#### UNIVERSIDAD NACIONAL AUTÓNOMA DE MÉXICO ESCUELA NACIONAL DE ARTES PLÁSTICAS

**STRACIÓN PARA LA PORTADA** DE LA REVISTA DÍA SIETE **TESIS** que para obtener el título de Licenciada en Diseño Gráfico Presenta **Martínez Nava** Gabriela

Director de Tesis: Mtro. en A.V. Francisco U. Plancarte Morales Asesora de Tesis: Mtra. en A.V. Ariadne García Morales

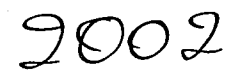

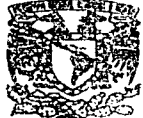

DEPTO. DE ASESORIA **PARA LA TITULACIÓN** 

**ESCUELA NACIONAL DE ARTES PLASTICAS** XOCHIMILCO D.F

TESIS CON FALLA DE ORIGEN

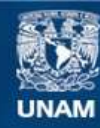

Universidad Nacional Autónoma de México

**UNAM – Dirección General de Bibliotecas Tesis Digitales Restricciones de uso**

#### **DERECHOS RESERVADOS © PROHIBIDA SU REPRODUCCIÓN TOTAL O PARCIAL**

Todo el material contenido en esta tesis esta protegido por la Ley Federal del Derecho de Autor (LFDA) de los Estados Unidos Mexicanos (México).

**Biblioteca Central** 

Dirección General de Bibliotecas de la UNAM

El uso de imágenes, fragmentos de videos, y demás material que sea objeto de protección de los derechos de autor, será exclusivamente para fines educativos e informativos y deberá citar la fuente donde la obtuvo mencionando el autor o autores. Cualquier uso distinto como el lucro, reproducción, edición o modificación, será perseguido y sancionado por el respectivo titular de los Derechos de Autor.

Para mi<br>madre y hermana<br>con mucho amor.

 $\mathcal{S}_{\mathcal{S}}$ 

# **gradecimientos**

*3* 

**January 1980** 

las personas que más quiero gracias por su invaluable apoyo, esfuerzo, dedicación e infinito amor: a mi madre y mi hermana.

> Francisco Plancarte y Ariadne García por su paciencia, tiempo y absoluta entrega.

> > mis sinodales Edgar, Salvador y Helmut por sus grandes contribuciones.

> > > los compafieros del seminario por su gran camaraderia.

> > > > todo el equipo de Día Siete por su enorme compresión y apoyo.

> > > > > todos los amigos que pusieron su granito de arena para que esto fuera posible.

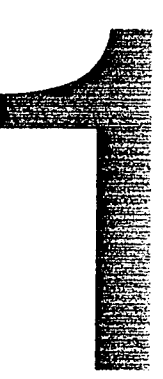

 $~\bullet~$  .  $~\bullet~$  . The  $~$   $~\bullet~$   $~$   $~\bullet~$   $~$ 

#### Introducción

- Capítulo Uno: Diseño y Comunicación 1.1 Definición de Comunicación 1.2 Definición de Diseño
- 1.3 Diseño y Comunicación
	- 1.3.1 Comunicación visual
- 1.4 Diseño Gráfico
	- 1.4.1 Campos de trabajo
	- 1.4.2 Áreas del diseño gráfico
- 1.5 Diseño Editorial

Capítulo Dos: La Ilustración

- 2. 1 Definición de Ilustración
- 2.2 Antecedentes de la Ilustración
	- 2.2.1 Los egipcios
	- 2.2.2 La contribución china
	- 2.2.3 Sistemas de escritura
- 2.3 Historia de la Ilustración
	- 2.3.1 El grabado
	- 2.3.2 El surgimiento de la xilografía
	- 2.3.3 Del siglo XVII al siglo XX
	- 2.3.4 El grabado en México
- 2.4 Géneros de la Ilustración

f

2.5 Herramientas para la Ilustración

- 2.5.1 Herramientas para dibujar
- 2.5.2 Herramientas para medición y trazo
- 2.5.3 Herramientas de precisión
- 2.5.4 Herramientas de corte y afilado
- 2.5.5 Herramientas para pigmentos

2.5.6 Artículos fijativos y adhesivos 2.5.7 Herramientas accesorias 2.5.8 Herramientas para impresión 2.5.9 Herramientas digitales 2.6 Técnicas y Materiales 2.6.1 De la A a la F 2.6.2 De la F a la O 2.6.3 De la P a la Z

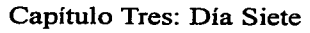

- 3.1 Día Siete
	- 3.1.1 Objetivos
	- 3.1.2 Perfil del lector
	- 3.1.3 Competencia
	- 3.1.4 Equipo
	- 3.1.5 Portadas

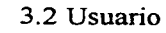

- 3.3 Detección de necesidades
- 3.4 Requerimientos
- 3.5 Análisis de portadas con ilustración

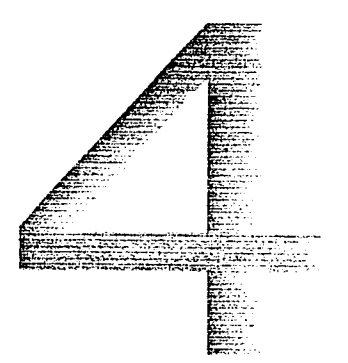

- Capítulo Cuatro: Proyecto gráfico
- 4.1 Proyecto gráfico
- 4.2 Los bocetos
- 4.3 Desarrollo del proyecto
	- 4.3.1 Alas y fondo
- 4.4 La portada

Conclusiones Bibliografia

)

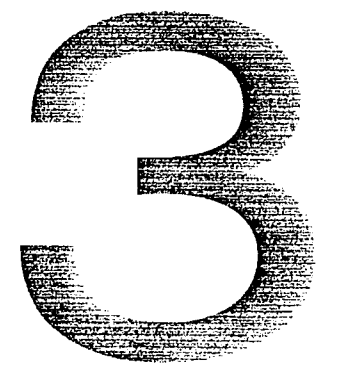

,..\_----.. ---~-~~-

### **e**  'º ·-**u**  <u>ថ</u> **:::s "'C o**  ~ ~ ia<br>E

M éxico ha buscado la oportunidad de colocarse en un lugar impor-tante frente al reto que representa el gran universo de la comunicación. La radio, la televisión, las revistas, el periódico entre otros son las formas más tangibles de lo que representa la información accesible a todo público. Pero nadie puede negar el indiscutible poder que ejerce la prensa que a veces es llamado el cuarto poder. Los periódicos pueden contener la información desglosada, con gráficas y fotografia que complementan la nota, y la ventaja más grande es que la prensa puede ser guardada para ser consultada luego en hemerotecas. Los periódicos buscan estar un paso adelante de sus competidores ofreciendo a los lectores el mayor número de beneficios posibles.

El público se vuelve cada vez más exigente busca que la información llegue clara y que posea el punto de vista que ellos desean. Entre las publicaciones existe diversidad por el tipo de línea editorial cuyo enfoque va dirigido hacia cierto tipo de lectores a los cuales les ofrece el contenido que ellos buscan como entrevistas, ensayos, artículos, etcétera. El aspecto gráfico enfatiza los artículos con fotografias, ilustraciones y gráficas. En la ciudad de México se ofrece una gran variedad de publicaciones entre las que destacan los periódicos y revistas.

*Día* Siete es un concepto nuevo en cuanto a suplemento se refiere. Es una revista joven con apenas un año y algunos meses de haberse puesto en circulación. Lo que hace diferente a esta revista de las otras que venden en los puestos de periódicos es que viene encartada en los diarios Jo que Ja convierte en la pionera de su género. Una de las metas que se ha propuesto esta revista es abarcar el mayor público posible no sólo en el Distrito Federal sino al interior de la república. Dando como resultado un tiraje de un millón de ejemplares al mes.

:-: rolslducclón

La revista sabe que tiene la responsabilidad de informar a sus lectores ofreciendo una propuesta editorial fresca y novedosa. Como parte del proceso de irse perfeccionando, la publicación semanal se ha propuesto ir renovándose constantemente sin perder el estilo. Por lo que la convierte en un campo inexplorado abierto a nuevas posibilidades de reflexión y resonancia gráfica. El reto es autosuperarse y volverse mucho más creativa en cuanto a contenido e imagen.

*Día Siete* está comprometido con sus lectores y sabe que la portada de una revista es como el aparador de una tienda o te invita a entrar o a mantenerte al margen. Por tanto, la propuesta es resolver la portada con una ilustración porque es uno de los elementos gráficos que causa mayor impacto por su complejidad, además del contenido del mensaje y la solución gráfica. En el recorrido de las páginas iremos planteando problemas reales del campo profesional y las grandes soluciones.

--~ ..

# Diseño y comunicación

**South State Contract of Contract State** 

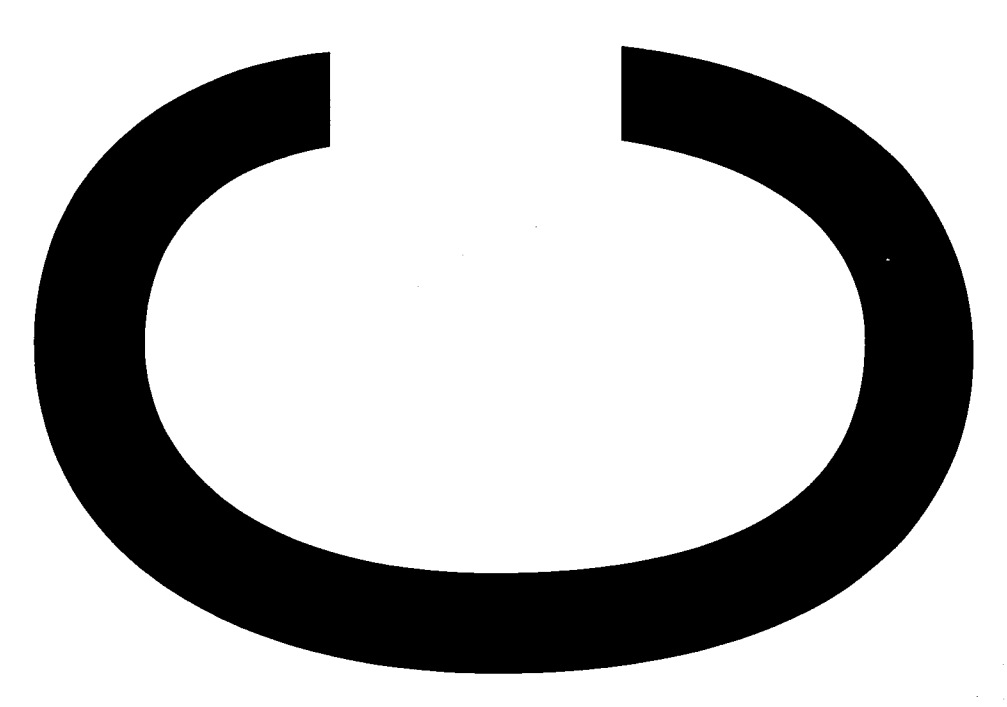

## Diseño y comunicación

 $\ddot{\phantom{1}}$ 

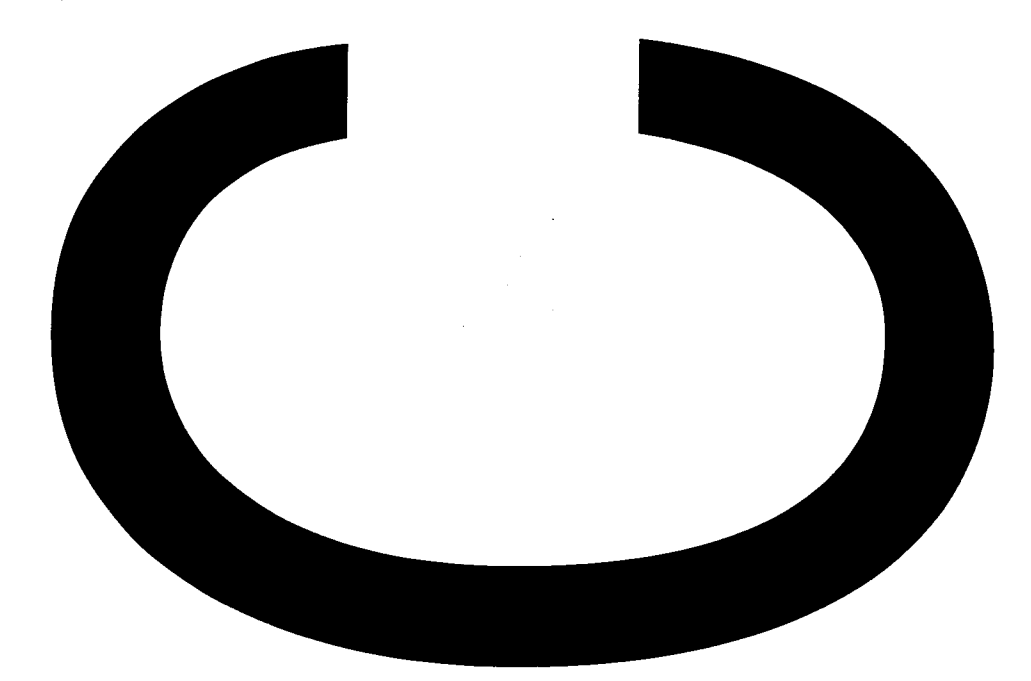

Definición de Comunicación

I hombre siempre ha tenido la necesidad de expresarse y sobre todo  $\blacksquare$  de comunicarse con sus semejantes. Las grandes civilizaciones se han construido gracias a ese entendimiento, en el peor de los casos las guerras se originan por fallas en la comunicación. La comunicación es un proceso complejo cuyo objetivo es la transmisión de mensajes mediante códigos sonoros (orales y musicales), visuales (escritos e icónicos) y audiovisuales (combinación interactiva de ambos).<sup>1</sup> Para podernos comunicar debe de existir un mensaje directa o indirectamente de un emisor a un receptor o varios y ser recíproco, a través de medios personales o masivos, humanos o mecánicos, mediante un sistema de signos convenidos. Además el emisor y el receptor deben de compartir los mismos códigos para que el significado del mensaje pueda ser comprendido, es decir, decodificado. La comunicación tiene como objetivo producir una respuesta.

Según Umberto Eco<sup>2</sup>, código "... es un sistema de símbolos que por convención previa esta destinado a representar y a transmitir la información desde la fuente al punto de destino...". El ser humano utiliza dos tipos de codificación al generar los mensajes comunicacionales: la codificación analógica y digital. En la codificación analógica el nivel de iconicidad de los signos y símbolos utilizados en la elaboración del mensaje es semejante al sujeto u objeto que se pretende representar.

En la digital no existe esta correspondencia ya que los signos utilizados en la elaboración del enunciado poseen un alto nivel de convencionalidad, no pudiéndose establecer relación natural entre los signos y la realidad representacional.

capitulo uno 8 diseño y comunicación

.;;;~'f.:yf'.-:':c:'::.;;;;;,:~ .'\\~;. *f::-:::-.·*  t.:· ~ ;;.., r ~:-  $\nabla_{\!\!R}$  . In the set of  $\mathcal{L}$ ·~  $\sim$ rs-~::1?~- ~:-. tthe Control<br>Control<br>Control ~-. f. ;·'

*t"\_·-·* 

Sin este soporte fisico, el mensaje emitido por el emisor nunca podría llegar al receptor quedando truncado el intento de establecer el proceso de comunicación. El mensaje navega por medio del canal por el que atraviesan los códigos y señales. Existe una enorme variedad de canales de transmisión de mensajes ondas sonoras, película y papel fotográfico, cinta magnética, ondas electromagnéticas, papel, etc.

La comunicación puede ser unidireccional, bidireccional y pluridireccional. En la primera, el agente emisor transmite el mensaje que es recibido por el sujeto receptor ante la impotencia de poder responder al contenido del mismo, es el caso de la televisión y la radio. En la comunicación bidireccional se origina una retroalimentación de parte del emisor y el receptor, y la pluridireccional es cuando la comunicación encuentra diversos canales de salida lo que produce una interacción entre diferentes usuarios.

En la comunicación directa (privada y pública, individual y colectiva) este hecho suele ser menos frecuente al utilizar el emisor y receptor los mismos códigos y canales. Es entonces cuando se produce la retroalimentación según la cual, el receptor pasa a desempeñar el papel de agente emisor y este a recibir los mensajes de ser homologo. Para que exista un auténtico proceso de retroalimentación, el receptor tiene que convertirse en un comunicador con las mismas posibilidades de expresión que las utiliza, normalmente, los emisores.

En ocasiones se producen interrupciones la emisión y/o recepción de los mensajes comunicacionales. Se le llama ruido que puede estar presente en cualquiera de los elementos que intervienen en el proceso de comunicación, modificar parcial o totalmente el significado del men-

eapitulo uno 9 diseño y comunicacion

---···--.....,,.\_..,.-" \_\_\_\_\_\_\_\_\_\_\_\_\_\_\_ \_

saje o incluso llegar a destruirlo. Para Eco3, el ruido es la perturbación que se introduce en el canal y puede alterar la estructura fisica de la señal. La introducción en el código de ciertos elementos de redundancia hace posible la repetición total o parcial del mensaje haciendo la transmisión más seguida y eficaz.

El papel de la comunicación en el diseño gráfico es fundamental porque establecemos enunciados para un sector con el cual necesitamos establecer contacto. Para clarificar mejor las ideas de comunicación y relacionarlas con el diseño empezaré por decir que la comunicación esta intimamente ligada con el lenguaje, y no solo me refiero al verbal.

Yves Zimmermann en su libro Del Diseño hace un interesante análisis sobre el lenguaje y el diseño en el cual menciona al artificio como provocación para un enunciado comunicacional. Propone que si un texto al enunciarlo se convierte en un artificio, un artificio es susceptible de convertirse en lenguaje. El diseño está inserto en el lenguaje del cual nos valemos para comunicarnos. Utilizamos recurso del imaginario colectivo que ya han sido codificados a través de los años. Zimmermann cita a Otto Laske<sup>4</sup> que dice "... la comunicación es un proceso de dos vías que suscita una respuesta sistemática llamada comprensión ... además ... la cognición viene representada por las reglas de la naturaleza lingüistica". La relación entre comunicación y diseño la retomaré más adelante.

---~--~~---- -··

**o**   $\sum_{i=1}^{\infty}$ **D**<br>**D**<br>**iC**  $\mathbf{\Omega}$ **"C**  noisi **e** - Defin  $\overline{\mathbf{N}}$ • .......

A hora quien puede imaginar un mundo sin la palabra diseño. Cada vez que uno escucha nombrar la palabra diseño lo relaciona directamente con una actividad creadora con una función específica para su utilidad. Yves Zimmermann y Otl Aicher coinciden en que un diseño debe ser útil. De cierta manera al referirnos a la palabra diseño lo asociamos con un objeto estético. ¿Para que necesitamos un objeto bello pero poco funcional? Algunos objetos indudablemente son exquisitos. Bellos, complacientes, y evocadores pero muy poco utiles. Si el diseño se ha propuesto mejorar la funcionalidad y como un plus la estética entonces cumple los requisitos. Todo mundo habla del disefio a diestra y siniestra. Algo que con razón critica Zimmermann porque el sólo mencionar disefio produce respuestas discímiles, provocadas por el uso indiscriminado de la pa-labra fomentado en gran parte por la *mass media.* 

....:-ftr~.~~~.: ...• \_

-...!~.~-  $~\cdots$  . 1··· *r·*  1~

·--=--e...,\_.\_;· ...

*A;::*   $t$  $\mathbb{E}_\mathbb{P}$ " ¡,.,, "'{~·

A diferencia de Zimmermann que critica la vulgarización del termino disefio empleado tanto para referirse a estrategias, como políticas industriales, André Ricard prefiere definir al disefio por la libertad que existe para crear. Pone como ejemplo que si se da la libertad de movimiento ya sea estético y sensorial dentro de una gama de posibilidades de disefio, el resultado parece estar orientado a lo que ofrece la práctica de las bellas artes. En cambio, si cuenta con menos libertad, más se acerca el diseño a las ciencias y a los campos en los que la visión de la opción estética es verdaderamente marginal (las redes computacionales, por ejemplo). Los medios han contribuido pero no han sido los únicos culpables, es que ni los mismos diseñadores se han aventurado hacer teoría sobre el diseño.

capitulo uno 11 diseño y comunicacion

Fig. 1 Definición de diseño

Para poder ir trazando caminos que nos lleven a comprender mejor que es el diseño empezaré por mostrar una definición de diccionario (fig.1). Otra sería en el sentido tradicional como la configuración de los objetos bi y tridimensionales, fabricados en serie por procesos industriales. El diseño es también una solucion satisfactoria a un problema.

Si buscamos la relación fonética con alguna otra palabra suena como a designio y designio a su vez significa: elegir, singularizar algo de entre lo variado. Del latin proviene *designare* que significa: marcar, dibuiar, designar. Todo esto se relaciona en el proceso de diseñar el cual va enfocado hacia una intención que enfrenta directamente un problema y lo resuelve en objeto. Cuando hacemos mención del objeto no sólo se reduce a cosas de pequeña factura y de producción en serie sino a grandes escalas como una ciudad, un edificio en el que todos tienen en común el uso del objeto. De hecho el diseño no se apreciaría sino existieran esos objetos que prueban su valor dentro de la sociedad. No tan sólo es la búsqueda de lo estético lo que conforma los objetos de diseño sino su utilidad. Eso es algo que no se debe de perder de vista porque son puntos de partida para diferentes argumentos.

El diseño es un proceso de creación visual con un propósito. Un buen diseño cubre exigencias prácticas; es la mejor expresión visual de la esencia de algo, ya sea esto un mensaje o un producto. Algo que si es evidente es la constante influencia de su época fuertemente apovada por las corrientes artísticas. En cuyo caso podemos observar diseño Decó tanto en edificios como en carteles y tipografía. La Bauhaus marcó la línea por la que marcharía el diseño siendo el modelo a seguir que en el presente tiene sus repercusiones generando otro tipo de planteamientos

esertuto uno 12 diseño y comunicacion

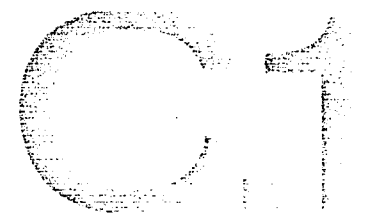

en base al pensamiento de los grandes maestros de la Bauhaus. El diseño es importante porque el hombre es un ser creativo. Creamos objetos para adaptarnos mejor a la vida cotidiana materializando las ideas en materia que va desde un cubierto hasta el urbanismo.

El diseño como concepto no puede abarcar todo de una vez es por eso que surgen las diferentes disciplinas dentro el diseño que son el diseño industrial y el gráfico. En la arquitectura ya viene implicito el hecho de que se realice un diseño. Y por supuesto de aquí se generan otras ramas que se diversifican en interiores, urbanismo, moda, etcétera. Las categorías varian según el autor pero hay como las grandes grandes divisiones como los problemas de espacio y de comunicación

André Ricard los agrupa de la siguiente manera: diseño de producto(cosas), diseño de ambientes (lugares), y diseño de comunicación (mensajes) y también tiene otras subdivisiones pero estás las considera como las más destacadas. En la actualidad el hombre conforme ha ido desarrollando su civilización va teniendo y creando necesidades nuevas que el diseño va cubriendo y responden a un planteamiento estético definido aumentando su complejidad en virtud del progreso industrial y tecnológico.

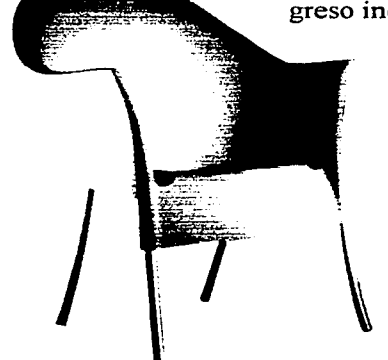

En el diseño reside en la increíble capacidad del ser humano para imaginar y visualizar lo no existente como un todo terminado y elaborarlo: interviene entre lo posible y lo imposible e inaugurar el reino del artificio que es justamente la conversión de lo imposible natural en real artificial.<sup>5</sup> Tan sólo desglosaré a los más destacados como diseño industrial, gráfico y arquitectónico

Fig. 2 Silla diseñada por Philippe Stark.

capitulo uno 13 diseño y comunicacion

Diseño Industrial: La Bauhaus marcó una nueva dimensión hacia la producción de objetos en serie incorporando la estética con la funcionalidad. El diseño industrial es una actividad creadora que consiste en determinar las propiedades formales de los objetos que se desea producir industrialmente. El diseño industrial se enfoca en la producción de objetos (de muebles, electrodomésticos, herramientas, etc.) que faciliten la convivencia de los seres humanos con su entorno, evocando la totalidad de una cultura y los aspectos que la condicionan como las prioridades culturales.

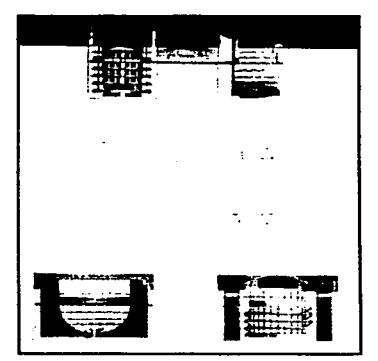

Ag. 3 Proyecto **para la** Eecuela de Artes Decorativas de Paris.

Diseño Arquitectónico: En las grandes ciudades se pueden apreciar con tan solo salir a la calle esta parte del diseño. Un edificio es un problema de composición con los elementos visuales puros del contorno, la textura, la escala y la dimensión. Las preferencias y el gusto arquitectónico contrarrestan a veces las técnicas, los materiales y los estilos simbólicos. El arquitecto debe ser un artesano y un ingeniero que conozca los métodos de construcción y el manejo de los materiales. Debe ser un sociólogo capaz de comprender su propia cultura y crear diseños que respondan a las necesidades de su tiempo; pero sobre todo debe ser un artista que conozca los elementos, las técnicas y los estilos de las artes visuales y sea capaz de combinar forma y función para conseguir los efectos deseados.

Diseño Gráfico: El diseño gráfico es un disciplina de creación visual que opera como respuesta a la necesidad de comunicamos y transmitir un mensaje visual. En esta actividad el diseño está enfocada hacia la producción de mensajes como respuesta a una sociedad que vive en continua transformación.

capitulo uno 14 diseño y comunicacion

e "'º ·-(,)  $\overline{\mathbf{p}}$  $\ddot{a}$ **::s E o**   $\overline{\mathbf{o}}$ ~ **o**  tC **CI)**   $\frac{5}{2}$ (")  $\div$ 

L a relación del diseño y la comunicación se torna básica cuando se producen y se quieren transmitir mensajes para darle solución a cualquier problema de comunicación. El diseño es la solución a un problema de comunicación con fines útiles. La comunicación visual se realiza a través de imágenes, estáticas o en movimiento, que conlleva un mensaje. Recurrimos a signos que simbolizan un concepto que queremos transmitir a nuestro receptor que tienen caracter connotativo porque al compartir un código es más fácil acceder a el receptor de manera más directa porque va a evocar algo que ya le es familiar.

 $\mathbb{R}^n$  $\frac{1}{2}$  . ~;~.:. ;,  $\mathcal{N}_{\mathcal{A}}$ 

·.-.'~;:..•r;,···.

 $\epsilon_{\rm s}$  . ·-~.- .·

"' .-i-'{:·:· ~;E,ó=t·

> 1: l

 $\sim$  .

Nosotros necesitamos los mensajes para podernos comunicar pero debe existir un código compartido para que nos sea más fácil codificarlos. Según sea el tipo de relación social corresponde una manera de comunicarse mediante el lenguaje como medio para el diseño gráfico los signos, un enunciado comunicación re-presentado es la forma más directa de comunicación. Las imágenes pueden evocar muchas veces más de mil palabras y diversas emociones. Los conceptos se traducen en imágenes que son mucho más asimilables para el espectador.

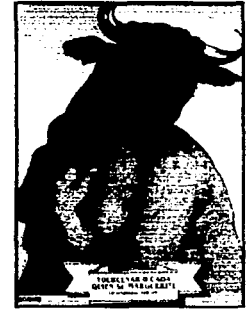

Fig. 4 Cartel diseñado por Rafael López Castro.

Siempre existe un factor económico que hace que el periodo histórico este determinado por un proceso de diseño. Por poner un ejemplo, un cartel es un momento, en el cual se concentran signos y referencias temáticas, de relaciones sociales que son más o menos complejas. Alguna vez leí que un cartel es un golpe directo al ojo cuyo hematoma queda en la memoria. La habilidad del diseñador reside en la comprensión y desglose del mensaje para así poder transmitirlo.

capitulo uno 15 diseño y comunicacion

Como su nombre lo indica la comunicación visual está estrechamente ligada a las imágenes que producen alguna reacción en el espectador. Quizá lo que hay que tomar en cuenta es que el diseñador debe de estar en contacto con la sociedad para la cual produce.

Todo lo que pasa a su alrededor afecta la manera de codificar mensajes. Por poner un ejemplo cuando antes se mencionaban las máscaras antigases era para evitar un problema de intoxicación pero después del derrumbe de las torres gemelas en Nueva York, las máscaras antigases son sinónimo de defensa contra una guerra bacteriológica. Muchos diseñadores coinciden en que la sencillez con la que se produzca un mensaje probablemente podrá ser mucho más directo y contundente. La fuerza del mensaje y la imagen son los ingredientes necesarios para lograr comprensión y asirnilición para el receptor. La manera de comunicarse va ampliando sus horizontes así como los medios. por lo tanto, surgen nuevos problemas y se acortan las distancias.

No podemos negar que en la actualidad la producción de imágenes es tan vasta que estamos ya muy acostumbrados a ellas. Lo visual ha afectado nuestro entorno, ya no concebimos el futuro sin la provocación sensorial que se registra en la memoria. La tecnología ha hecho lo suyo gracias a los recursos multimedia no sólo es posible el acceso a imágenes sino también al sonido y movimiento que ya cada vez es más asequible para todo mundo.

-···-·-----~ -~~---·-----·-.

1.3.1 Comunicación visua

 $\blacksquare$  a hemos hablado un poco de la comunicación y cómo influye en la interacción de los seres humanos. Uno de los sentidos que más infiere en nuestra percepción es la vista. De todas las imágenes que pasan por nuestros ojos, Bruno Munari<sup>7</sup> nos habla de separarlas en dos; la comunicación puede ser intencional o casual. La comunicación casual debe ser interpretada libremente por el que la recibe. En cambio una comunicación intencional emite circustancias propias que la prescriben para que sea interpretada tal cual es transmitida.

Todo esto nos habla de cómo la comunicación visual se produce por medio de mensajes representados gráficamente que son interpretados por un receptor que maneja los mismos códigos. En el gran universo de la comunicación siempre van a existir los componentes importantes para que se pueda transmitir y recibir un mensaje como son: el receptor, el emisor, y el mensaje. Aunque no todas las veces se logra transmitir un mensaje con claridad pues depende mucho del que mande y emita la señal. Si existe algún tipo de interferencia o será poco probable que el mensaje quede claro.

En la comunicación visual podemos dividir el mensaje en dos partes que se componen de la información propiamente dicha, que lleva consigo el mensaje y la otra es el soporte visual. El soporte visual es el conjunto de elementos que hacen presente el mensaje, todas aquellas partes que se toman en consideración y se analizan, para poder utilizarlas con la mayor coherencia respecto a la información. Son la textura, la forma, la estructura, el módulo y el movimiento. Aunque existe una delgada línea para poder diferenciarlas a la hora de estar proyectando no se

e a pitulo uno 17 diseño y comunicacien pueden observan como elementos aislados, en conjunto es lo que nos da una carga de información que nos lleve a decodificarla como un mensaje visual.

La publicidad ha contribuido en la actualidad a darle un peso muy importante a la comunicación visual. Estamos provocados por una serie de imágenes que nos incitan a un modo de vida que parece ser el correcto. En sí, esta serie de premisas de la comunicación visual nos ubican en una era puramente repleta de imágenes que inquieta al usuario a consumir cuanto producto sea exhibido como resultado los diseñadores tienen en su poder influir sobre los gustos de cualquier consumidor.

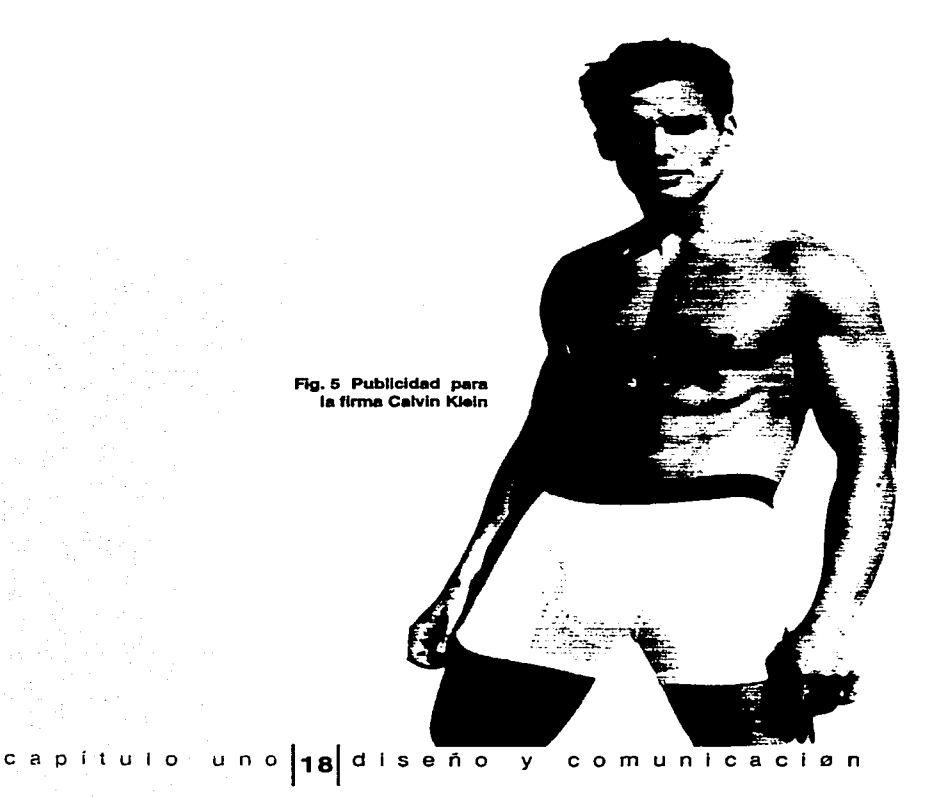

#### **o ráficc en o**   $\sum_{i=1}^{\infty}$ **G)**  ة<br>ا<br>ا **d**<br>4

L as raíces del disefto gráfico contemporáneo son centenarias. Las insignias militares y reales, las banderas nacionales, la heráldica, los tapices y las vidrieras de colores utilizaban símbolos e imágenes para afirmar la autoridad y promover creencias e ideologías. El diseño gráfico surge como una necesidad de comunicar un mensaje de manera gráfica que cumpla con las necesidades de funcionalidad y estética dirigido por lo general a un público masivo.

El diseño gráfico es también una disciplina por medio de la cual se puede intensificar y clarificar una información objetiva. Ha sido afectado por la moda como lo ha sido la exaltación del color en la impresión y como el color juega un papel muy importante en las artes gráficas. El diseño a partir del la mitad del siglo XX ha estado muy influenciado por las vanguardias artísticas como el cubismo, el surrealismo, el futurismo, el De Stijl y el constructivismo.

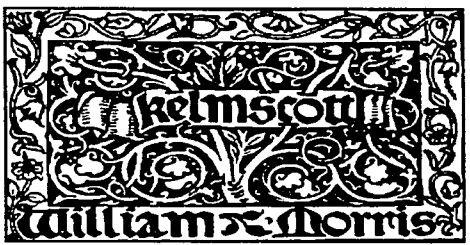

·------

Fig. 6 Marca de impresor

William Morris ha sido una figura indiscutible para el diseño gráfico sobre todo para el diseño editorial. Apostó por el diseño más estético después de una crisis a mediados del siglo XIX en la cual se le prestaba cada vez menos valor a los manuscritos. Morris se involucró directamente con el diseño tipográfico y el aspecto visual del libro como objeto haciendo énfasis en el retomo al

trabajo manual; y no es que tuviera algo en contra de las máquinas sino que simplemente decía que no había buen uso de ellas. Morris pertenence al Modernismo o el modernismo le pertenece a Morris, eso en cuanto a las aportaciones editoriales. Además junto con Walter Crane, gran ilustrador, fueron los pioneros en desarrollar el estilo modernista. Morris se encargaba personalmente de diseñar tipos, orlas, iniciales,

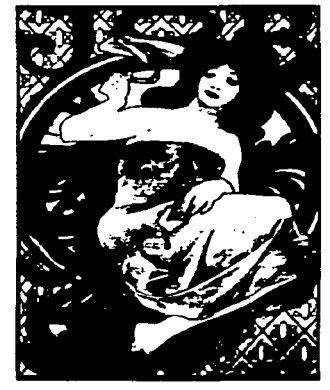

Fig. 7 Cartel para los cigarrillos JOB por Alfona M. Mucha. 1897

cabeceras e ilustraciones originales incluso grababa xilografias de las ilustraciones, compaginaba , ordenaba y controlaba la producción. Una de las grandes contribuciones de Morris consistió en la distribución de la mancha impresa sobre la página en blanco. Lo veía como una compleja estructura que debía tener armonía. Como por ejemplo abrir un libro y encontrar el diseño de una página en relación con la contigua elevó a Morris a reflexiones a cerca de la unidad, la simetría y el orden compositivo todo con el fin de que la gente no suspendiera la lectura por los desastres editoriales de antes.

El estilo moderno exigía letras sin remate, pero muchos tipos que carecían de ellos; eran dificiles de leer porque las letras individuales estaban insuficientemente diferenciadas unas de otras. En la década de 1950, dos tipos sin remate llegaron a dominar internacionalmente debido a su legibilidad: la familia Univers (1954), y la Helvetica (1957). La Bauhaus fue una de las principales y más importantes escuelas que aportaron nuevas ideas en cuanto a el diseño que debía considerarse por sus valores sociales y no por los comerciales.

Una gran ruptura se produjo con el pop art, corriente artística que comenzó en Gran Bretafia a finales de la década de 1950, que utilizaba varios recursos como la fotografia, el collage, la tipografia y una apropiación de imágenes de la cultura estadounidense. La tosquedad del pop art, de fotografías arrancadas de revistas y assemblages toscos, también puso en marcha una moda de antidiseño en artes gráficas. Era una celebración de la energía y el desenfado de la cultura de masas. En este movimiento los artistas pop fueron influenciados por

e a pitulo iu nio 20 diseño y comunicacion

los diseñadores gráficos que estaban creando imágenes que se imprimían por millones. El mismo Andy Warhol antes de ser reconocido como artista fue ilustrador en una revista de moda para una audien-CJ-c)IF -~· - El liberalismo y la permisividad de la década de 1960 alentó cia femenina.

,¡:;¿., &·~~:: ;i:.  $~\cdots$  $\sim$  $\sim$   $\sim$   $\sim$ 

> ..., -'":.~2: •..

,.  $\mathcal{L}$ 

.<br>مبلغ **[}**\*}{}^{{}^{{}} f"'  $\mathbb{F}$ ,. f;\_ .. L::

\_...,,~-·~·\:

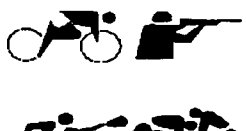

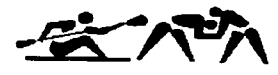

$$
\mathcal{F}_{\mathbf{A}} \leq
$$

$$
\overset{\bullet}{\hookrightarrow} \mathcal{L}^{\bullet}
$$

·- --........ ..\_ \_ \_\_, .•. \_\_\_\_\_ \_

Fig. B. Señalización para los juegos olímpicos de Tokio 1964. la mezcla de estilos. El año de 1968 fue decisivo para crear una nueva propuesta gráfica porque las protestas estudiantiles generaban graffitis en las paredes que fueron apropiadas por los diseñadores para crear carteles, anuncios de revistas panfletos. Otro estilo que marco una época en el diseño de los 60's fue la cultura de la droga y la música rock revestidas por una nostalgia de Art Nouveau. El diseño de las portadas de discos, por ejemplo, tenía una gran influencia de un estilo psicodélico que eran complicados y tenían la características de un grafismo garabateado que eran tan alucinógeno como las drogas (mariguana y LSD) que se suponía los inspiraba.

Durante las décadas de 1960 y 1970, el diseño gráfico fue efectivo en todos los campos de la comunicación visual y textual. También influenció el mundo del arte: los movimientos del arte conceptual de la década de 1970 (que reaparecieron en la década de 1990 como neoconceptualismo) estaban en deuda con las lecciones proporcionadas por los diseñadores gráficos, en especial en el arte de hacer que las fotografias y el texto funcionen juntos para crear muchas capas de significado. Un problema era que el mundo occidental e industrializado estaba mirando lo mismo: la misma arquitectura, el mismo diseño. Debido al considerable crecimiento de los negocios y los viajes internacionales y la extrema rapidez de comunicación, el estilo se propaga hoy en día a una velocidad veritiginosa.

Los diseñadores gráficos han respondido al espíritu de la era de la información instantánea generando imágenes y composiciones que tienen muchas formas y muchas capas y son fragmentarias; mezclando ilustraciones, fotografías e imágenes creadas por computadora Por medio del uso de la computadora ahora el diseñador puede diseñar sus propias fuentes, editar la fotos, crear gráficos, combinar imágenes y texto. El mundo de las artes gráficas es visualmente escandaloso.

----....

**bajo** tra **CD**   $\bullet$   $\bullet$ **o Q, E**   $\overline{\mathbf{p}}$ **o**   $\mathbf{r}$ .

**O** entro de la sociedad surgen personas que hacen diseño a los que lla-<br>mamos diseñadores "una fauna humana" como lo describe Zimmermann. Esa especie rara que no encaja en ninguna orden del estado, por tanto es un poco dificil de controlar . Algo que menciona Aicher en su libro El mundo como provecto es la libertad con la que se desempeña el diseñador al momento de trabajar porque todavía no está oprimido por el Estado porque no ha encontrado manera de comprarlo con títulos, reconocimientos en público de los cuales se nutre la vanidad El diseñador trabaja por el placer que le produce su actividad y quizá no por obtener el título para gastar la mayor parte de su tiempo en cuestiones burocráticas. El diseñador gráfico es alguien que puede acceder al mundo y lo que en el acontece en signos e imágenes transformandolas en ilusiones o realidades. Es un ejercicio cultural constante.

~,r.:r::•?::· :'\_:§;::~~~:·:. ¡}.~:·.,· .,,\_<.

> ~ f.

 $\mathbb{R}^n$  $~\mathbb{R}$  . . . . , .

> r= ~

;~-.-. f.

 $~\ddot{}$   $~\ddot{}$ -...... '-f~-:.-

Entonces el campo de trabajo varía dependiendo de la área en la que se desempeñe el diseñador. Yo creo que el campo del diseñador es tan amplio como sean las necesidades de un público.Quizá una aproximación hacia el campo de trabajo son los lugares donde el diseñador puede desempeñar su trabajo. Ya sea en el sector privado o en el público o como freelance. 8 El sector privado tiene una estructura y dinámica de trabajo muy diferente al público y responde comúnmente a una estrategia de trabajo interdisciplinario. El sector privado como su nombre lo dice son empresas pequeñas medianas o grandes que necesiten los servicios del diseñador para conceptualizar el objeto y darle vistas. Las empresas pueden ir de la publicidad hasta los mercados más raros como una funeraria por ejemplo.

Por su campo de acción el diseñador convive con otras áreas que se integran y trabajan conjuntamente en la producción de algún proyecto.

¿ o 1 ; u 1 o u n o **1231** d 1 s e ñ o *y* e o m u n 1 e a e 1 " n

Hay que recalcar que lo importante es el objeto en sí no el diseñador o el fotógrafo o el camarógrafo. Es un equipo de trabajo por lo que la autoría pierde el nombre.Las agencias de publicidad y despachos de diseño tienen la infraestructura humana como técnica para que el diseñador desarrolle su creatividad en un sin fin de ramas.

El sector público se conoce como las partes que integran la organización política del estado, y está compuesto por el subsector gubernamental (gobierno central y paraestatal). En el subsector para estatal se encuentran todas aquellas entidades en las que el gobierno delega facultades o atribuciones y ejecutivas, quedando sujetas a su control financiero y lo administrativo. Se distinguen tres áreas: operativa, administrativa y de servicio. Cada despacho de gobierno tiene a su cargo algún departamento de difusión y promoción asi como de comunicación social y también cultural que son zonas en donde el diseñador explora la habilidad para trabajar para la gente ofreciendo sus servicios.

El diseñador freelance tiene un compromiso consigo mismo y con la sociedad porque basicamente no tiene un área definida en cuanto a su campo de acción, es decir, el diseñador trabaja por proyectos que un cliente requiere para algun tipo de servicio o producto. Esta área es muy versátil porque a diferencia de los dos campos anteriores que pueden ser un tanto limitados porque en muchos casos el diseñador esta enfocado hacia una sola función, aquí el diseñador puede ser tanto ilustrador, fotógrafo, o cualquier consultoría que el cliente requiera.

.>.-· .. ,·".~-----

-- '-~· ··-.... ~ .. ·-·---~-~~-"':'-.-.----·---

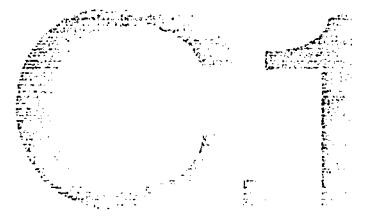

4.2 Areas del diseño gráfico

ientras la tecnología evolucione los recursos cada vez puedes ser más ilimitados porque se van abriendo nuevos caminos para esas nuevas necesidades. El diseño gráfico tambíen se ha visto afectado por el avance de la tecnología, por tanto, van surgiendo otros problemas de comunicación. Por lo pronto para poder subidvidir al diseño gráfico en areas se tomó de referencia al plan de estudios de la Escuela Nacional de Artes Plásticas

Identidad Corporativa. La identidad corporativa ha sido fundamental en la cultura de masa; es así como se puede diferenciar y posicionar en el mercado sin temor a ninguna equivocación. Las grandes corporaciones han intentado posicionar su marca y deiarla en el gusto del público es aquí donde el di-

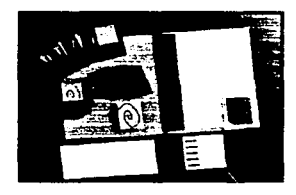

Fig. 9 identidad corporativa

señador juega un papel importante pues debe proveer a la identidad una imagen distintiva que no sea confusa, que tenga el impacto que se requiera y que el usuario se identifique con la misma para mantenerla en su gusto.

Diseño Editorial. El diseño editorial juega un papel primordial en la selección de las características de los impresos para darle una construcción necesaria que impacte sin distraer demasiado la atención

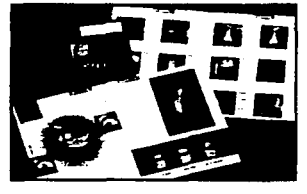

Fig. 10 Diseño editorial

sobre el texto. Abarca el diseño, estructuración, diagramación e ilustración tanto de portadas como de interiores de libros, cuadernos, folletos (dípticos, trípticos, desplegados), promocionales, ensayos, material didáctico, carteles portadas, calendarios, catálogos, revistas, comics, gacetas, boletines, periódicos, entre otros.

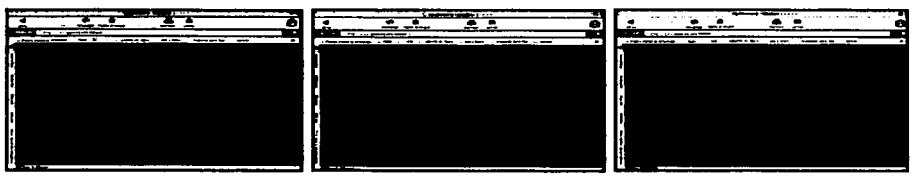

Flg. 11 Animación en la Web.

Audiovisual y Multimedia. En este campo se destaca el uso de la tecnología para la producción y disefio de programas interactivos, disefio y edición de páginas y sitios web, animación digital, así como la producción de audiovisuales y proyectos museográficos de carácter informativo, especulativo, critico, ilustrativo o didáctico e incluso páginas web.

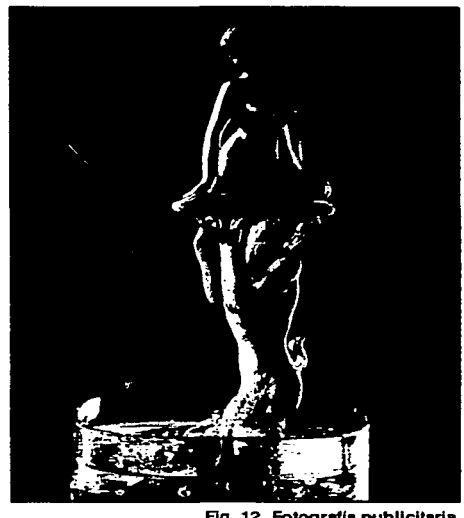

Fig. 12 Fotografía publicitaria

Fotografía. La fotografia ha sido un recurso muy utilizado y en la cual el disefiador se desarrolla en el area de la fotografia experimental, publicitaria, documental, técnica y científica y la fotografia digital, entre otras. El mensaje de una foto es tan instantáneo por la cultura visual en la cual vivivmos.

Simbología. En esta área se emplea el disefio de simbología para la identificación de lugares y entidades, señalamiento urbano, de tránsito, personal o vehícular de manejo y uso de instalaciones, maquinaria o instrumentos. Es un lenguaje que debe manejar varios aspectos

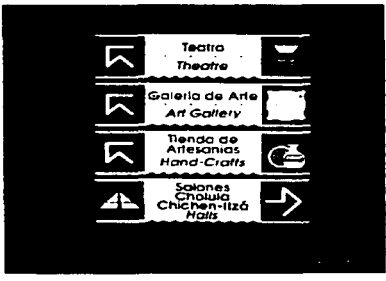

~··--~ ... ·~·------ ----------

Flg. 13 Señalética para un hotel

como la máxima abstracción sin la perdida del sentido con el manejo de códigos universales.

ILUSTRACIÓN. La conceptualización y la transmisión del mensaje de manera gráfica hacen de la ilustración una muy buena solución para las necesidades comunicativas. La ilustración se utiliza en el área editorial en libros, revistas, periódicos, folletos, etcétera;

como apoyo o como único medio. Gracias a el desarrollo tecnológico la ilustración ha ampliado sus horizontes hacia las páginas web.

DISEÑO EN SOPORTES TRIDIMENSIONALES. En esta área se solucionan los problemas de los soportes tridimensionales. Una caja de cereal puede ser muchísimo más atractiva si se compone en varias vistas para que al verla en el anaquel luzca mucho más seductora. El envase es uno de los aspectos que más nos llaman la atención a la hora de hacer alguna compra lo que nos puede provocar repulsión o cercanía con el producto.

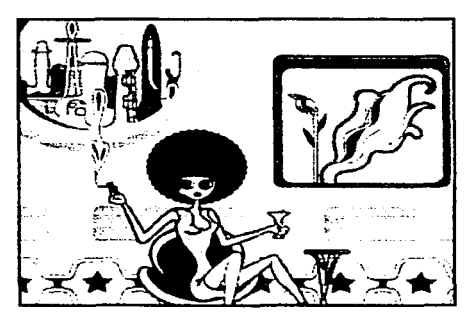

Flg. 14 lluetraclón

~.

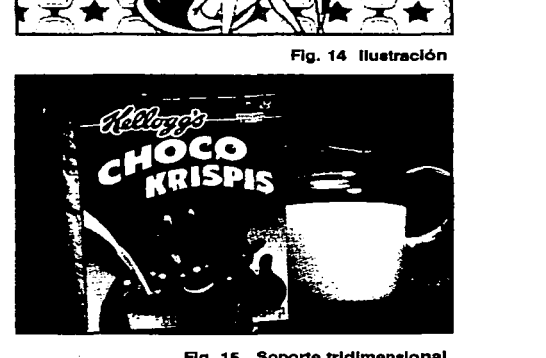

Ag. 15 Soporta trldlmenelonal

capitulo uno 27 diseño y comunicacion

# Diseño editorial <u> ဟု</u>

ablar acerca de transmitir un idea y representarla forma parte de un problema de comunicación. El diseño editorial está enfocado a la organización del lenguaje escrito y visual en el cual las imágenes y el texto interactúan de manera armónica y simultánea integrando un todo que formará parte de una propuesta gráfica.

El diseño editorial se vale de sistemas de retículas para poder organizar la formación de una plana que será la hoja en blanco. Sigue el mismo proceso que cualquier otra área de diseño, en donde se presenta un provecto en el cual hay que pensar en la forma más viable de reproducción. Cuando hablo de reproducción es el como se verá el resultado final. Gracias al desarrollo e innovación tecnológica el diseño editorial ha sido uno de los más beneficiados porque anteriormente un original mecánico se realizaba a mano, con calculo tipográfico, pegado de fotografías, trazado de retículas. Todo este proceso se ha simplificado bastante. Describiré a groso modo como se efectúa un plantemiento de di-seño editorial que nos servirá más adelante para clarificar mejor como se relaciona esta área del diseño con la ilustración.

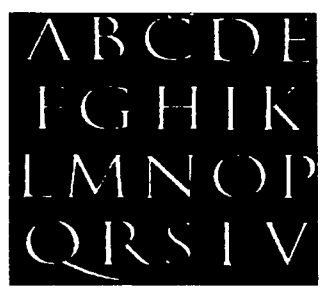

Fig. 16 Muestra de tipografía romana a partir de la columna **Trajana** 

Cuando se presenta un proyecto ya sea un libro, una revista, un catálogo, un folleto en el que implique imagen y texto se debe de tomar en cuenta varios elementos. El formato, la tipografía, las fotos, el sistema de impresión son aspectos que hay que contemplar para poder clarificar los requerimientos de nuestro cliente. No se debe sugerir una tinta directa cuando no hay presupuesto, por ejemplo.

La tipografía son las letras que tienen características distintas dependiendo de la familia. Cuando se tiene el texto se escoge

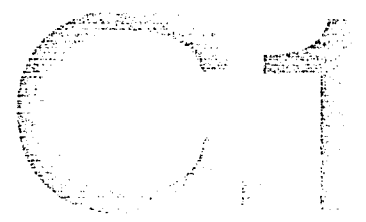

la tipografia que puede variar para título o pies de foto. Posteriormente se organiza el área de trabajo haciendo una retícula que es la guía sobre la cual nos basaremos para poder organizar los elementos dentro del plano. Si será de dos o tres columnas o si tiene una foto o una ilustración, etcétera.

Hay que recordar que uno de los principios del diseño editorial asi como ya lo hemos planteado de los objetos de diseño es que sea útil. La propuesta por muy vanguardista, dinámica e innovadora que parezca sino cumple su finalidad que es que se lea, sólo habrá servido para gastar papel y tinta.

El siguiente paso es la formación en la cual se busca organizar el texto y los elementos gráficos basándonos en las retículas. Se pueden establecer criterios sobre la fuente tipográfica que se utilizará para el título o cabeza, para un subtítulo, cintillo, notas, pies de página, etcétera. También va en función de cuantas páginas se tienen para ese texto y sus demás fotografías o ilustraciones. Por ejemplo tener un texto muy extenso para seis páginas en las cuales hay que incluir gráficas o elementos referenciales resulta poco complicado porque el espacio de las fotos e ilustraciones se reduce porque hayque darle prioriodad al texto. Pero en cambio cuando hay poco texto se tiene mayor libertad para el manejo de fotos mucho mas grandes y hasta ilustraciones de toda la página.

Cuando ya tenemos armado nuestro proyecto editorial el siguiente paso es mandarlo a la pre-prensa. ¿Qué es la pre-prensa? Es el periodo comprendido entre el final del diseño y el inicio de la impresión; cuando se realizan los originales, las selecciones de color o las reproduc-

 $\circ$  a pituto uno 29 diseño y com unicacion

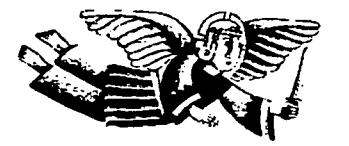

Rg. 17 Ampecto del poelllvo

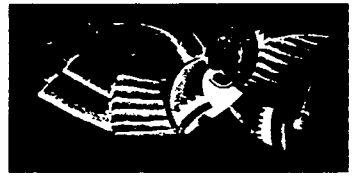

Fig. 18 Aspecto del negativo

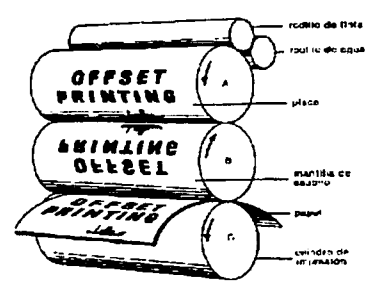

Fig. 19 Principio de operación de la prensa offest

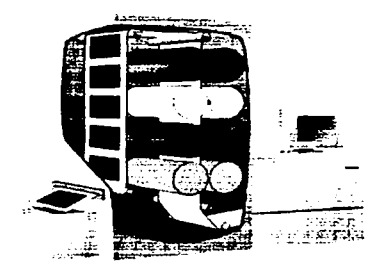

Fig. 20 Rotativa de entrada digital directa.

ciones fotográficas y los negativos (o positivos) necesarios. Con la llegada de la tecnología ese proceso se ha simplificado porque antes intervenía mucha gente en el desarrollo de cada tarea, sin embargo ahora la computadora reduce los costos y el tiempo.

Después de que tenemos ya nuestro originales procedemos a la impresión en este caso nos avocaremos a la impresión offset<sup>9</sup> que sirve para tirajes<sup>10</sup> grandes. El offset es un proceso químico que imprime imágenes en el papel con base en el fenómeno de que grasa y agua no se mezclan, además las prensas de offset son rotativas, es decir, la imagen de los tipos gira mientras ocurre la impresión.

Las zonas de impresión son los lugares donde ha quedado una emulsión tras someter la plancha al revelado, posterior a un proceso similar al positivado fotográfico, en el que el negativo sería el fotolito, y el papel, la plancha. Una máquina offset de varios colores tiene un cuerpo o unidad de impresión para cada color que pueda imprimir por pasada de papel. En este caso una máquina con cinco cuerpos podría imprimir una cuatricromía<sup>11</sup> y barniz. También existen máquinas con salida digital. Estos aparatos están conectados a estaciones de trabajo que generan archivos PostScript<sup>12</sup> de los documentos, traman las imágenes en mapa de bits $13$  y envía la información a la máquina.

ca pítulo un o 30 diseño y comunicacion

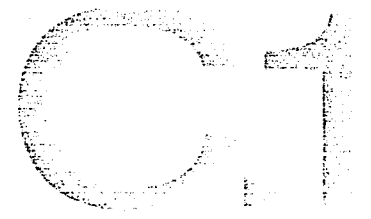

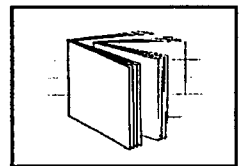

Fig. 22 Encabalgado

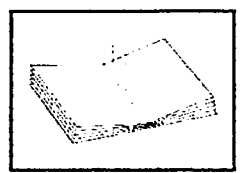

Fig. 23 Cosido o engrapdo

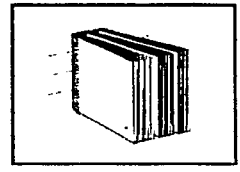

Fig. 24 Alzado

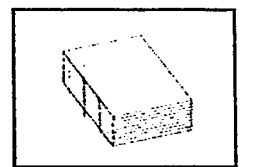

Fig. 25 Fresado o coaldo

~·---~-·-'"''--------~-·--

La imposición es el proceso de disponer las páginas de un documento de rnode que cuando se doblen las hojas impresas para encuadernarlas, las páginas estén en el orden preciso. Las páginas se colocan sobre una hoja de material plástico llamada *astralón,* que se utiliza para producir las planchas con las que se imprimirá. Cada plancha imprime una forma o conjunto de páginas dispuestas para aprovechar el tamafio del papel que se va a usar. La formas se imprimen en el papel a doble cara y se doblan para formar un pliego que, alzado junto con otros, se encuadernará y guillotinará para formar un documento impreso.

Cada hoja impresa y doblada recibe el nombre de signatura y constituye una o más secciones de la publicación. Las signaturas fluctúan entre cuatro y 64 páginas, en múltiplos de cuatro. Para folletos, libros o revistas las signaturas más comunes son 8, 16,32 ó 64 páginas. Al conocer la disposición de las páginas se sabe también si requiere color, que páginas serán a las que se le puede aprovechar esa plancha de color.

Después de la impresión el siguiente paso queda en manos de los especialistas de encuadernación o acabado. La encuadernación es el proceso de reunir los pliegos doblados. Existen varios tipos de encuadernación: encabalgado, cosido o engrapado de los pliegos encabalgados, alzado, fresado o cosido.

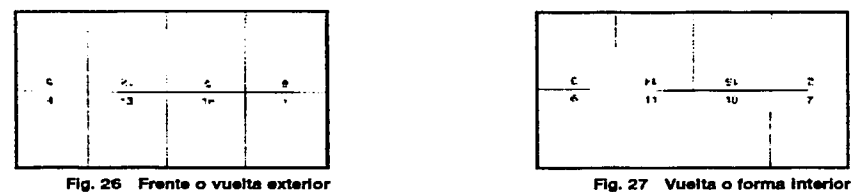

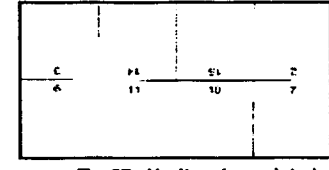

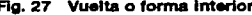

ca pitulo uno 31 diseño y comunicacion

#### *tn*  **ca**  ~ **o z**

- 1 Ortega Carrillo José Antonio, Comunicación visual y tecnologia educativa, Grupo Editorial Universitario, España, 1997, 425pág.
- 2 Eco Umberto, Tratado de sermiótica general, Edit. Lumen, Barcelona, 1977, 512pag.
- 3 lbid.
- 4 Laske Otto, On the understanding and design of aesthetic artifacts, GG Diseño, Editorial Gustvo Gili, Barcelona, 1982.
- 5 Mandoki, Katia, Arte-diseño:taxonomía y licuadoras, DX Experimentación del Diseño, AcostaArturo, Año 2, No. 8, Marzo-Abril 2000, bimestral, 14-17pp.
- 6 Prieto Castillo, Daniel, Diseño y comunicación, Universidad Autónoma, Metropolitana,México, 1987,149 pag.
- 7 Munari, Bruno, Comunicación visual, Edit. Gustavo Gili, Barcelona, 1985, 365 pag.
- 8 Palabra con la que se conoce a las personas que trabajan por su propia cuenta.Proviene el inglés.
- 9 El sistema de impresión offset es por medio de una impresión indirecta con for mas planográficas metálicas, polimetálicas o de materiales plásticos y con plan chas enrollables en relieve. La imagen entitntada se tranfiere a la placa a una lámina de caucho y posteriormente al papel.
- 10 Tiraje: Total de ejemplares impresos para determinada edición de libros, revis tas, periódicos, etcétera. También se utiliza *tirada* asi como *tiro*
- 11 Los colores de cuatricromía se reproducen a base de superponer tramas de pun tos de colores cian, magenta y amarillo (CMA) más negro para simular así un mayor número de colores.
- 12 Cuando se genera un archivo PostScript se traduce el documento a instrucciones del lenguaje PostScript para un dispositivo de salida específico cuyas carcterís ticas están definidas en el PPD (PostScript printer description) seleccionado para la impresión a disco del archivo. Estas instrucciones se convierten en un mapa de bits de la resolución del dispositivo de salida en su RIP (Raster Image

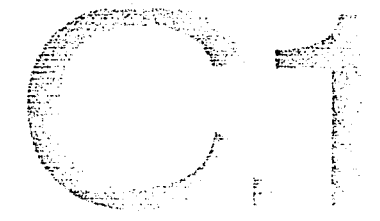

Processor). La ventaja de un archivo PostScript es que es independiente de plataforma: no hay riesgo de que el documento se altere al pasar a otra pltafor ma informática o al abrirse con otra versión del programa\_

13 Las imágenes de mapa de bits están formadas por una retícula de pequeño cuadrados, llamados *pixels.* Cada pixel contiene datos que describen su color. La cantidad de información de color de una imagen de mapa de bits determina su tamaño.
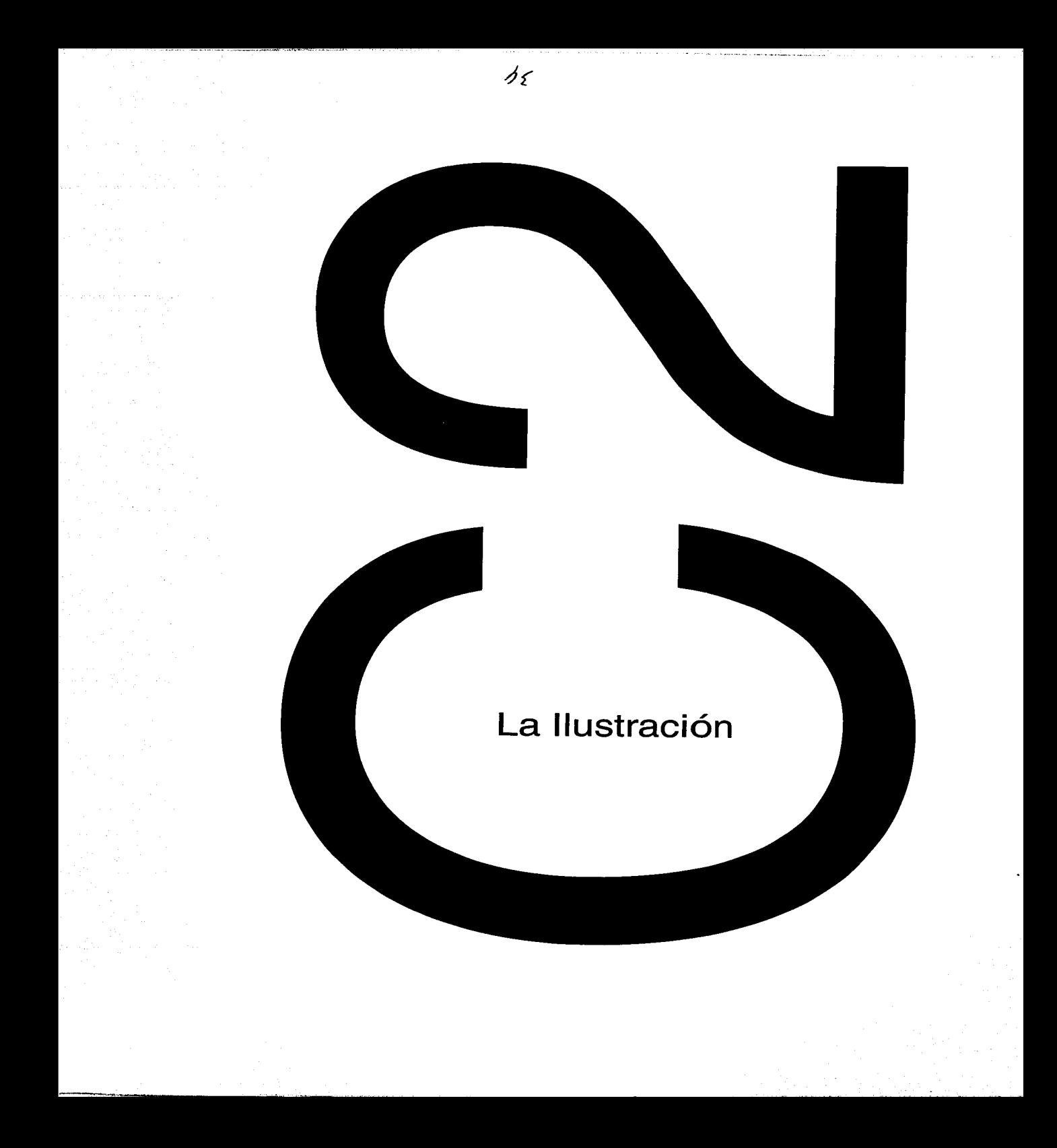

## **e**   $\ddot{c}$ stra **::::J G> "'C e**  o:ó **e** -  $=$ **G> e**  ন<br>ম

L a ilustración es un arte pero nadie sabe con claridad qué es lo que separa una ilustración de una pintura o un dibujo. Parece un constante fluir entre la ilustración y el dibujo. Un maestro comentaba que el término ilustración en la actualidad parecía sonar despectivo cuando se trataba de describir una obra de arte. Entonces ¿un dibujo es una ilustración? ¿Una ilustración es un dibujo? pienso que la respuesta es afirmativa en ambos casos aunque parcialmente porque depende del grado de intesionalidad plástica y el discurso comunicacional. Cuando ilustras esquematizas. bocetas. clarificas las ideas en papel; parecería como si estuvieras hablando de un dibujo. Alguien diría que ilustrar trae como consecuencia la resolución de un problema de comunicación, entonces ¿el dibujo no comunica?. Sí, aunque de forma diferente.

Creo que el análisis puede ser muy extenso y quizá siempre podría haber cosas en las que algunos estarán de acuerdo y otros no tanto, pero en la frontera para definir ilustración lo que sí es cierto, es que la ilustración trae consigo un proceso mental en el cual se involucra una idea mediante una interpretarción gráfica, que como consecuencia produce una imagen. La ilustración puede tener varias vertientes como: narrar una historia sin la necesidad de un título, ilustrar el título para darle mucho más riqueza y fuerza visual, o se puede provocar curiosidad al dar la narración incompleta. Es una tarea dificil de realizar porque siempre trae un nuevo reto, es decir, traducir un concepto una idea a un lenguaje visual es para gente que gusta del análisis critico de su entorno. ''Ilustrar es un acto social"<sup>1</sup> .La creación de una imagen fortalece la visión global de la solución a un problema de comunicación. Cuando gran parte de la población mundial no sabía leer ni escribir, la mejor manera de transmitir una idea era ilustrarla. A paitir de ese momento las imágenes cobran gran importancia para difundir conceptos, ideas, religión, etcétera. Más adelante hablaré del desarrollo de la ilustración hasta nuestros días.

**e**  "'º ·-(.) ilustra **ca (1) "'C a e (1)**   $\mathbf{\Sigma}$ **(1)**  (.) Anteo **N** . **N** 

esde los orígenes de la humanidad<br>
el hombre siempre ha tenido la necesidad de manifestarse. El hornosapiens -especie biológica pensanteproveniente del sur de África, encontró refugio en las cavernas y llanuras para protegerse de la depredación de

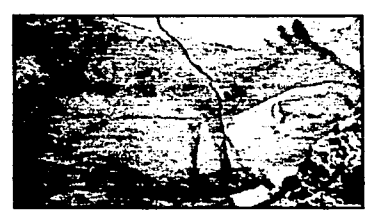

Ag. 1 Pintura **rupestre.** Altamlra Eapaña.

los bosques. (fig. 1) En cuevas y cavernas, el hombre dejó huella sobre su vida en esos tiempos (Paleolítico hasta los periodos neolíticos, 35000 a C. a 4000 a C.)2 plasmándola sobre las paredes: se observan pinturas con imágenes de animales llamados pictografias (pinturas elementales o bosquejos que representan las cosas descritas) y algunos signos geométricos como puntos, cuadrados y otras configuraciones. Se sabe que utilizaron pigmentos que añadidos con un poco de grasa y carbón producía el color negro por ejemplo, así fue pasando por tonalidades cálidas desde el amarillo claro hasta el marrón. Se especula sobre cómo pudieron aplicar estos pigmentos las hipótesis fluctúan entre la utilización de sus dedos como herramienta o la fabricación de pinceles para la aplicación de estos pigmentos. Lo que es cierto es que estas pinturas representan lo más cercano a un modo de vida y también una especie de ritual que nos lleva a establecer las primeras manifestaciones de comunicación visual.

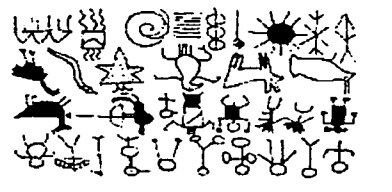

Fig. 2 Figuras petroglíficas de animales **y elgnoa laborales.** 

Aunque la evidencia gráfica abunda en el periodo del hombre prehistórico uno de estos ejemplos son los petroglifos (signos esculpidos o raspados o simples figuras en la roca, fig 2), que en su mayoría son píctografias y otras se consideran ideografias (símbolos que representan ideas o conceptos). La evolución se hizo presente cuando se recurrió a la estilización y simplificado de las figuras hasta desembocar en la escritura.

Por medio de la prehistoria se ha podido conocer cuales han sido los orígenes del hombre y sobre todo en este

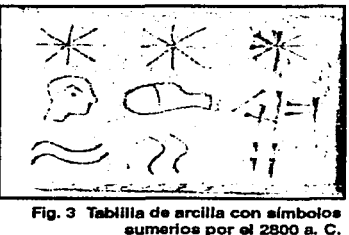

caso de la ilustración. Existe una hipótesis que habla que tal vez Mesopotamia no fue la cuna de la civilización sino los pueblos primitivos de Tailandia tenían anterior conocimiento a la agricultura y alfarería. El hombre se estableció cerca de los ríos Tigris y Eúfrates y creó una comunidad que a partir del año 8000 a C. se dedicó a la agricultura. Cuando se iníció la Edad de bronce (3000 a C. aproximadamente)3 luego de haber realizado la primera aleación de cobre con estaño para fabricar herramientas y armas durables, se inventó la rueda.

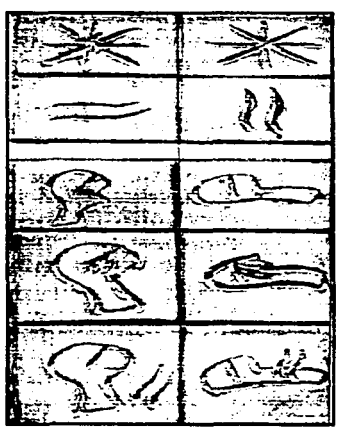

------ - -

Flg. 4 Pictografia.

Es en esa etapa, (3000 a C.) que los sumerios inventan un sistema de escritura, (fig. 3) cuya característica cuneiforme se crea a partir de pictografía (representación con signos donde cada unos significa directamente al objeto representado, fig 4) preexistentes.<sup>4</sup> Esta era una especie de escritura silábica cuyos signos se imprimían en la arcilla de las tablillas que usaban como soporte, utilizando un estilete de carrizo con la punta afiliada para dibujar las primeras pictografías en columnas verticales, que ponían a secar al sol o se cocían en el horno hasta adquirir dureza de piedra.

capiture doc 37 1 a ilustracion

La escritura de occidente como hoy la conocemos, es decir los espacios entre letra y letra por medio de un sistema de cuadrícula y la escritura de derecha a izquierda y de arriba hacia abajo, proviene alrededor del año 2800 a C.<sup>5</sup> Este sistema ya no se modificó en cambio la forma de escribir sí. El estilete de punta alargada se sustituyó por un puntón triangular que se encajaba en la arcilla y entonces los caracteres se

------ - ... . -

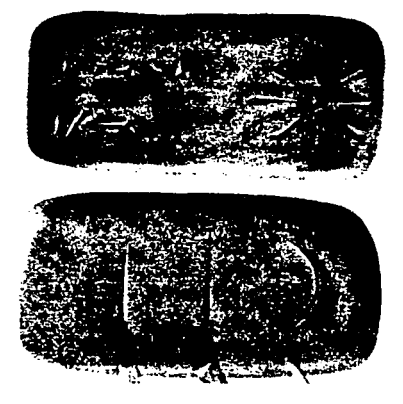

Fig. 5 Escritura cuneiforme.

componían de una serie de trazos con forma de cufia, y no de una línea continua. Por eso se le conoce como escritura cuneiforme, así los pictogramas evolucionaron hacia una escritura de signos abstractos.

El mayor desarrollo de la escritura cuneiforme fue el uso de signos abstractos para representar sílabas, las cuales con sonidos logrados por la combinación de sonidos más elementales. Los sonidos se convirtieron en fonogramas (símbolos gráficos para los sonidos) a partir de este punto se evolucionó hacia los jeroglíficos gracias a la necesidad de representar a los sonidos hablados. El lenguaje hablado se independizó gracias a la escritura, y de esta forma se puede tener testimonio de civilizaciones para la historia de la humanidad.

## $\overline{\textbf{c}}$ **c.**  ·-**C') w U)**  \_. **o**  ..... **N** . **N**

**U) L** a antigua civilización egipcia aportó al mundo un sistema de repre-**0** sentación llamado jeroglífico que proviene del griego *hieros* que significa sagrado y *gluphien* que significa grabar. Los jeroglíficos son formas de representación naturalista como símbolos o figuras. Los más antiguos se remontan aproximadamente al afio 3100 a C., y la última inscripción procede de 394 a C. tiempo después de que Egipto se convirtiera en una colonia romana. Los egipcios utilizaron todos los recursos naturales que tenían a su alcance, uno de ellos era una planta de nombre Cyperus parirus, cuyas flores, raíces y tallos eran aprovechados por esta civilización para usos diversos, pero el más importante de ellos era para fabricar el papiro (de donde proviene nuestra palabra papel) . Este soporte estaba hecho a base de machacar sus tallos y aprovechando sus fibras junto con su savia glutinosa como adhesivo se obtenian láminas que podían medir hasta 49 cm. para después ser empastados y enrollados con el lado recto hacia adentro. La tinta negra se hacía a base de carbón en una solución aglutinante y para su tinta roja usaban el ocre molido. Los tallos de junco servían como pinceles, se cortaban la punta del tallo en ángulo y se masticaba para separar la fibras.

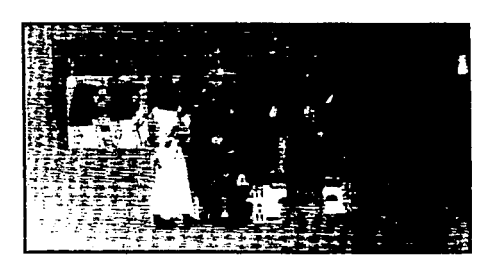

----·---~ .. ·-~----------~'-'"--"'-"--'-·

**FJg. 6 Fragmento del Libro de los muertos.** 

Un claro ejemplo de como los egipcios combinaban uso del dibujo y signos para transmitir la información de sus manuscritos en su mayoría sobre textos funerarios es el *El libro*  de *Jos muertos* (fig. 6). Para describir la mitología de la vida en el más allá se encontraban plasmados en las paredes de las pirámides y sarcófagos de los faraones textos

ilustrados. "Los altos oficiales y la nobleza podían también disfrutar de los textos funerarios, aun cuando el costo de una pirámide estuviera fuera del alcance de sus medios económicos; posteriormente, ya en el Nuevo Reino (año 1580 a C.), los ciudadanos con medios económicos modestos podían tener por lo menos un sencillo papiro que los acompañara en su viaje al Bajo Mundo."

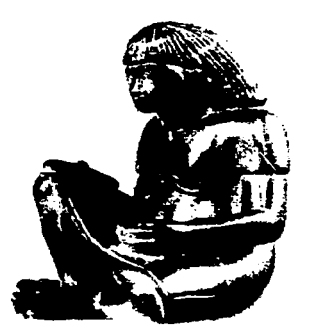

Ag. 7 Eacribe egipcio.

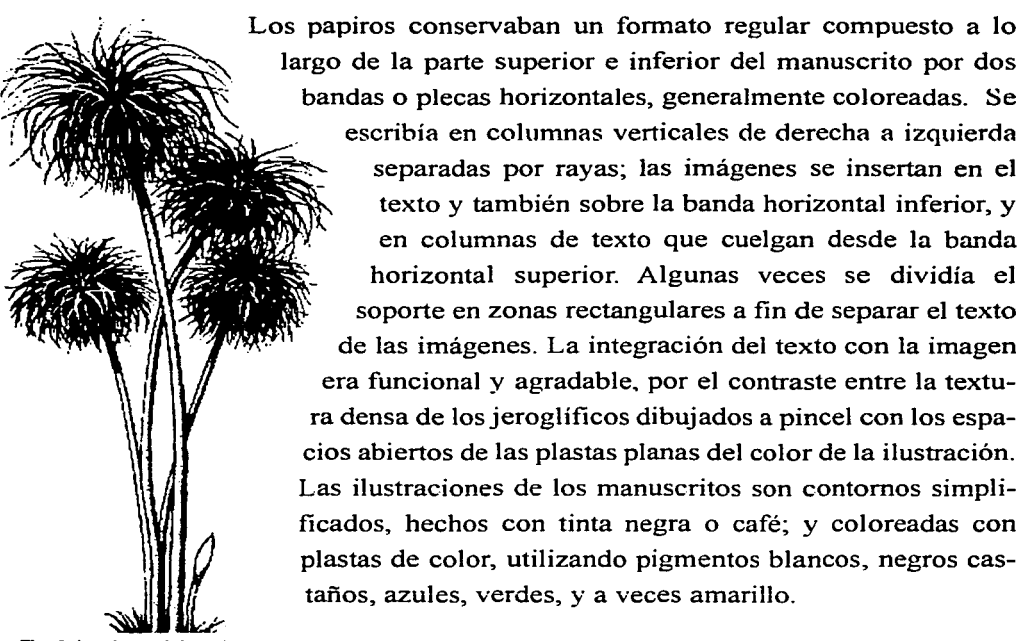

**Fig. 8 La planta del papiro.** 

···-----.--~------------

'. ·~ *;:\_,* :, **140·1** 1 <sup>a</sup>lustracl0n

# ·-**.e**  (.) **e: itribució e: o**  (.) **ca ...;.J C'I** . **C'I** . **CN**

a civilización china ha aportado gran parte de las innovaciones para **L**: el mundo como los son la brújula, instrumento que hizo posible la navegación; la pólvora, explosivo que cambio el curso de la guerra puesto que era empleada por los chinos en fuegos artificiales en lugar de armas; el antiguo sistema de escritura de la caligrafia; el papel, el soporte ideal y económico para transmitir información; y la posibilidad de duplicar materialmente las palabras y las imágenes ampliando la difusión de los pensamientos y los hechos por medio de la imprenta .

La caligrafia china no es un lenguaje alfabético sino totalmente visual. Cada símbolo se compone de un cierto número de líneas con forma diferente, dentro de un cuadrado imaginario. Las imágenes eran muy estilizadas pero fácilmente descifrable, compuesto por un número mínimo de líneas. El realismo de los jeroglíficos fue sacrificado por un diseño más abstracto, al parecer por una preocupación sobre la estética. Primero se desarrollaron sustantivos sencillos, hasta llegar a la creación de caracteres para expresar sentimientos, acciones, colores, tamaños y tipos.

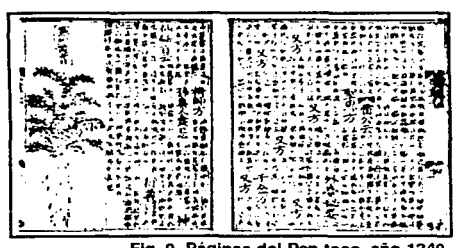

--··-~ -

Los caracteres caligráficos chinos se denominan logogramas (caracteres gráficos o signos que representan una palabra completa). Desarrollándose también las ideografias y las prestaciones fonéticas, lo que significa pedirle presta~ do el signo de una palabra con sonido similar, **EL PERNAL DE CALIGORAL PERSONAL DE LA CALIGORA China nunca se separó en Flg. 9 Páginas del Pen tsao. año 1249.** signos silábicos como, la cuneiforme, ni en sig-

> nos alfabéticos para sonidos elementales.<sup>7</sup> Por eso no existe relación directa entre el lenguaje chino hablado y el escrito; son sistemas inde-

> > e a situto coos **41 la llustracion**

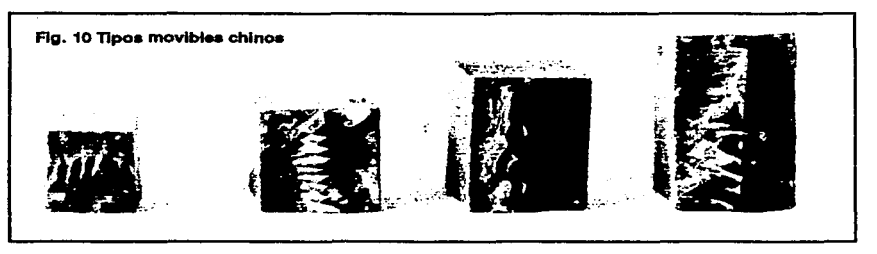

pendientes para transmitir pensamientos. La caligrafia es considerada por los chinos como la forma de arte más elevada, inclusive mas importante que la pintura.La imprenta fue el segundo invento después de la escritura que tuvo un espacio preponderante en la historia. La impresión en relieve consistía en imprimir una imagen sobre una superficie plana, luego se recortaban los espacios que rodeaban a la imagen, de tal manera de que esta resalte sobre la superficie. La cara del emblema se entintaba y sobre ella se colocaba una hoja de papel; finalmente se presiona contra el molde, para transferir la imagen entintada.

Pi Sheng ( 1023-1063 d. C.) desarrollo la imprenta de tipos movibles y reutilizables, en lugar de cortar de un bloque de madera para cada carácter caligráfico y cada página de escritura para ser impresión. Estos caracteres independientes se moldeaban con arcilla delgada, que después se calentaban sobre un fuego de paja para fabricar un tipo de barro duro. En vista de que la caligrafia no es alfabética, los tipos se organizaban según rimas. "En corea en el, año de 1403 d. C., con el apoyo del gobierno, se realizó un esfuerzo para imprimir con un tipo móvil de bronce. Resulta curioso que el tipo movible fuera inventado en culturas cuyos sistemas de lenguaje incluían miles de caracteres, con un total de más de 44,000, por lo que el tipo móvil nunca llegó a usarse ampliamente".<sup>8</sup>

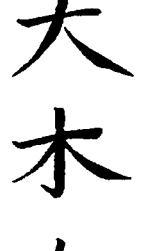

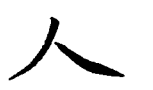

Fig. 11 Palabras chinas para<br>
"diez", "grande" y "puerta".

capitule des **42** la ilustracion

**ca**  .... **critu U) G> G> "'C U)**   $\overline{\mathbf{p}}$ **E**  Siste **M** . **N** . **N** 

··---~---,----~-- ..

E 1 alfabeto (su nombre procede de las dos primeras letras del alfabeto griego alfa y beta) es una serie de símbolos visuales simples que representan sonidos elementales. Estos símbolos se pueden unir y combinar para formar una configuración visual capaz de representar todos y cada uno de los sonidos, sílabas y palabras articuladas por la voz humana. Se especula acerca de lo que dio origen al alfabeto. Muchos lo atribuyen al lenguaje cuneiforme y jeroglífico, también a los signos geométricos y prehistóricos, así como a las primitivas pictografias cretenses. Para el año 1700 a C.<sup>9</sup> las pictografías dieron paso a la escritura de letra lineal precusora del lenguaje hablado griego.

Los sistema de escritura que se conocen surgieron por una necesidad de comunicación de las antiguas civilizaciones. Como la mayoría de estos se dedicaban al comercio fueron desarrollando sistemas que les facilitaran el florecimiento de este. Como antecedente numérico se tiene unos bastones con muescas que les permitian hacer cálculos. Como antes se había mencionado el pictograma es un dibujo del suceso que se quiere

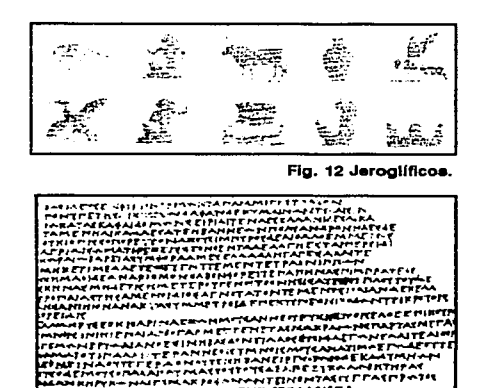

*ta,,...,... • .., ...... ,,* u ... ,.,,rTrk,...-'rrl"'f"T1-.-. .......... ,..,., rr.1.,"r,..t"f'll:'Pf"'""'"",;..-.,, .... C'""'·-•rtt"ft'••-•-cofAM !r~~~~:,'Iir~1::: .. ~:.1~;~~;-;I:?EI!.:~.~z ..... ~7.•.c ... \_r ,\_.,,\_-,.,,..,..r•'l""'!':'l"'-'"'""'l'•.>..1r~T·'•A ...

#### Ag. 13 Papiro manuecrito por **loa peraaa.**

representar gráficamente ya había varios cerca de 200. Todas estas formas de representar objetos, acontecimientos influyeron en la manera de hacer signos. Con el tiempo el pictograma abrió paso al ideograma que es el concepto del signo, tiene un mejor desarrollo en cuanto a estruc-

('. f.", r ~· ~ 143-1 1 <sup>a</sup>llustraci0n

tura puesto que es más abstracto y estilizado basado en el concepto. A partir de los sumerios fue evolucionando lo que ahora conocemos como alfabeto. Después los egpicios adoptaron la forma de representación sumeria y los semitas marcaron el inicio de una nueva época para la comunicación escrita.

Los sistemas de escritura fueron varios y muchos proceden de los semitas con el fenicio que recibió de Mesopotamia la escritura cuneiforme y el conocimiento de los escritos y jeroglíficos egipcios. Se observa también una influencia de la escritura y pictografia cretenses. Del sistema fenicio salieron otro tipo de escri-turas como el arabe, el arameo y el hebreo. En Bilblos la ciudad costera más antigua de fenicia llegaba papiro egipcio de calidad especial por lo que los griegos adoptaran el nombre de dicha ciudad "byblios" para designar al libro y también de ese nombre procede la palabra "Biblia".<sup>10</sup>

Otro de los sistemas conocidos es el hebreo que se compone de 22 letras consonantes del antiguo alfabeto semítico del norte cuyas formas gráficas son letras negritas de forma cuadrada con trazos horizontales más gruesos que los verticales. El lenguaje arábigo consiste en 22 sonidos originales del alfabeto semítico, además de seis caracteres adicionales al final, formados por signos caligráficos curvos. Este sistema de signos hizo que la instrucción estuviera al alcance de mucha gente, por su facilidad de lectura y escritura; provocando que los escribas y sacerdotes perdieran su monopolio sobre el conocimiento escrito y su poder político e influencias se derrumbaron.

Alrededor del año 250 a C. se produjo el alfabeto latino que constaba de 21 letras: A, B, C, D, E, F, G, H, 1, K, L, M, N, O, P, Q, R (evolución de la letra P), S, T, V, X.35 Después de la conquista romana sobre

í, 2. L. 1 ~ .. ·'."! *=* ::, **1441** 1 <sup>a</sup>ilustrac "' n

Grecia, se agregaron las letras griegas  $Y \vee Z$  para dar cabida a palabras griegas que contenían estos sonidos y que los romanos pedían prestadas. Durante la edad media se agregaron tres letras adicionales al alfabeto hasta llegar alas 26 letras del alfabeto inglés contemporáneo.

••El uso del pergamino como material de escritura se volvió común alrededor del afio 190 a. C."11 Su origen comienza, según la tradición, cuando Tolomeo V de Alejandría y el rey Eumenes de Pérgamo estaban sumergidos en una rivalidad por construir bibliotecas y Tolomeo embargó los embarques de papiro a fin de impedir que Eumenes continuara con su rápida producción de obras. Para librar el freno del embargo se inventó el pergamino, soporte de escritura fabricado con pieles de animales domésticos- particularmente de temeros, borregos y cabras-; que después de un proceso de lavado, estiramiento, raspado, blanqueado, y suavizado se obtenía un soporte más grande, durable y flexible con una superficie más uniforme que el papiro , y el cual se volvió muy popular como material de escritura. Al pergamino de más alta calidad se le llama vellum y se fabrica se suaves pieles de becerros recién nacidos.

A la desaparición del Imperio Romano continuó una era de desquicio e incertidumbre en el occidente. "El imperio se dividió en dos, ahora tenía una capital en lo que se conoce como Constantinopla (Bizancio) y en Roma. La mitad oriental se transformó en la sociedad bizantina y la occidental vio tambalearse y casi desaparecer la luz de la civilización. La Edad Media o periodo del oscurantismo duró mil años, desde la caída de Roma en el siglo V d. C., hasta el Renacimiento en el siglo  $XV''$ .<sup>12</sup> Durante esta época los lenguajes regionales, las costumbres y las divisiones geográficas de Europa comenzaron a formarse en áreas aisladas. La población en general se hundió en el analfabetismo, la pobreza

easture ses 45<sup>1</sup> la ilustracion

y la superstición. Se estableció una sociedad feudal en donde los terratenientes tenían poder opresivo sobre los labriegos que trabajaban en sus campos. Pero la influencia bárbara y romana. se combinaron y originaron un rico y colorido vocabulario dentro de los oficios y artes . Nada había de "oscuro" en los oficios del periodo medieval, incluyendo la fabricación de libros.

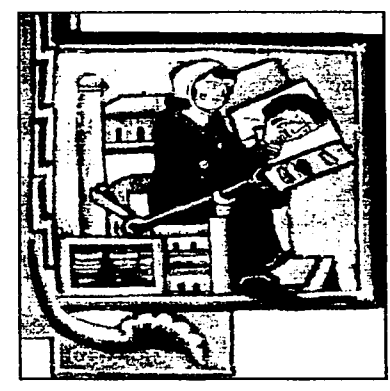

Flg. 14 Amanuenae.

Los conocimientos y la cultura del mundo clásico se encontraban casi perdidos. El principal estímulo para la conservación de los libros fue la fe cristiana en los escritos religiosos sagrados. Los monasterios cristianos se transformaron en centros de actividad cultural, educacional e intelectual. Dentro de los monasterios, la preservación del conocimiento incluía la realización de manuscritos ilustrados, los cuales, en el sentido más estricto, son libros manuscritos adornados con oro o plata. Sin embargo el término se aplica a cualquier libro escrito a mano que este decorado e ilustrado y que haya sido pro-

ducido durante el periodo medieval. Para el cristiano del medievo, ·1os escritos sagrados tenían gran significado.

El empleo del diseño gráfico e ilustrativo, con el fin de reforzar visualmente el significado de las palabras, se volvió muy importante y los manuscritos iluminados se realizaban con extraordinario cuidado y sensibilidad por parte de los amanuenses (personas encargadas de escribir e ilustrar libros a mano por encargo de gente aristócrata).

;-. i- ' ! L: ~ **1461** 1 a llustracl0n

## **e:**  "'º ·-(.) **m**  ... .... <u>ທ</u> **:::s m G> "'C m** 10 **o**  .... *UJ*  ·- ~ **C")** . <u>ุ</u><br>~

P ara poder situar la ilustración en un periodo en la historia y comprender su transcendencia empezaremos hablando de la Edad Media. A partir de este punto los libros producidos a mano eran considerados verdaderas obras de arte ya que en sus confeccionamiento fueron profusamente ilustrados desde las letras iniciales o capitulares en las que las ilustraciones empleadas, servían en un principio como elemento de ornamentación, cuidan mucho el trazo de la letra y desarrollaron un estilo muy particular como fue la letra gótica.

También en la Edad Media, gracias a la transcripción de tratados se transmitió prácticamente todo lo que se sabe de literatura, ciencia y filosofía griega y romana con el fin de preservar y difundir estos pensamientos. A partir de los siglos VIII y  $IX<sup>13</sup>$  existieron monjes copistas que con gran esmero copiaban tratados de literatura, ciencia y filosofía los cuales eran copiados y enviados a otros conventos. Y es aquí donde se origina y desarrolla una ilustración ornamental en los libros que se hacían totalmente a mano constituyendo el gran esfuerzo artístico de la Edad Media. En los escritorios (los talleres de los conventos) se realizaba este trabajo, en el estilo propio de su época, estos libros muestran una admirable unidad entre escritura e imagen.

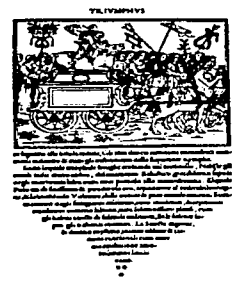

Flg. 15 Anónimo.

Hasta finales de la Edad Media, la mayoría de las técnicas ilustrativas empleaban el temple, el medio más común en la iluminación de los manuscritos románicos y los *Libros de Horas*<sup>14</sup> era el temple al huevo, la base empleada para estas obras era la clara de huevo, usandola sobre papel avitelado o pergamino se batia la clara y se dejaba reposar, hasta que quedaba convertida en un medio líquido y fluído, fácil de manejar y que se mezclaba bien con los pigmentos en polvo que en ese tiempo existían.

*<sup>e</sup>*ú ·- ·~ ::. **1471** 1 a lustraci0n

Los *Libros de Horas* recibían ese nombre antes de que se inventara, ningún medio mecánico para marcar el tiempo, las horas impuestas por la iglesia determinaban las reglas para el rezo de ciertas oraciones a lo largo del día, entonces se encargaban libros de oraciones para seguir esta norma y así surgió este libro peculiar. Este era realizado por un equipo comparables a los actuales diseñador/tipógrafo e ilustrador. El escribano que escribía el texto y el artista que dibujaba y pintaba las ilustraciones. Los *libros de Horas* eran realizados frecuentemente por varios grupos de artistas, poco a poco estos libros eran ordenados por gente con dinero y se convirtieron en símbolos de status, que indicaban la riqueza del propietario e incluían retratos de la familia y registros visuales de sus pertenencias.

Estos libros eran ejemplares únicos pues la fabricación dependía de un exigente y disciplinado proceso de escritura, ornamentos e ilustraciones totdos hechos a manos gracia a que en primera instacia el carecimiento de recursos mecánicos hacia imposible sus reproducción. Las pocas copias que llegaban a existir de estos libros eran parecido pero jamás iguales puesto que siempre existían dificultades para ilustrar con precisión lugares, objetos y elementos. Además gracias a lo elaborado de estss libros muy pocos tenían acceso a ellos, sus costo se incrementaba y el círculo de personas que sabían leer era muy reducido. Otro grave problema es que si se producía la perdida del libro era irrecuperable puesto que era único en su género como se sabe acerca del incendio de la Biblioteca de Alejandría y la quema de valiosísimos códices cuando llegaron los españoles.

### **o "C m .e m**  .... **O> w**   $\overline{\phantom{0}}$ က္<br>လ

E 1 término grabar se puede entender como la incisión hecha con-scientemente por e1 homhre sohre un materia] cua1quiera. La historia del grabado tiene sus antecedentes en la época prehistorica donde se observan incisiones en piedra huesos y paredes de cavernas o en cerámica. A partir del momento en que la incisión grabada se estampa una y otra vez se produce el original repetible.

Como ya hemos hablado antes de la imprenta cabe señalar que la creación de este instrumento tan útil y relevante paso por dos fases: una en la cual se graban bloques de madera para imprimir páginas enteras y otra en que se usaron tipos móviles obtenidos vertiendo metal fundido en moldes de cobre. Después lo signos chinos se convirtieron en

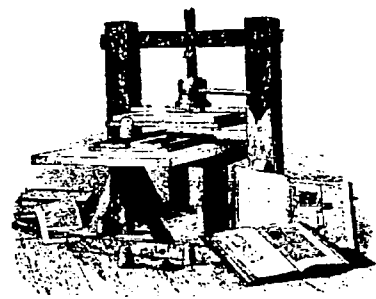

Ag. 16 La Imprenta de Gutenberg

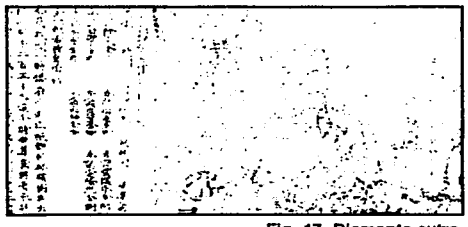

Fig. 17 Diamante sutra

signos de escritura y el conocimiento completo de ellos y su dibujo exacto constituían el grado máximo de ilustración. El libro impreso más antiguo del mundo es el *Diamante Sutra* el cua1 fue encontrado en la "cueva de los mil budas" de Tung-Huang en el que se puede leer:"impreso en (fecha equivalente al 11 de mayo del año 868), estos primeros libros se imprimieron utilizando clisés de madera.

Estos inventos se remontan a fechas antes de la imprenta de Gutenberg y se puede suponer que China experimentó con todo ésto mucho antes que la cultura occidental sin salir completamente para una difusión y expansión fuera de sus fronteras. Cabe mencionar que el *Diamante Sutra* es el primer impreso xilográfico durante los milenios anteriores a.C. según Müller Brockman y posterior-

c. a. p. it u f c i d c n | 49| 1 a

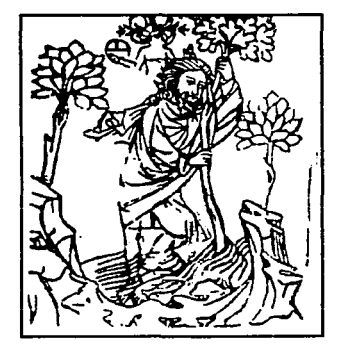

--------~--~==~ -~~-~-~-~-

mente d.C. el primer impreso xilográfico fue la imágen de *San Cristobal* en Europa según un grabado de mediados del siglo XIV, de esta estampas se tenía la creencia de quien la mirara estaría protegido durante ese dia de una muerte repentina, comunmente llamadas estampas de preservación, como Jo narra Westheim.

Johann Gutenberg revolucionó en Alemania la imprenta pues marcó el cambio definitivo para el libro Ag. 18 Grabado de San Crletobal. impreso y la difüsión de éste proceso, que se extendió

> por todo Occidente y los páises bajos. Con el uso de las letras inter cambiables y las prensas para impresióny Juego de varios ensayos entre los que destacan de manera trascendental los de Gutenberg, se perfecciona la imprenta de tipos móviles e intercambiables. Este hecho marca definitivamente Ja pauta para pasar del libro impreso por bloques completos con texto e imagen juntas, al de texto compuesto por caracteres independientes y finalmente al libro ilustrado.

La aparición en Asia Menor de los sellos grabados en cilindros de piedra muy dura4 l, cuya estampación se efectuaba por deslizamiento sobre la superficie, todavía blanda, de las tablillas de arcilla usadas para la escritura tal como Jo hacían en el estampado de imágenes en México constituyendo una antigua tradición. Las pintaderas, llamadas más comunmente sellos, son pequeños obje-

-------------- ~- ----

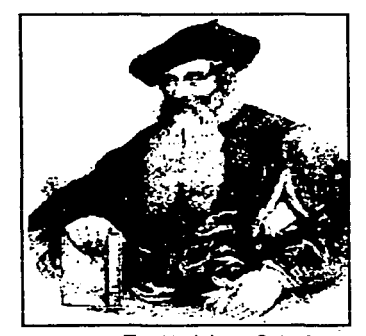

Ag. 19 Johann Gutanberg

eracio de **50 la ilustracion** 

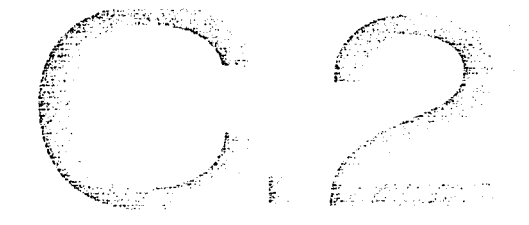

tos de barro cocido, destinados a reproducir mediante impresión el dibujo grabado en ellos y muchos de estos han sido encontrados por todas las regiones y en las capas correspondientes a todas las épocas del hombre precortesiano esto testifica que la práctica de estampación con sellos era muy utilizada en el México antiguo.

El procedimiento de imprimir dibujos en una tabla se empleaba desde tiempos inmemoriables en Asia: en China, Caldea, Asiria y Persia, en Europa no se conocia hasta el siglo Xlll de nuestra Era, cuando empezaron a utilizarse cilindros de madera en el estampado de telas. Desde los primeros periodos históricos de Egipto y quizás anterior-

,,,,~~---\_\_\_\_\_\_ -\_:-\_ --~~-~¡'

 $\alpha$  .

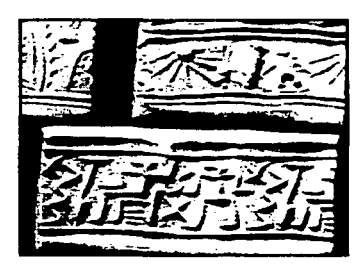

Flg. 20 Sellos entre los años de y 1550a. C.

mente, se imprimieron dibujos sobre tejido por medio de planchas grabadas en madera.

Uno de los acontecimientos que marcó la pauta hacia los procedimientos para obtener imágenes exactamente repetibles lo fue la invención de la xilografia que consiste en hacer incisiones en una plancha de madera y por presión sobre otra superficie en este caso papel se consiguen imágenes idénticas a su original, su aparición se remonta a mediados del siglo XIV16, no se sabe en que lugar de Europa occidental se empezaron a imprimir por vez primera dibujos e imágenes a partir de bloques de madera.

, .. ,. -;"'T-~'-":-- *',1'* ' -- - '

tía<br> **t**a **ca**  ~ **en o**  ·->< **ca G)**   $\bullet$ **o**  .... imient ·-**en**  ~ =<br>--<br>-**w 2.3.2** 

E ! lugar y la fecha son datos dificiles de precisar puesto que al mismo tiempo y en diversos lugares se practicaban y desarrollaban procesos similares en este caso para la reproducción de imágenes. Las xilografias más antiguas que se conocen, se obtuvieron por frotación del bloque de madera, no por prensado, pero al mismo tiempo los xilográfos conocieron el uso de la prensa. Con el desarrollo del papel tiene lugar en Occidente, la difusión de los primeros grabados algunas de las xilografias más antiguas de hoja suelta eran simples papeles dibujados para pegarlos en cajas u otros objetos decorativos. Otros aparecen en los naipes, pero la mayoría de éstas primeras xilografias sueltas presentaban temas religiosos.

Todas estas obras en un principio fueron realizadas con la técnica de la xilografia o grabado en madera, en la que se hacen incisiones respetando solamente las partes que se deseen estampar cuyo entintado se realiza con el paso de un rodillo o un tampón cargado de tinta, sobre la superficie. La historia del grabado resulta particular ya que gracias a esta actividad que era dominio de maestros, grabadores y artesanos, no se desarrolló en un principio basada en intereses artísticos sino simplemente como un procedimiento que sustituía el trabajo de dibujantes y calígrafos, aunque después los artistas encontraron en este proced-

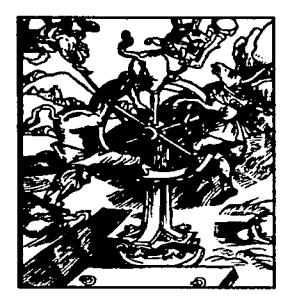

Flg. 20 Xllografla

imiento un gran recurso para sus manifestaciones visuales.

En el siglo XVI, el trabajo del artesano grabador estaba sometido al del dibujante, quien era dueño de la creación original.<sup>17</sup> La iglesia recurrió al dibujo y después al grabado en madera para divulgar creencias religiosas e

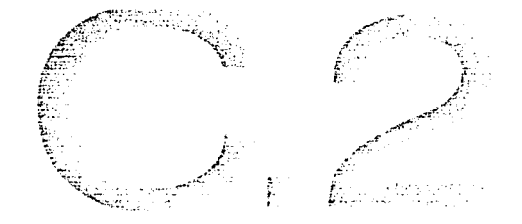

imágenes de santos sobre estampas dibujadas y pintadas a mano en hojas sueltas. La demanda de estas estampas crecía y necesitaba de procesos de producción más simples y rápidos, así que surgió la idea de reproducir mecánicamente los dibujos para no tener que copiarlos una y otra vez. Esta idea encontró respuesta en los estampados que ya se hacían en talleres de orfebrería y en el estampado de telas orientales.

Es importante mencionar la actividad de los artesanos creadores de breves (se llamaba así a todo escrito corto) del siglo  $XIV<sub>18</sub>$  quienes tenían por encargo reproducir una pequeña demanda diaria de trabajos escritos y pintados para los conventos. Estos artesanos-pintores se auxiliaban con la estampación previa de xilografias para ilustrar sus manuscritos con imágenes, las que luego coloreaban con el pincel, acabando la edición con el texto dibujado a mano. A comienzos del siglo XV tiene lugar un gran acontecimiento que prepara la aparición de la imprenta, se refiere a la estampación de los primeros libros con ilustraciones, ediciones que difunden lo que fue hasta entonces un laborioso y lento trabajo para los amanuenses.

A los pocos años aparece el libro xilográfico en el que texto e ilustración se graban en planchas de madera, se estampan por medio de frotación de tampones sobre la superficie del pergamino o papel. Finaliza este proceso con la aparición del libro tipográfico, en el que para la composición de sus textos, se utilizan letras intercambiables. A todas estas primeras ediciones se les denomina con el nombre genérico de incunables, denominación que reciben todos los libros impresos antes del año 1500 y que carecen de colofón. Los incunables xilográficos fueron destinados al público popular, sus orígenes se encuentran en Alemania y en los países bajos. <sup>19</sup>

.  $\frac{1}{2}$  .  $\frac{1}{2}$  o o o  $\frac{1}{2}$  53  $\frac{1}{2}$  1 a ilustracion

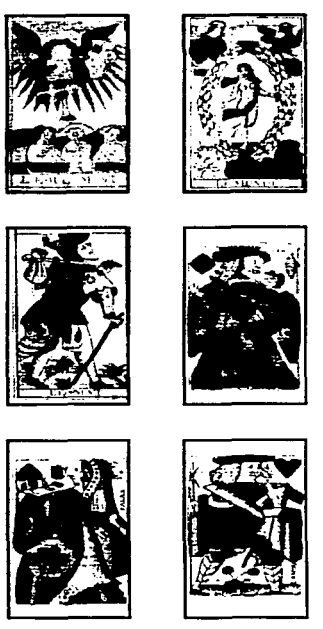

Ag. 21 Tarot alglo XVIII

-·----··-~---------~~

El trabajo del grabador en sus inicios era elaborar un concepto popular a través de medios ilustrativos, sin entrar en detalles psicológicos ni en narraciones. En un principio lo que se ilustraba no necesitaba de interpretaciones ya que sólo eran imágenes de escenas religiosas o figuras para las cartas de naipes. Posteriormente gracias al invento como lo fue en su momento a imprenta de tipos móviles para la producción y edición de libros ilustrados con imágenes específicas, concretas y complementadas al texto, se dio el auge en todo tipo de impresos con tratados y textos de diversos temas.

A mediados del siglo XIV2° los requerimientos del grabado hacían de la xilografia una técnica poco recomendable porque la tosquedad y angulosidad propia de la plancha de madera no servía para reproducir un dibujo que exigiera una linea impecable, aunque la xilografia posee características propias la expresividad, la economía y la autodisciplina.

El color aparece en el grabado en madera como sustitución de las miniaturas hechas a mano que ilustraban los libros. El grabador comienza a cuidar los detalles y busca hacer notoria la diferencia entre el blanco y el negro. El trabajo del iluminador consiste en usar tonos vivos de acuarela entre los cuales no había transiciones. Los colores de los vitrales, los murales o las páginas monumentales del libro del medievo ofrece una gama de opciones para estos iluminadores, que a partir de estas influencias, dividen la superficie de la imágenes en pequeños campos cerrados y dándole así al iluminador una aplicación del color mucho más mecánica. Uno de los grabados más representativos de lo que se ha dicho es la estampa de San Cristobal (Museo Germánico de Nuremberg).<sup>21</sup>

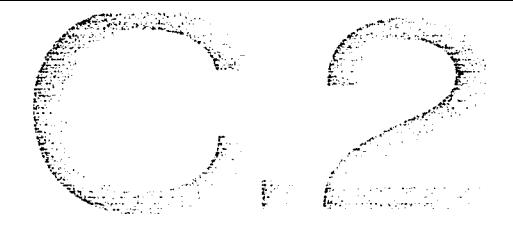

Para el grabador siempre es un reto constante la planeación para reproducir su obra puesto que tiene que esta cuidadosamente dibujada sobre la plancha de madera y por supuesto, tiene que tornar en cuenta varios factores que economizan energía y optimizan la técnica. La madera ofrece efectos de fuerza y energía por sus cortes angulosos, y dependiendo del tipo de madera hace que sea mucho más frágil y hace díficiles los retoques de planchas rotas o agrietadas. Un ejemplo son las primeras tallas en madera que muestran cortes bastante anchos con trazos robustos y toscos, ya que al querer reproducir fielmente los dibujos trazados en pluma, se emplea el tallado de líneas lo más finas posibles ocasionando que los relieves sean más frágiles, además de que el desgaste de ésta hace que los trazos vayan ensanchándose.

Los libros con el empleo de la xilografia fueron haciendose más frecuentes gracias a que la ediciones contenían textos e imágenes dentro. Hacia el año 1467 en Italia, varios de los libros impresos con tipos móviles fueron el *Epistolae ad Familiar es* de Cicerón, al que le siguió la *Historia Natural* de Plinio22 y *Meditaciones sobre Ja pasión de Nuestro Señor* del cardenal Torquemada, que resultó ser especial porque era un libro de edificación religiosa que contenía ilustraciones impresas, y pionero en las ilustraciones representativas de cosas concretas específicamente localizadas. Cinco años después de la publicación del Torquemada aparece en el año de 1472,<sup>23</sup>en Verona, una edición del Arte de la Guerra de Valturius con muchas xilografias grandes y pequeñas que representaban específicamente la maquinaria bélica y sus usos.

El tema religioso ya no es el único en aparecer en los libros ilustrados. De la prensas de Europa salen temas informativos con amplia difusión

. spituto oos 55 Ia ilustracion

y precisión representativa como lo fueron la astronomía, arqueología, botánica, animales, pájaros y peces, maquinaria y técnicas, indumentaria y ropa, arquitectura e ingeniería por enumerar algunos, desarrollando cada vez mas la perfección técnica del grabado.

El empefio por hacer de la xilografia una técnica refinada de reproducción llevó al grabador a desarrollar y perfeccionar innovadoras propuestas en la reproducción de libros en donde cada grabador imprimía en la técnica su estilo particular a través del trazo. El grabado en madera se enriquece con una nueva posibilidad que recibe el nombre de camafeo y que consiste simplemente en realzar en una primera plancha los valores lineales a estampar en negro y otra o varias planchas los tonos que luego se estamparían en distintas gradaciones de gris, con lo que se conseguía un efecto de volumen destacando la paulatina exigencia estética. Las nuevas posibilidades del grabado ofrece a los artistas de la Edad Media y del Renacimiento una opción importante en el desarrollo una nueva manera de crear y darle sginificado al arte. Boticelli, Pollajuolo, Mantegna entre otros son un ejemplo de que los artistas ya empiezan a trabajar con grabados sueltos y además firmados.

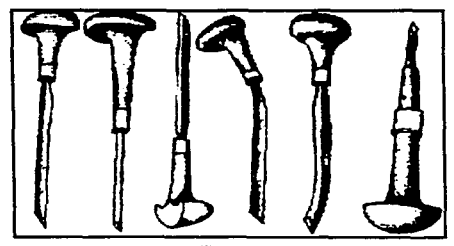

---~-~d----· -· ---==---:::.~\_:\_\_\_\_·\_ :...:..,.,\_

Fig. 22 Buriles de talla suave

Los cambios en las técnicas de fabricación de papel y entintado de los tacos de madera fueron a la par de la minuciosidad con la que se ejecutaba la xilografia. Aunque en el siglo XV ya se habían utilizado los grabados al buril, no fue sino hasta mediados del siglo XVI que la producción de libros ilustrados con buril y aguafuerte tuvo auge gracias a que las limitaciones impuestas por la calidad del papel y el método del entintado no afee-

ca pituio dos 56<sup>1</sup> la ilustracion

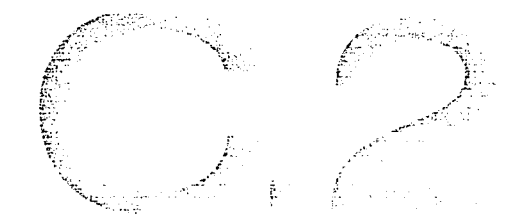

taron sus posibilidades. Las planchas de cobre grabadas al buril o tratadas al aguafuerte eran mucho más costosas de hacer y usar que los tacos de madera aunque permitía mayor calidad en el detalle.

Con el renacimiento, las técnicas y los métodos comenzaron a ser más explorados y también la elección de temas así como la mezcla de medios, como la introducción del crayón, la acuarela y los toques de luz blanca. Leonardo hizo varios estudios anatómicos y mecánicos recurriendo a la pluma y a la tinta. El grabado que se iba liberando del servicio prestado a la ilustración del libro cae en el servilismo de la reproducción; partiendo de este punto muchos tratados sobre grabado dan categoría de artista a quienes fueron los más destacados artesanos, ya que muchos de estos grabadores solo transcribían las obras de otros artistas.

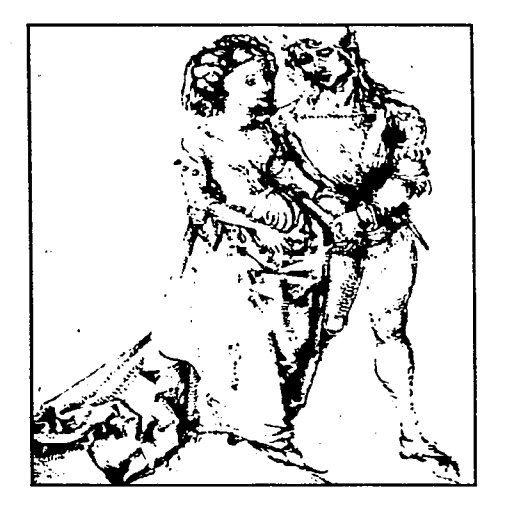

Ag. 23 Grabado de Alberto Durero

A mediados del siglo XVI,<sup>24</sup> el grabado en cobre competía con el de madera como método de reproducción aunque no lograban superar al aguafuerte que iba ganando terreno gracias a que era el procedimiento más rápido que existía entonces para producir estampas. Alberto Durero, magnífico pintor y dibujante, fue uno de los más grandes exponentes del grabado del siglo XVI y es su obra grabada donde ha legado su mayor talento creador.

capitulo dos 57 Ia ilustracion

><  $\boldsymbol{\times}$ *o*  - **en**  ·-*en*  -**ca**  e<br>IIN  $\boldsymbol{\times}$ **o**  - **en**  ·-*en*  **(1) e**  2.3.<br>2.

A partir del siglo XVII se produce la ruptura con las tradiciones pic-tóricas como el Gótico y el Renacimiento abriendo paso al estilo Barroco en las ilustraciones. resaltando en el campo de la pintura el óleo como líder indiscutible.La decoración de la primera página se prestaba para realizar diseños emblemáticos y alegóricos hechos por los grabadores. Uno de los más grandes ilustradores de esa época fue William Blake ( 1757-1827) que desarrollo un proceso denominado "Impresión ilwninada en éste el texto y el diseño se grababan en relieve. se imprimían a un color y se aplicaban tintes despues. Más tarde se produje otro avance con el desarrollo de la impresión al agua tinta, destacando el estilo ingles de pintura a la aucarelo lo que permitió un produccion de grandes planchas a color para libros.

Suceden acontecimientos de relevancia como el desplazamiento de la madera por el cobre. aunque es a partir de este siglo que el grabado se apodera de la categoría de obra de arte. además las mejores obras de este siglo se graban al aguafuerte y buril. Italia deja de ser el centro de grabado esparciendose por Francia y Holanda principalmente. Rubens se convierte en el pintor flamenco más sobresaliente seguido por personajes como Herkules Segher, Jacques Callot, Jacques Bellange, Tempesta.<sup>25</sup>

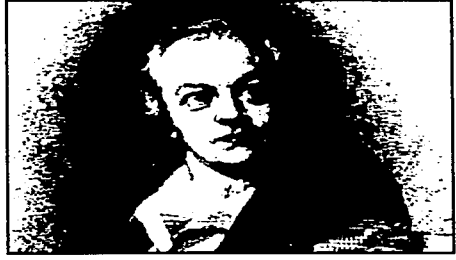

Flg. 24 Wllllam Blake

La época de la glorificación y expansión del grabado sería por el silgo XVII gracias a que las clases sociales manifiestan la ávidez y el gusto por las ilustraciones reproducidas por grabado. Las tendencias y estilos de esa época estaban marcadas por los ambientes en los que se encontraban como paisajes y escenas mundanas asi como retratos tomando temas más familiares y burgueses. En

ca pitulo dos 58 la ilustracion

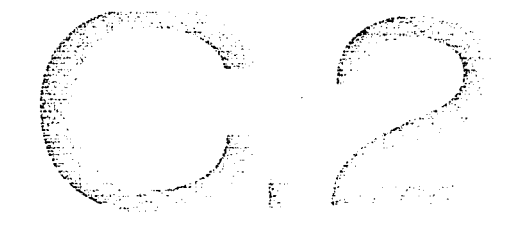

Inglaterra, Bewick (1753-1838) desarrolla el grabado a contrafibra (es una versión perfeccionada del grabado en madera, utilizando bloques cortados a través de la fibra), dando a la xilografía la posibilidad de poder competir con la calcografía en cuanto a libertad de trazo. El mismo Bewick ideó el grabado en madera de pie que tenía como objetivo la reproducción fiel y exacta de los dibujos. En este siglo sobresale Watteau por sus obras grabadas.

Los autores de grabados de reproducción, en su deseo de aproximarse más al detalle de los dibujos originales, realizaron varias innovaciones técnicas. El aguatinta se desarrolló para imitar la aguada, también se inventaron herramientas para trazar líneas rugosas como las de la tiza, el puntillado estaba dirigido a imitar los dibujos hechos a la aguada y el barniz blando se hizo para imitar la calidad y la textura de los dibujos a lápiz. A finales del siglo alguien inventó el fisionotrazo, un método que permitía a un retratista trazar con rápidez y facilidad a los contornos para luego trasladarlos a escala al cobre. 26 Cuando el buril del grabador podía usarse sobre un taco de madera cuya superficie fuese perpendicular a las fibras (madera de testa), en lugar de paralela a ella (madera al hilo), el descubrimiento de este procedimiento hizo posible producir estampas a partir de grabados de línea sobre madera que practicamente eran tan finos como los que ordinariamente se grababan en cobre del grabado al buril y el aguafuerte.

El siglo XIX se descubre como el de mayor innovación gracias a la litografía que revolucionó las artes gráficas hecha por Aloy Senefelder. Se podía dibujar sobre la piedara o sobre papel, con lápiz, con pluma, pastel o pincel con el único requerimiento de emplear pigmentos grasos. El descubrimiento de Senefelder tuvo dos aspectos importantes,

. este o o s  $\frac{1}{10}$  1 a ilustracion

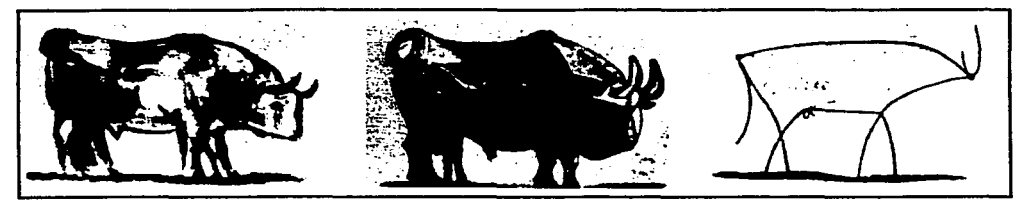

Fig. 25 Picasso, los estados I.IV, y IX del Toro, litografía

liberó al artista o dibujante de la dependencia con el grabador de interpretación, porque a final de cuentas muchas obras eran copias de copias y pocos eran los que ilustraban y grababan sus propias obras; y por primera vez en mucho tiempo permitió al lector acceder con mayor libertad a ediciones exactamente repetibles con ediciones de un volumen prácticamente ilimitado.

La ventaja de la litografia estaba en que el dibujo del artista y el impreso eran prácticamente idénticos. no había necesidad de que otra mano retoca su dibujo y aun menos de copiarlo utilizando otro medio expresivo; sin embargo la desventaja era que había que imprimirla, al igual que los grabados en cobre. con una prensa distinta a la usada para los textos. por lo que se requería de dos impresiones separadas cuando se trataba de ilustraciones de libros.

Solo cinco años después del descubrimiento de Senefelder. Thomas Wedgwood obtenía un impreso mediante la luz sobre un trozo de papel químicamente sensibilizado. Wedgwood anuncio en 1802 que había obtenido la imagen de un objeto depositado sobre un trozo de papel con nitrato de plata y expuesto a la acción solar. el papel se oscurecion en aquellos lugares donde el sol incidía directamente. Este fue el primer paso importante hacia la sustitución definitiva del dibujo por la

-·· ··-.---.·-~·---"-""'-''-"---'--'-~~-\_\_:\_~

 $\frac{1}{2}$ :  $\frac{1}{2}$   $\frac{1}{2}$  o  $\frac{1}{2}$  o  $\frac{1}{2}$  o  $\frac{1}{2}$   $\frac{1}{2}$  is the ciden

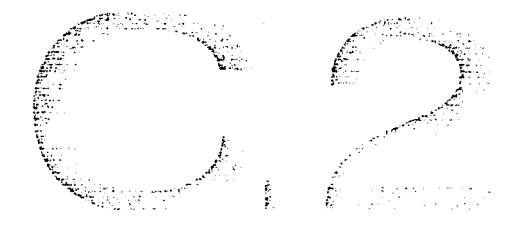

fotografia en las ilustraciones de libros informativos, ilustraciones capaces de imprmirse al mismo tiempor que el texto. Posteriormente se siguen haciendo experimentos técnicos que llevó a la historia a dos vertientes: uno llevó al descubrimiento del daguerrotipo en el que el detalle y la exactitud eran asombrosas, pero éstas eran tenues y estaban invertidas, además las superficies eran sumamente frágiles y no tenían posibilidad de repetirlos exactamente; el otro al de la fotografía.

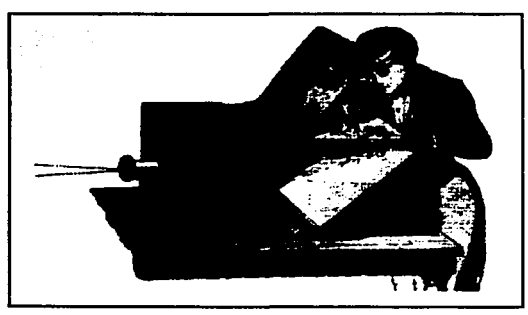

Pero la fotografia como hoy la conocemos, que es el registro permanente de imágenes captadas por una cámara oscura, la realizaron Joseph Nicéphore Niepce y William Herny Fox Talbot. En 1816 el francés Niepce obtiene imágenes que sólo consigue fijar parcialmente. El mismo investigador realizó la primera fotografía que se conoce, colocando en la cámara oscura una lámina de peltre (aleación de zinc, plomo y Fig. 26 Cámara oscura estaño) en la que, tras una exposición a la luz natural de ocho horas, obtuvo una imagen positiva

directa. La invención del negativo la realizó, en Gran Bretaña en 1839, Fox Talbot con lo que quedaron definitivamente sentadas las bases de la técnica fotográfica que perdura hasta nuestros días.

Otro avance importante en el siglo XIX fue la posibilidad de reproducir semitonos, la superposición de tintas rojas, amarillas y azules separadas con tramas para producir muchos tonos, hizo posible reproducir con exactitud obras a todo color. Muchos de los grandes ilustradores utilizaban la acuarela, también se utilizaba la tinta negra para acentuar los trazos en un dibujo. La introducción de la línea negra (Keyline) para

ca pitulo o o s **61** la llustracion

imprimir a cuatro colores permitió a los ilustradores usar tipos de pintura más sólidos para la reproducción. En este siglo sobresalen figuras como Gericault, Delacroix, el insigne ilustrador Gustavo Doré en la que destacan las ilustraciones de sus  $F_{q}$ .  $r_{q+1}$  Fig. 27 Grabado de Goya.

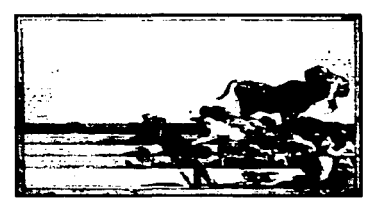

numerosos libros como *La Divina Comedia* y el *Quijote* entre muchos otros. En 1860 resurge de nuevo interés por el aguafuerte, el impresionismo fortalece el nuevo grupo de ilustradores-grabadores entre los que destacan Manet, Degas, Gauguin con xilografias sumamente expresivas, las litografias de Daurnier consiguen dar a la estampa popular una gran categoría artística, los carteles y obras de Toulouse Lautrec entre otros. En España emerge la personalidad de Goya. Durante el siglo XIX gracias a la enciclopedia, el periódico, la revista ilustrada y las "ediciones de lujo" evolucionó el grabado utilizando viñetas de las que resultan las más reconocidads las del *Cántaro roto*  de Kleist, realizadas por Menzel.

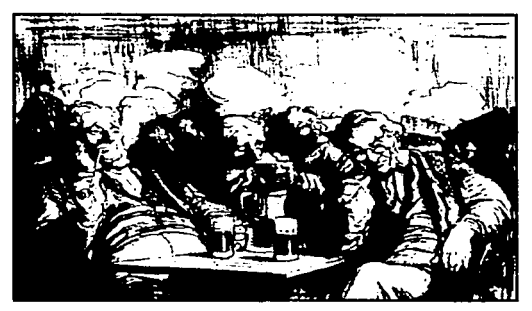

·-·-·-·---------------~~---~--

Para el siglo XX con la llegada de la fotomecánica, la xilografia recuperó su carácter creativo y se desprendió de la función industrial que desempeñaba en las reproducciones en serie. Sin duda el más valioso de todos los procedimientos fotomecánicos es el conocido como grabado "directo" (tramado), los fotograbados, que hoy conocemos son las reproducciones corrientes de fotografias en Fig. 28 Utofrafía de Daumier nuestros libros, revistas y periódicos, que en

ca p i tu i o  $\sigma$  o s  $|62|$  i a i i u stracion

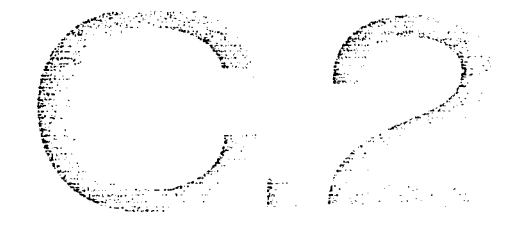

realidad son aguatintas al revés (en el agua tinta, los diminutos puntos blancos de contorno irregular están rodeados por bandas de tinta más ancha o más estrechas, el blanco es siempre sólido blanco del papel, y la tinta siempre presenta un color sólido del mismo tono e intensidad) El fotograbado puede tener entre 74 y más de 300 puntos por pulgada lineal, y cada uno de esos puntos presenta un tamaño y un contorno particulares que es esencial conservar durante el entintado y la impresión, por lo que las tintas empleadas han de tener un gradación y una fluidez adecuada.

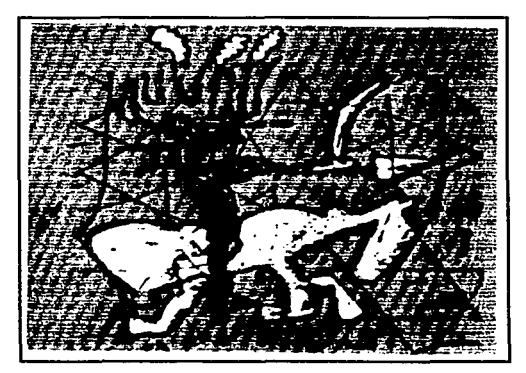

·------~-- .. - - - <sup>~</sup>

Fig. 29 Roberto Matta, Don Quijote, seriorafia.

El auge de la serigrafia se remontan al periodo de entre guerras en Europa pero su historia real comienza en Estados Unidos. En 1938 doce artistas se juntaron con Anthony Velonis al frente y formaron el Silk Screen Group, que posteriormente adoptarían el nombre de National Serigraph Society. Carl Zigrosser uno de los precusores de esta técnica fue el que designo junto con Velonis el nuevo termino serigrafia que significa dibujo sobre la seda análogo al dibujo sobre piedra.

En 1941 Ben Shan, pintor y critico, al igual que Francis Picabia, dadaista neoyorquino, se refirieron a que uno de los mayores problemas de la serigrafia en cuanto a la técnica era la cuestión de la originalidad. Transcurrieron dos años hasta que Jackson Pollock, el artista del action painting, diseñara los primeros trabajos especiales para serigrafia. La serigrafia tiene una participación contundente en el éxito del arte pop. Se convierte para muchos pintores en la técnica de arte gráfico más

" ,\_. ' u 1 o a o s l s3 I 1 a 1 1 u s t r a e 1 0 n

importante. Los grandes exponentes fueron Andy Warhol, Roy Lichtenstein, entre muchos otros.

Antes de la Segunda Guerra Mundial, en general los ilustradores se habían mantenido dentro de la tradición realista y del cómic, impuesta por los grandes artistas de la época victoriana. Lo principal era saber hacer un buen dibujo académico, incluso en el caso de ilustraciones decorativas o humorísticas. En las décadas de 1929 y 1930, se puso de moda entre los editores y las agencias de publicidad, una cierta elegancia gráfica, y la vanguardia de la ilustración comenzó a explorar nuevos lenguajes individuales que ofrecían los pintores y escultores. Aunque seguían predominando en gran medida las tradiciones victorianas.

En las décadas de 1950 y 1960, durante la expansión de posguerra, los artistas desfiaron esta tradición y trabajaron en fornas mas modernas y expresivas. Este tipo de ilustración sugería captar y promover la comunicación de las masa y la sociedad de consumo por lo que llegaba a ser 'independiente', arriesgada, reflexiva, cuidadosa y madura. Lo más sobresaliente durante esta época fue el predominio de la línea gráfica, es decir, dibujos hechos a lápiz y con pluma y tinta, y bocetos lineales rellenos de color pero con un nuevo estilo pictórico. Aparecieron dibujos y comentarios incisivos y mordaces. La composición se volvió más emocionanate, y las técnicas adquiridas una mayor expresividad.

El arte pop de las décadas del cincuenta al sesenta, exalto la ilustración popular (por ejemplo, el arte del cómic) y los productos gráficos. Todo era un homenaje a la sociedad de consumo tecnológica y próspera. Artistas como Peter Blake o Andy Warhol fueron antes artistas gráficos antes de dedicarse a la pintura. Los cubistas y surrealistas adoptaron las

··--.-·•w-~-·----·- - - <sup>~</sup>-

'. ,, , o e o 5 **l s4** I 1 a lustracl0n

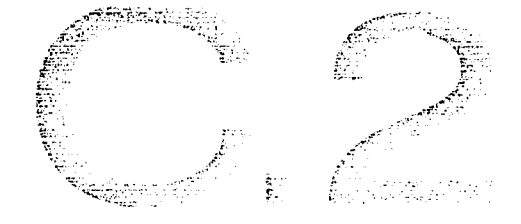

técnicas del montaje y el collage, con lo cual transmitían mensajes completos en una sola imagen.

De repente se produjo una gradual expansión de estilos por lo que la fotografia y unos metodos buenos y económicos de color aunado al fenómeno de la televisión para masas auguraban la muerte de la ilustración popular. Contra los pronósticos, la ilustración siempre ha tenido un mercado permanente y con necesidades crecientes como todo tipo de comercio.

La televisión, a pesar de su gran impacto, no sólo no ha sustituido a la imprenta (en la actualidad, contribuye a generar material impreso en apoyo de sus programas) sino que ha empleado ilustradores e ilustración para todo, desde los noticieros hasta los programas educativos y ese genero exclusivamente ilustrativo que es la animación. Puede que la emocionante nueva tecnología del final del siglo XX (como ocurriera con la cámara y la fotografia) creen imágenes que en otra época se dibujaban o pintaban a mano. Pero si la historia tiene algo que enseñamos , el ilustrador trabaja con pluma o pincel, lienzo, papel o película, no sólo va a seguir trabajando paralelamente a la nueva tecnología, sino que también la va aplicar.

**exico ~** e: **CI) o "'C ca .e**  ca .... **C) w**  <u>प</u>

E n el México antiguo, existían esplendorosas culturas como la Teotihuacana, Olmeca, Maya, Totonaca, Chichimeca y Azteca por mencionar algunas conjuntamente con las de Perú, de estas civilizaciones existía una práctica muy común en su época, como lo era el estampado con sellos, éstos eran generalmente de barro cocido o de madera. Así se empleaban dos tipos de sellos: tablitas cuadradas o rectángulares, planas, cóncavas o convexas o bien pequeños cilindros que permitían una impresión en rítmica sucesión, también se usaba un eje longitudinal como un palito o un hueso en medio del sello, permitiendo usarlo como un rollo impresor. Estos sellos se usaban en la cerámica, tejidos, papel y sobre la piel. Estos hechos permiten suponer que diversas culturas en América Latina practicaban ya un sencillo proceso de grabado para obtener imágenes en serie antes del arribo de los españoles. 27

Con la dominación e influencia española se adoptaron nuevas técnicas de impresión, en 1539 Fray Juan de Zumárraga solicita al consejo de Indias, en Sevilla la concesión de establecer "una prensa y papel de imprimir". La respuesta a esta petición fue el envío de Juan Pablos,

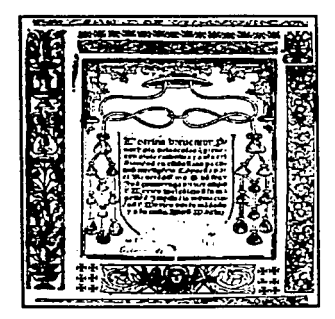

30 Portada de libro, Juan José de Zumarraga,1543

--•·---~-M ...... \_\_\_\_\_\_\_\_\_ \_

quien tendría el privilegio de ser el primer impresor en territorio mexicano, en 1543 aparece ya el primer libro impreso en América, llamado *Introducción a* la *Doctrina Cristiana*  escrito por Zumárraga e impreso por Juan Pablos. Este libro fue impreso caso 200 años antes de la famosa Biblia de Gutenberg de América Latina impreso en Argentina.

Dentro del grabado existieron dos tendencias fundamentales que determinan su forma y contenido: la influencia didáctico-popular sobre las masas xilografias fueron reproducciones de naipes, tal como en Europa (Dos naiperos reconocidos fueron Cristóbal García y Luis de Puyana). ala par de este tipo de ilustración avanzaban las técnicas en la reproducción gráfica para la propagación de la fe. La reproducción de naipes fue prohibida a partir de 1555, por el Virrey D. Luis de Velasco.<sup>28</sup>

 $1.975\pm$ : مي<br>أن أن أن أن

' <u>.</u><br>... .<br>.

 $\mathcal{M} \subset \mathcal{M}$ 

--

 $\cdot$   $\cdot$   $\cdot$ 

 $~\ddot{}$  . 'f  $~\cdot$  .

Juan Ortíz, de origen francés, llegó a México como grabador al servicio de Pedro Ocharte quien había heredado la primera prensa en América de manos de Juan Pablos\_ Este grabador inició a un grupo de indígenas en las artes gráficas, al contratarlos para ilustrar 300 láminas con la Virgen del Rosario como tema, sin embargo no se sabe con exactitud cuando comenzaron a imprimir por sí mismos y sólo se encuentran algunos indicios en grabados en cobre producidos en el S. XVIl.29

Poco después de 1830 la litografia también encontraría un lugar para albergar este tipo de ilustraciones además de afiadir al repertorio sátiras de costumbres y caricaturas política, la cual encontró un sitio ideal en México gracias al abundante tema que ofrecía la situación del país en donde permanecía vivo el eco del choque entre indígenas y españoles\_ Asimismo dio auge a los primeros periódicos mexicanos de esa época los cuales fueron La Gaceta literaria y Mercurio volante. En 1789, Gerónimo Antonio Gil, insigne grabador de tipos español, fundó por mandato de Carlos III la Real academia de San Carlos y reorganizó la Casa de Moneda y después la de grabadores.30

En la época de la Reforma surge un número de interesantes artistas quienes se ocupaban de expresar las opiniones políticas, económicas y sociales del momento: los litógrafos Constantino Escalante y Santiago Hemández, el grabador en madera Picheta y en un grupo aparte,

---~~,,\_, .. \_\_ ":~-. -.-.,. \_\_ \_

- A Distuio cos **67** la ilustracion

Manuel Manilla y José Guadalupe Posada El romanticismo en el grabado fue expresado a través de la ilustración de poemas, pero también a través de la representación de las posturas de los artistas ante la realidad social del país. Los artistas del s.XIX discuten los conflictos políticos y sociales a través de la caricatura. 31

En 1871 Trinidad Pedroza era litógrafo y grabador en madera, y edita el semanario El Jicote cuyo principal atractivo eran las caricaturas litografiadas, es aquí donde Posada aprende el oficio y donde aparecen sus primeros dibujos y caricaturas. En esta segunda mitad del s. XIX comienzan a gestarse cambios cruciales en la vida de México

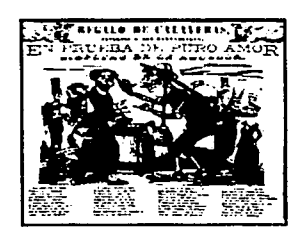

Flg. 31 Grebado de Poeadae

que fueron representados gráficamente por José Guadalupe Posada, quien fungió como cronista gráfico de la vida mexicana, enfocado a los sentimientos populares y en quien se basa la edad de oro del grabado popular de México. Posada nace en Aguascalientes en 1852, ahí aprende el oficio de litógrafo y grabador en madera<sup>32</sup> En 1888 Posada llega a la editorial de Vanegas Arroyo, para entonces, Manuel Manilla era el más experto ilustrador de ese lugar. "Se conocen de él varias estampas grabadas en planchas de una aleación de plomo y zinc". Un número están llenas de ingenio y la escritura artística que utiliza les da un sello personal. Manilla fue para Posada el gran experto y seguramente aprendió mucho de él y de su trabajo.

Durante 25 años Posada desarrolla gran parte de su trabajo ilustrando corridos, descripciones de casos raros, acontecimientos del día y calaveras para el Día de Muertos. Su creatividad y agudeza en la repre-

: 2 citulo cos **68** la ilustracion

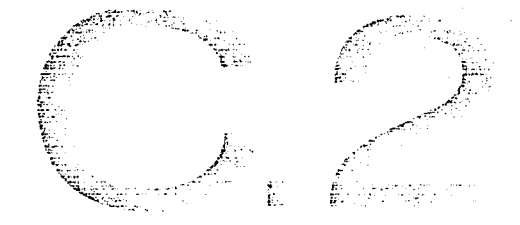

sentación de estos temas llamaron la atención de la opinión pública (p.398) Satué) Posada tuvo que utilizar un método más rápido de producción ya que el tallado de la madera era tardado y los acontecimientos necesitaban ser reproducidos en muy poco tiempo para tener impacto sobre las masas "Con una tinta química especial dibuja directamente sobre las planchas de zinc, les da un baño de algún corrosivo, y el clisé está listo para la plancha (Aguafuerte),

Gabriel Gaona ( 1828-1899) nació en Mérida, Yucatán, y bajo el seudónimo de "Picheta" creó un gran número de grabados en madera para el semanario satírico-político "Don Bullebulle". Esta revista duró apenas un año, después de ésta, Picheta fundó una academia de pintura pero no conseguía dinero suficiente para subsistir y tuvo que dedicarse a otras actividades más lucrativas y después a la política como Presidente del Ayuntamiento de Mérida en 1880. Hace pocos años Francisco Díaz de León lo descubrió y lo presenta como uno de los más insignes grabadores mexicanos de los tiempos modernos". Picheta puso su talento al servicio de la política y sus obras representan su objetividad al percibir y expresar la realidad en la que vivió. Su manejo de las formas y los gestos demuestran intensidad en la representación. "Picheta es diferente de Posada, que es hijo de una generación posterior. Picheta representa la esfera intelectual-burguesa del s.XIX. "Desde este ángulo lo ve todo, hombres, cosas, condiciones sociales". La escritura magistral que logró crear es uno de los principales valores de su arte.<sup>33</sup>

Picheta pertenece a la oposición en Yucatán y sale de la clase media liberal. Gesta un sentimiento de justicia colectiva y se vuelve crítico durante la guerra de castas en su estado. Escalante y Hernández dedi-

 $\mathbf{F} \cdot \mathbf{F} = \mathbf{F} \cdot \mathbf{F} \cdot \mathbf{F} = \mathbf{F} \cdot \mathbf{F} \cdot \mathbf{F}$
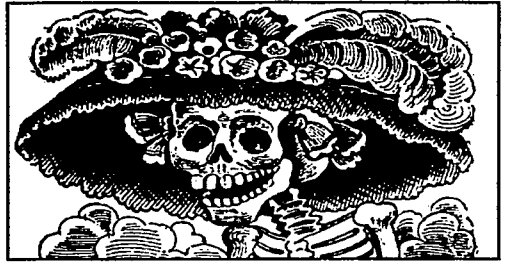

- --·~-~-~-~·-

Fig. 32 Grabado de Posadas.

can su producción al periódico, mientras que Posada y Manilla la dedican a las hojas volantes en el Taller de Vanegas Arroyo. La calavera es un tipo de expresión totalmente mexicano, y se aprovecha su sentido chusco para burlarse de personalidades de la vida pública, los grandes eventos, las preocupaciones del pueblo. 34

Según Westheim, tres factores fueron indispensables para el desarrollo del grabado popular en México: 1) la toma de conciencia nacional de los mexicanos generada por la Revolución, 2) las estampas como instrumento educativo s.XVI y 3) la obra de José Guadalupe Posada como base de la producción artistica post revolucionaria, no sólo en las artes gráficas sino también en los murales. Gracias a la xilografia se desarrolla un mayor gusto por la ilustración como imagen y no sólo como representación de un tema. La revolución mexicana, sacudió al pueblo en todos los ámbitos penetrando en cada uno de ellos, ésto proporcionó a la producción artística contenido nuevos, importantes y comprensibles para todos. En el siglo XIX la xilografia había logrado un efecto relativamente amplio como la ilustración de libros de gran divulgación, también muchos de los grabados de Posada fueron ilustraciones de corridos impresos en hojas volantes. 35

No sólo los muralistas sino también los grabadores imprimieron en sus obras, a partir de la Revolución Mexicana, una gran preocupación por los acontecimientos populares y más que enfocar sus creaciones a cánones artísticos, las enfocaban a representar la realidad del pueblo, el cual había adquirido conciencia nacional gracias a las transformaciones

i scituto cos 70<sup>1</sup> la llustracion

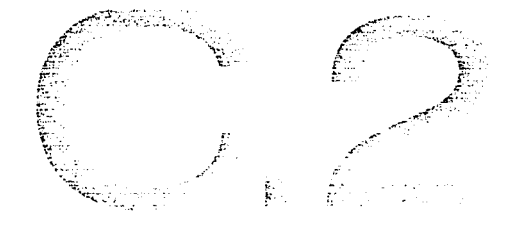

políticas, económicas y sociales que sucedían en el país de esa época El artista mexicano recurrió a la estampa para expresarse, ésta era impresa en grabado en madera o en linóleo; el último era el más utilizado por los bajos costos y las posibilidades de reimpresión casi ilimitada que representaba. Es entonces a través de la xilografia que el artista se dirige a las masas y plasma en los impresos el "arte popular" que buscaba. En México, el grabado difunde la renovación de los contenidos, mientras que en otros países surge como la renovación de la técnica.

El sucesor de José Guadalupe Posada fue el ilustrador Julio Ruelas, éste creo un gran número de vifietas e ilustraciones para la revista "Moderna" que fue publicada entre 1898 y 1910. En los años treinta surge otro importante grabador Leopoldo Méndez éste es uno de los miembros activos fundadores de la Asociación de artistas y escritores, y del Taller de gráfica popular Gabriel Fernández Ledesma funda y edita la revista Forma, una publicación que apareció entre los años 1925 y 1929 patrocinado por la Universidad de México, éste se consagra a la creación de catálogos de excepcional calidad, representando una tendencia artística contemporánea. Éste se suma Francisco Díaz de León quien también comparte el éxito en el disefio de carteles y catálogos. 36

Francisco Díaz de León en 1929 comienza como maestro en la Academia de San Carlos, donde transformó radicalmente la ensefianza de las artes gráficas. En 1937 funda la Escuela de Artes del Libro donde se impartían cursos nocturnos donde se ensefiaban todos los procesos gráficos y de producción de un libro. También da clases en la escuela de Koloman Sokol. De entre sus alumnos salieron varios grabadores

' t..: 1 o o o ::; **171·** 1 1 a 1ustracl0n

conocidos: José Chávez Morado, Isidoro Ocampo, Feliciano Peña, Francisco Gutiérrez, Otto Butterlin y otros. Díaz de León conoce todas las posibilidades de la técnica del grabado en madera y busca más allá al tomar de vez en cuando la madera de pie para tallar viñetas con una maravillosa destreza "como las que adornan el corrido *El gavilán* (1939) de Francisco Castillo Nájera

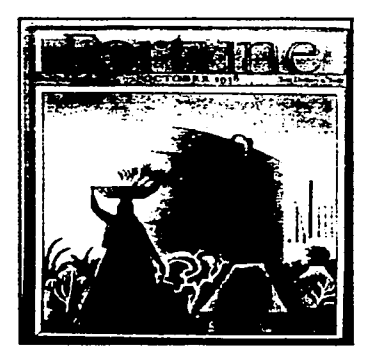

Fig. 33 Miguel Covarrubias, cubierta de revista, 1938.

-..~-··-- ... ,\_.,...\_.~., .... \_\_\_\_\_ \_

El ilustrador comercial moderno, Miguel Covarrubias, rompe con la tradición nacionalista establecida por Posada y colabora en la década de los 30 para la revista estadounidense *Fortune* como ilustrador de portadas. Miguel Prieto, exiliado de la Guerra Civil española fue profesor de diseño tipográfico en México y revoluciona la producción de diseños para libros y revistas y periódicos. Su discípulo más innovador de las artes gráficas en nuestro país. Tiene una importante trayectoria como productor de catálogos, obras y revistas de arte y literatura

en el Fondo de Cultura Económica y la Universidad de México. Fue director de la Imprenta Madero, fundada en 1951 por Tomás Expresate y José Azorín y primera en instalar un departamento de diseño.

La imprenta Madero originó la creación del Grupo Madero, un equipo de diseñadores formados en el departamento de diseño, de los que destacan Rafael López Castro, Peggy Espinosa, Bernardo Recamier, Germán Montalvo, Luis Almeida, etcétera Joseph Renau hizo una gran contribución al cartel cinematográfico, cubiertas de libros y sellos de correo. Alberto Beltrán funda las revistas político-satíricas Ahí va el golpe y El coyote emplumado.

<sup>~</sup>'- <sup>u</sup>1 o o o s 172 j 1 a 1 1 u s t r a e 1 " <sup>n</sup>

Lo más representativo del diseño gráfico en México a partir de los los 60 fue el desarrollo gráfico para las Olimpiadas del 68 y la señalización del metro, realizados por el diseñador norteamericano Lance Wyman y secundado por el arquitecto mexicano Pedro Ramírez Vázquez como presidente del comité organizador y Eduardo Terrazas como director del departamento de diseño.

 $\mathcal{N} \times \mathcal{N} \times \mathcal{N}$ 

 $\sim$  .  $\sim$ '\:,- ~-

 $\sim$ ' *r* 

 $\mathbf{z}^{\mathrm{eff}}$ r:~ *..* ~·  $\sim$ ··~.:

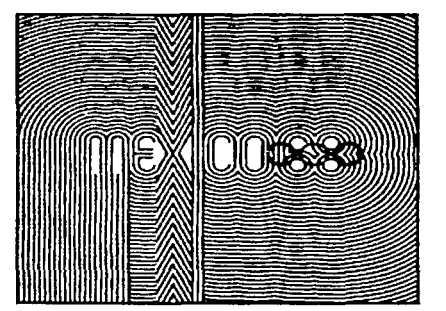

Ag. 34 Logotipo Ollmplco

El diseño gráfico en México se ha visto influenciado en gran medida por diseñadores extranjeros que han hecho grandes contribuciones a su desarrollo. Una de las oportunidades con que cuenta el país para apreciar los trabajos de estos diseñadores es la Bienal Internacional del Cartel en México. También existen aso-

ciaciones como el CODIGRAM (Colegio de Diseñadores Gráficos e industriales de México) eventos anuales como convenciones de diseño y concursos así como el del Catalogo de Ilustradores entre otros. Actualmente existen muchos despachos de diseño y agencias publicitarias con un alto nivel de calidad en sus proyectos especializados en diversas áreas del Diseño Gráfico.

**e**  oio **m**  ... .... en  $\equiv$ **m**   $\frac{\omega}{\sigma}$ en **o**  ... **CP**  e .. ep **CJ**  ี่<br>2<br>|<br>2

E 1 diccionario Larousse define género como colección de seres que tienen entre sí analogías importantes y constantes. A continuación mencionaré algunos géneros: Editorial, Publicitaria, Médica, Digital, Moda, Infantil, Arquitectónica, Comic.

Editorial. En este género se relaciona con la ilustración de los articulo que se encuentran contenidos en periódicos, revista, libros, enciclopedias, suplementos, folletos.

Libros: Son impresos que permiten dar a conocer los sucesos históricos, vivenciales, informativos y de conocimiento en general. las ilustraciones sirven de apoyo para ejemplificar el contenido de los mismos.

Enciclopedia: Basa su información en el conjunto de todos los conocimientos humanos y la representa gráficamente. Por la extensión de los temas puede abarcar quizá todos los géneros de ilustración.

Periódicos: Son impresos que se publican periódicamente (de donde se deriva su nombre), y su finalidad es informar de forma rápida y concisa los sucesos o noticias más relevantes del momento. La ilustración complementa los artículos, o los hace sus únicos elementos visuales o hace de las gráficas elementos dinámicos y creativos como

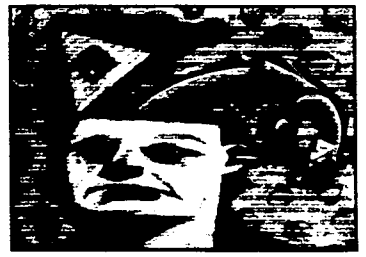

Fig. 35 llustración editorial.

lo es la infografia que conjuga\_ la ilustración con estadísticas y cantidades integrándolos con una expresión gráfica original.

Revistas: Otro tipo de publicación periódica, por lo regular de formato menor que el periódico, en donde la ilustración se desempeña según el tipo de revista por ejemplo cultural, política, entretenimiento, familiar, etcétera. Dependiendo de la temática y la periodicidad de la revista se sugieren las ilustraciones que pueden acompañar al texto o por si solas llevar el

c a p + t u i o c o s | **74** | i a i i u stracion

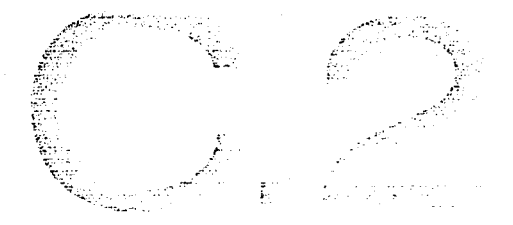

peso de la revista, creando en el consumidor una ansiedad por adquirir el número nuevo.

Folletos: Son impresos con imformación muy breve sobre un tema especifico y su finalidad es informar con ciertos datos un servicio o producto.

Publicitaria: El término es utilizado para referirse a cualquier anuncio destinado al público y cuyo objetivo es promover la venta de bienes y servicios. En esta clasificación encajan el cartel, promocional, empaque, etiquetas y calendarios.

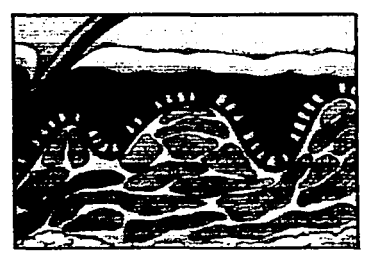

- ·-·--,.,,·~·--· - ..

Flo. 36 Hustración médica.

Médica. La ilustración médica ofrece el reto de llegar a la perfección técnico. El ilustrador no sólo debe valerse del conocimiento sino de la imaginación para generar un trabajo que pueda llegar a crear una mayor conciencia en favor de la salud. por lo general se utiliza para ejemplificar alguna parte del cuerpo, bacteria o instrucción médica. Dentro de la ilustración médica podemos encontrar dos categorías

como lo es la ilustración descriptiva que son ilustraciones anatómicas y fisiológicas y de cortes y de segmentos que se usan parara los tratados médicos. En segundo lugar se encuentra la ilustración medica pu-

blicitaria que es recurso innovador para la comercialización de los fármacos a partir de la industrialización.

Infantil: La ilustración infantil juega un papel importante en el desarrollo de la etapa temprana de la vida porque

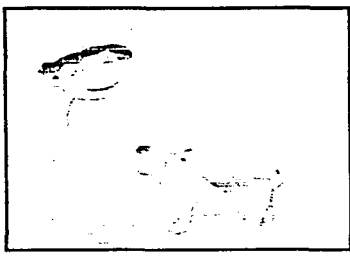

Rg. 37 lluatraclón lnlantll.

 $\circ$  apituto dos 75 la ilustracion

representa lo que los autores deseen transmitir como conocimiento. Esto sirve para despertar curiosidad, interés e imaginación cuya finalidad es bastante amplia y bien orientada con inteligencia que puede se altamente educativa.

Moda: En la actualidad este tipo de ilustración rige el mundo de la moda no se puede concebir una nueva creación y ya no digamos una nueva colección, después

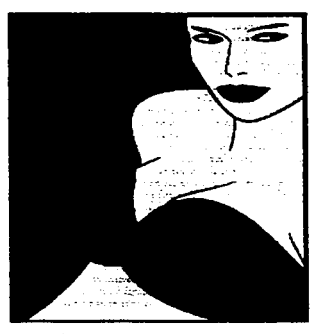

Fig. 38 Hustración de moda.

de haber pasado por la mente creadora sido ilustrada Los bocetos de ropa se vuelven igual de fastuosos que las prendas ya realizadas.

Digital. Es un género que muchos han denominado como puramente ilustrativo. La animación tradicional es un proceso de varias fases que se componen de la ilusión de movimientos que se crea filmando una secuencia de celuloides pintados a mano y, a continuación, proyectando las imágenes a mayor velocidad, por lo general de 14 a 30 fotogramas por segundo. Aquí se emplean diferentes técnicas y herramientas para

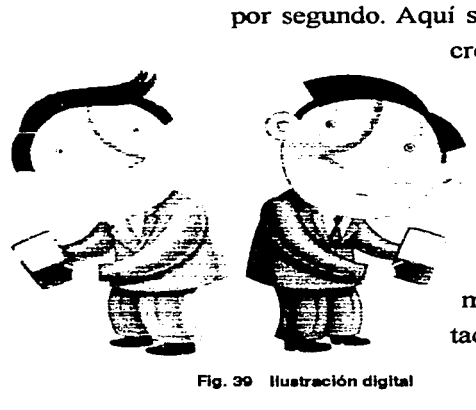

Fig. 39 llustración digital

crear una ilustración que pueden ir desde el collage<br>
pasando por la pintura hasta la plastilina. En la ani-<br>
mación por computadora en tiempo real, los<br>
fotogramas son creados y proyectados inmedi-<br>
atamente en la pantall mación por computadora en tiempo real, los fotogramas son creados y proyectados inmediatamente en la pantalla de la computadora. Esta técnica elimina la fase intermedia de digitalización de las imágenes. No obstante en la actualidad la animación en tiempo real no es capaz de producir resultados de alta calidad o con gran riqueza de detalles.

*e* a pitulo dos **76 la ilustración** 

Comic: Es toda una propuesta de ilustración porque es la narración contada por medio de una serie de dibujos o ilustraciones impactando y captando la atención más que en cualquier otro género como el editorial por ejemplo. Aquí la ilustración es la que interpreta el rol principal. La ilustración fantástica es imaginativa, abarca paisajes místicos habitados por seres novelescos, seres extraños animales y hasta tecnologías del mundo lejano.

Arquitectura: Al igual que la de modas no se puede concebir un edificio o una casa sin antes haberla imaginado y después trazado. Sirve como apoyo visual muy importante para mostrar las construcciones que se realizaran, dándole al arquitecto un apoyo visual para su cliente.

··--------~~--------'---~~~--~--

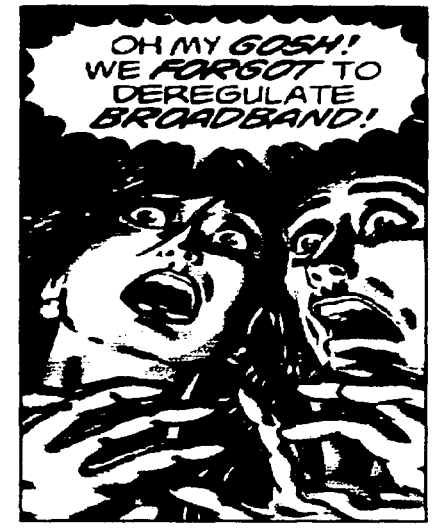

Fig. 40 llustración de

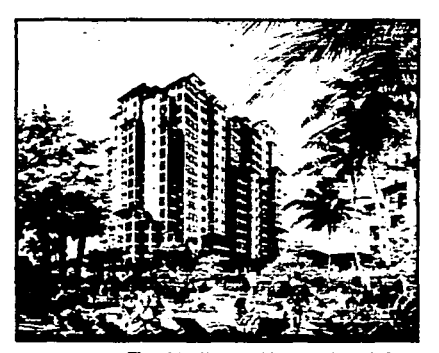

Fig. 41 Illustración arquitectónica.

**e**  "'º ·-(.) **stra**  $\equiv$ **m a m a.**   $\lim_{\delta \to 0}$ e **CI>**  ·-**E m**  ... .... **CI> :e U)** . **N** 

·------~-----·~-------'--~--'--

L a palabra herramienta tiene una relación con su palabra de origen, instrumento del latín instrumentum, que se asemeja a la palabra instruere, que quiere decir "con lo que se construye".<sup>37</sup> El instrumento está relacionado con algo útil; utensilio que puede servir para algo. Otra acepción de instrumento es la herramienta que sirve para producir cierto trabajo, lo que se emplea para alcanzar un resultado, lo que en la Ilustración sería alcanzar el objetivo de la representación gráfica.

Herramienta es el instrumento con que se aplica un material; material es lo que aplicamos, es el ingrediente y la técnica es la manera como se emplea y se tiene la posibilidad de desarrollar un estilo propio. Concluimos con que herramientas son los instrumentos con los cuáles aplicamos los materiales en cada una de las diversas técnicas. Son los dispositivos que ayudan al ilustrador en la manipulación de los materiales para la obtención de resultados de representación con características específicas.

El conocimiento de la amplia gama de herramientas da la posibilidad al diseñador de un manejo vasto de instrumentos y materiales que acrecienta la exploración de la técnica y un mejor desarrollo gráfico. A veces varias de las herramientas que se encuentran en el mercado fueron diseñadas especialmente para los creativos de la producción visual y están ingeniadas por ellos, las cuales van surgiendo según las necesidades particulares de su trabajo. Con un poco de imaginación y una gran necesidad el creativo se vale de palillo, cordeles, latas, periódico, tablas, entre otro ejemplos para la práctica.

A continuación se presenta un listado según la clasificación de herramientas que incluye de corte, punta, precisión, adheribles, hasta las

"' e• o o ~- 1 78 1 1 a 1 1 u s t r a e 1 111 <sup>n</sup>

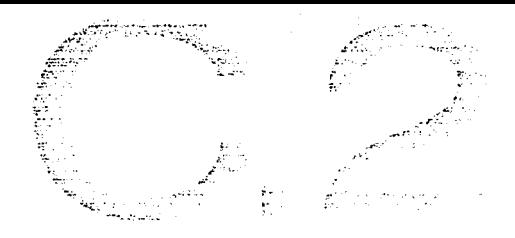

herramientas digitales. Cada una de las categorías describe a grandes rasgos su aplicación, características del producto y presentación, así como las marcas más comunes en México .

E n esta categoría incluiremos las herra-mientas que nos silven para hacer desde un boceto hasta un dibujo. Los lápices son muy útiles para este tipo de trabajos y van desde el lápiz de grafito que viene en distintas graduaciones (7H al 6B) hasta los lápices de color y de carbón que más adelante explicaremos en técnicas y materiales. Otro tipo de lápiz es el portaminas que es una herramienta muy útil semejante al lápiz.

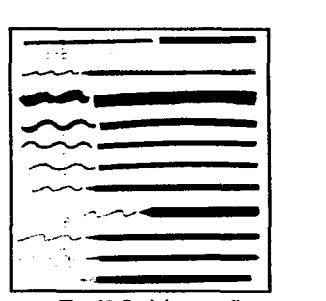

Flg. 42 Carbón y grafito

También podemos encontrar el lápiz marcador de mina fina mejor conocido como lapicero y que tiene la ventaja que no varía el grosor del grafito, es decir el grosor de la linea siempre será el grosor de la mina de trazo que se utilice, que van desde el 0.3mm hasta el 0.9mm.

El lápiz Conté compuesto por pigmento con tiza o gis no graso y que en el mercado es mejor conocido como lápices pastel, y que también tienen su variación en la tiza grasa que está mezclada con pigmentos y cera o base grasa. Al igual que el lápiz Conté hay una gran variedad de colores, algunos muy intensos. Marcas más reconocidas: Staedtler-Mars, Mecanorma, FaberCastell, Rotring, Sakura, entre otros.

Las plumas son instrumentos que contienen un depósito de tinta de secado rápido. Las hay con un mango y plumilla que se cargan de tinta para poder dibujar y tiene varios estilos de punta y las marcas más

> ESTA TESIS NO SALF DE LA BIBY.IOTEC4 ' ' ' *o* e o s 1 79 · 11 a 1 1 u s t r a e 1 0 n

.... dibujar **ca**  .... **ca a.**  "' **ca**  ..... e **CI>**  ·-E **ca**  .... .... **CI> :e**  ..... . **U')** . **N** 

···----------------'---'----

comunes son las Winsor and Newton, Huni Globe e Hiro Durchsreib. También existe la pluma fuente que funciona con un tinta para escribir a prueba de agua si el trabajo así lo requiere y también viene en una variada gama de plumillas.Otro tipo de pluma es la de deposito comúnmente llamada bolígrafo o pluma atómica que cuenta con la ventaja de usar un depósito dentro de la pluma y ser deshechable además maneja una tinta especial que es a prueba de agua y fluye con mas facilidad. Otra de las herramientas imprescindibles es el graphos que usa varios tipos de plumilla disefiados para dibujantes de precisión pero en la actualidad las usan los ilustradores comerciales.

Los rotuladores, conocidos de forma común por marcadores, plumines o plumones, proporcionan otro tipo de trabajo. La aplicación de los rotuladores varía dependiendo de la capacidad de quien los maneje, los podemos encontrar en bocetos o bien para trabajos en acabados. Se dividen según la materia prima con la que están compuestos, esta puede ser en

- ,-~ .... \_\_\_ ,\_,.. ',....:\_\_~:...:.

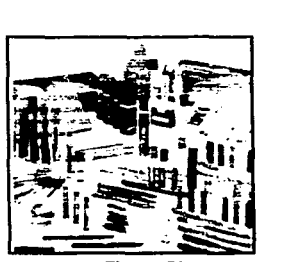

Fig. 43 Plumones

base acuosa, alcohólica o en aceite; las puntas se clasifican en fieltro o fibra y rotulador de bola. Algunas marcas son Acuacolor, Pelikan, Esterbrook, Unipaint, etcétera.

La función de las gomas es la de retener partículas grises y evitar tiznar el papel. Las gomas tienen como finalidad resolver el problema de diversas técnicas con diversos materiales hasta cierto punto o incluso darle utilizarla para darle más énfasis o una calidad distinta a la técnica. Algunos modelos son goma blanda, migajón, moldeable, de plásti-

.  $\frac{1}{2}$  . It is the contract of the set of  $\frac{1}{2}$  80<sup>-</sup>  $\frac{1}{2}$  1 a if us tractern

co para tinta. Además existe una variación que es el cojín limpiador que contiene polvo muy fino de goma cuya función es absorber la suciedad y otras partículas.

t~~~~~~- .~¿: •. ~..:.·· >¡;: "=··

¿:;~.:C· "":·.: :·:·;· •. ....: •.

........ "· ..

Existen otras herramientas que facilitan el trabajo del ilustrador como la lámina para borrado de precisión que nos sirve para borrar secciones particulares como líneas, puntos o curvas mientras protegemos el resto del dibujo; el folioplast que borra líneas de tinta sobre película; la goma eléctrica y para afinar sacudir los restos de goma la escobetilla de dibujo.

## **medición y trazo**

as herramientas de medición y trazo nos facilitan la producción de un trabajo puesto que gracias a sus características propias, como su nombre lo indica, se puede medir y trazar para elaborar trabajos exactos y con mucha calidad. La pantalla para dibujar nos ayuda a ubicamos dentro de una cuadricula y actúan como sistema de referencia que facilita al artista la correcta representación de las proporciones y la posición de los elementos dentro del espacio pictórico. El pantógrafo es un instrumento que sirve para copiar, sencillo y adaptable con el que se puede hacer copias en ampliación o reducción, siguiendo el original con una punta y la otra punta va dibujando la copia al mismo tiempo.

Las reglas son instrumento de precisión muy exacto gracias a cuentan con división milimétrica y una longitud entre los 30 y 60 cm. y el material general de todas las reglas y escuadras es de plexiglás o un material similar. La Regla T por lo general sirve para apoyo directo en el restirador y producir un trazo exacto y el material con el que está hecha varía que puede ser de madera, aluminio, plástico, plexiglas, y tener

 $\boldsymbol{\omega}$ **"'C**   $\overline{\mathbf{v}}$ **ca**  ..... **imient** Herrai **2.5.2** 

. ----·-·------~e~~~~

,  $\frac{1}{2}$  is twice cos  $\frac{1}{2}$  81  $\frac{1}{2}$  is itus tracion

~~~~g~&~i~~:;f~i~~~':::::;.~;j:;<:·:'. Flg. 44 **Regla.** 

división milimétrica o no. Las marcas mas comunes en este tipo de herramientas son: Silco, Baco, Deval, Staedtler-Mars, etcétera. Otra regla muy útil es la regla de corte que por ser de un material muy resistente corno el aluminio con suplemento de acero, nos sirve para cortar máscaras, papeles y cartones. La regla rodillo rueda sobre el papel y una línea blanca sobre el rodillo indica, según la escala, es el desplazamiento. Aunque no son tan conocidas las reglas paralelas su función es la de poder trazar líneas paralelas. Para trazar ángulos exactos de 45 y 90 grados están las escuadras que existen en varios tamaños y vienen con graduación o sin ella, y también biseladas.

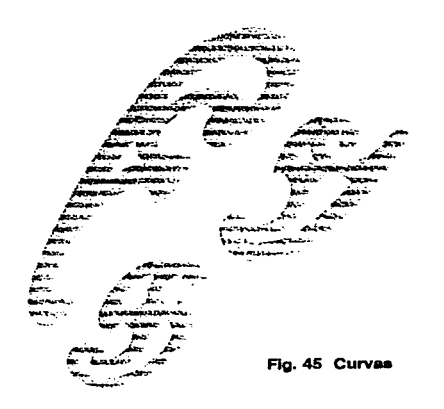

---~ ....... <sup>~</sup>

Otras de las herramientas para medición y trazo son el transportador que mide ángulos exactos, el tipómetro que mide el tamaño de las fuente en picas, centímetros y pulgadas, las plantíllas de rotulación, las curvas francesas, el curvígrafo, el cartabón, el elipsógrafo que como su nombre lo indica permite dibujar elipses de diferentes dimensiones, la bigotera que sirve para transferir medidas al copiar y el círculo graduado.

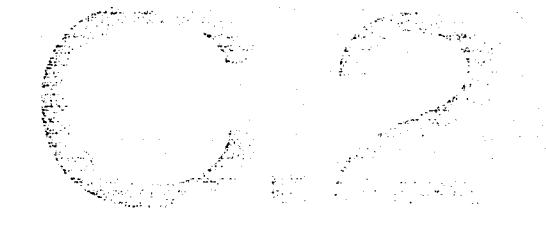

# . . , **prec1s1on**

**CD "'D** 

 $\sin 1$ 

**imie** 

**m**  ... ...

**CD :e** 

**M**  • **Lt)** . **N** 

**sonn** 

**CD E** 

1 Instru

**h**<br>2.5.4

P ara aquellos dibujos donde se necesita precisión, encontramos herramientas como los compases que sirven para dibujar circunferencias a cualquier medida y que entre sus aditamentos trae complementos de lápiz y tiralíneas, un compás divisor, un compás de círculos, una tachuela de centrado. Hay varios tipos de compás como el compás de varas, el compás acodado y el compás cortador. Las lupas nos auxilian para hacerse una idea más Fig. 46 Curvas

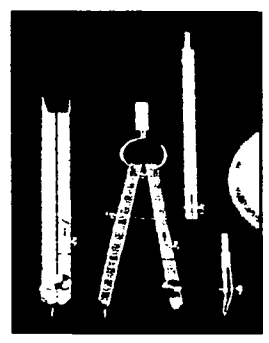

precisa de bocetos realizados a cualquier tamaño y dependiendo del tipo de lupa ya sea de reducción o de aumento se ven los detalles a mayor o menor escala. El cuenta hilo por ejemplo permite el examen detallado de las tramas y otras características de la impresión y en se pueden encontrar en metal o plástico.

#### **de corte y afilado**

validarias de estas herramientas nos sirven para cortar cualquier tipo de soporte como el cartón, papel, cartulina como los son la cuchilla con hojas intercambiables, la cuchilla de retoque para el raspado de líneas o superficies, la cuchilla de artesano para cortar plantillas o enmascaramientos, las tijeras, los bisturíes, el cortador de bolsillo, guillotinas. También

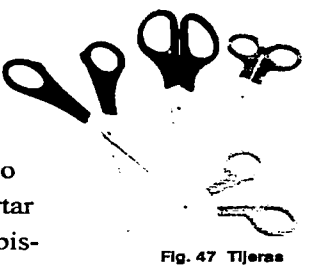

sirven son utilizadas para afilar los instrumentos de trabajo como los afilaminas, afilalápices de madera, raspador de papel de lija. Las marcas comunes de fabricación de dichas herramientas son: Olfa, X-ACTO, Corty, etcétera.

1 **1 p** 1 **0** 1 **0 0 0 0 <b>83 1 a** 1 **1 u s t r a c i ø n** 

**U) o**  ... **e CD E en**  - c.. **ca**  ... **ca a.. U) ca**  ... **e CD**  ·-**E ca**  ... ... <u>ድ</u> **Ln** 5.<br>2.5.

E 1 pincel no es el único medio para aplicar la pin-tura al papel. Existe una variedad de esponjas, trapos, e incluso con los dedos. Los pinceles están hechos con un manojo de cerdas o pelos cuidadosamente seleccionados que se fijan en el extremo de un mango de madera con una funda de metal llamada contera o virola. Cuanto más fino sea el pelo de un pincel, mayor es su capacidad de soportar cargas pesadas de pigmento. Los pinceles de Ag. 48 Pinceles

marta se hacen con los pelos de la cola de martas siberianas y del visón asiático, cuya escasez contribuye al precio de los buenos pinceles. Existen pinceles de pelo de ardilla, meloncillo, buey, venado y camello y de pelo sintético. Las tres formas básicas de piceles son la cuadrada, la redonda y filbert. Otro tipo de pinceles son los planos, de bordes biselados, abanico, el pincel de barnizado, pincel chino, pochoir o pincel de emplantillado. Algunas marcas de pinceles son: Winsor and Newton, Grumbacher, Rodin, Rex.

Las espátulas son ideales para mezclar la pintura, se pueden utilizar para crear zonas pastosas, o para mezclarla con medio texturizantes, útil para limpiar la paleta. Para guardar los pigmentos siempre tiene que haber algún tipo de contenedor de plástico o metal y para poder combinar los colores son útiles los recipientes, las paletas o un trozo de vidrio grande. Una de las herramientas versátiles puede ser cualquier

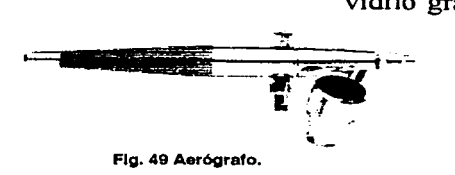

-···~·-..-.----------. ---·-·~-----·-----~---~-

tipo de tarjetas de crédito viejas o de teléfono. El difumino :.. se utiliza para difuminar los trabajos como el pastel, conté, lápiz y carbón. La esponja es otra herramienta que, gracias a su capacidad de absorción de pintura, produce texturas variadas. Por último tenemos el aerógrafo o pincel de aire que se acciona presionando un gatillo con un deposito atornillado produciendo la expulsión del pigmento con la ayuda de una compresora de aire que se conecta a la corriente eléctrica.

-~-. *··..:;:* 

,.,~:-'' /;~··. L.  $\epsilon$  .  $\sim$ t.'.·  $\mathbb{C}$ ·,,.

 $\cdot$  .

### **adhesivos y fijativos**

**U)** 

**rticulos** 

 $\blacktriangleleft$ 

*<O* . **U)** . **N** 

E stos artículos nos ayudan a cubrir, enmascarillar, pegar, corregir, transferir algunos elementos para asegurar un trabajo limpio y con calidad. Además vienen en diferentes presentaciones como líquido, aerosol, papel con goma, etcétera. Algunas de estas herramientas son el Fig. 50 Spray 3M

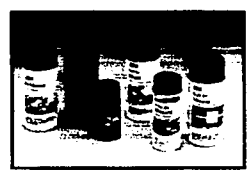

*/. ... <-* .i~: .. '""··.:·  $\mathbb{C}$  . ;  $\mathbb{R}$ 

e *\_ \_,.:* 

líquido para enmascarar, la mascara, los transferibles, la goma pegamento, goma en spray, adhesivos de PVA, corrector, fijativo, adhesivo líquido, papel engomado, cinta mágica, cinta adhesiva (puede ser por ambas caras), pegamento en látex. láminas adhesivas por calor, opaco fotográfico, barniz de papel o de moldear.

#### **2.5.7 Herramientas accesorias**

H ay una enorme cantidad de ellas y pueden ser algunos artículos de oficina, de decoración, de arreglo personal o de uso común como por ejemplo los cuenta gotas, tachuelas, cristal con textura (para su calco en papel), pinzas de depilar (para colocar piezas pequeñas de recorte), base de corte, pistola de barras de silicón (para adherir las piezas de papel en la técnica de escultura con papel), papel carbón (para calcara) y tantas opciones como así se requiera. Las herramienta más recurrentes son el atomízador, la plegadera para el pulido de bordes de cartón y el plegado de cartones, los avocadores para el repujado, el puente para recargar la mano con la que dibujamos con el fin de evitar

 $\frac{1}{2}$  is  $\mathcal{L}^{+}$  tuto cos  $\left| \begin{array}{ccc} \textbf{85}^{-1} \end{array} \right|$  talifus tracion

embarrar la superficie de trabajo, los maniquíes articulados de madera para la representación anatómica, etcétera.

D ebido a que la ilustración debe sus prin-cipios al grabado en madera, mencionaremos las principales herramientas para el grabado en término generales: Punzones cortos, largos, planos curvos y en punta, punzón raspador, punzón de dos puntas, punzón enroscado, puntiagudo y plano; de punta seca garfio y aparato de media tinta. Grabadores o buriles planos, redondos y rómbicos, cortadores grandes, pequeños y en forma de "u". Las principales herramien-

tas para el grabado a fibra (la madera está

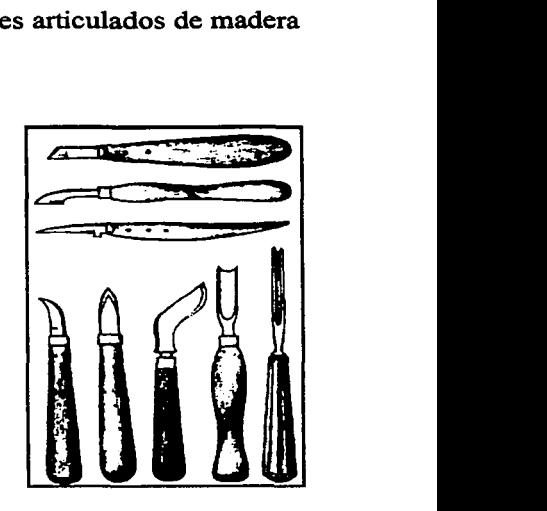

Ag. 61 **Herramienta• de grabado** 

cortada en sentido longitudinal) son el cuchillo, el formón y las gubias media cafia fina, media caña ancha, de filo en ángulo, y para el grabado a contrafibra (la madera está cortada en sentido transversal), el buril.

En la serigrafia las herramientas involucradas para la impresión son el bastidor hecho a medida de la necesidad suele ser de madera, aluminio o plástico. Estos tienen una malla que puede ser de poliester o nylon. También esta el rasero que consiste en un mango agarradera o empuñadura de madera o metal en el que se inserta una hoja de gaucho o material sintético que tiene diferentes grados de flexibilidad y , según el trabajo, cortes adecuados a la resolución de cada uno. Su función es arrastrar la tinta en forma de peinado sobre el bastidor y luego con el marco abajo regresar el rasero aplicando presión. Como complemento tenemos los racks o rejillas (estantes donde pueden colocarse las

**e .**<br> **a.**<br> **a.**<br> **a.**<br> **a.**<br> **a.**<br> **b.**<br> **b.**<br> **b. E**  ·- **ca**  ... **ca a.**  *tn*  **imientas** Herral **co** . **U)** . **N** 

·--~---'---'---'-""•'-'.\_· . ... . . .

.J ' u • o a o s 1 **86 · 1** 1 a 1 1 u s t r a e 1 0 n

 $\frac{1}{2}$ ,. impresiones). pulpos (mecanismo que facilita el registro exacto al

 $-$ .-t'.~r~~ *....... :·* ,, .... - ·~i·~ i~'.  $\mathcal{F}(\cdot)$ 

 $-1$ .

.-"l·~·.:··.

imprimir varias tintas). los papeles encerados (evita manchar la plancha caliente al sellar una impresión en un textil). las películas adheribles (para el bloqueado en la malla) entre otras. Las fotocopiadoras son herramientas de reproducción de originales en color y blanco y negro.

O esde un punto de vista práctico el diseño gráfico ha evolucionado respecto a su modo tradicional de trabajo. al verse inmerso en un entorno informático; la informática surge por la "automatización del prcceso de los datos".90Actualmente el diseñador gráfico puede crear, producir y reproducir la obra en la misma mesa de trabajo. es decir. hay un mayor control en todo el proceso.

Un sistema informático<sup>38</sup> es el conformado por elementos lógicos y físicos que operan de manera equilibrada y que interactúan con el diseñador con el fin de automatizar la información. Está compuesto por: 1. Estación de trabajo o computadora personal 2. Unidades de entrada y de salida 3. Unidades de archivo 4. Comunicación entre los dispositivos y 5. Programas .

Los ordenadores o computadoras son las máquinas o sistemas electrónicos "para el tratamiento de información. que funciona bajo mando de programas previamente registrados y permite efectuar conjuntos complejos de operaciones aritméticas y lógicas."<sup>39</sup> Consta de un proce-

 $\left[\begin{array}{ccc|c} c & e & p + t & u & o & o & o \end{array}\right]$  (87  $\left[\begin{array}{ccc|c} a & b & b & u & v & o \end{array}\right]$ 

sador central a la que se adapta el resto de componentes. Las computadoras para poder operar necesitan un hardware (soporte fisico) y software(programas) y para

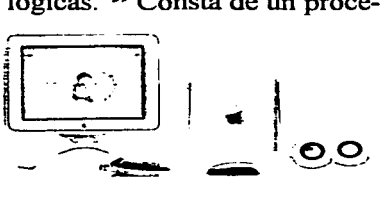

Flg. 52 Computadors Macintosh.

**U) igitales** ·-**"D U) m**  ..... **Inient** Herrai **O)** . **an**  • **N** 

--·--·--·~~--~----------~

poder correr el software se necesita un sistema operativo que está ubicado dentro del hardware.

Conocemos como plataformas, a los sistemas más comunes para desarrollar todo tipo de trabajo referente a nuestro ámbito. Los más conocidos son: Macintosh y PC (que significa personal computer). Otra plataforma es la Silicon Graphics. orientada primordialmente a la animación digital o la Unix para el alojo de sitios web y otro tipo de programación. Podemos generar ilustraciones directamente en el ordenador o digitalizar dibujos, textura e imágenes que podremos editar. Algunas marcas: Apple, IBM, Compac, Acer, Dell. Hewllet Packard. Texa, etcétera.

Lo periféricos de digitalización (unidades de entrada) sirven para introducir la información analógica a nuestro ordenador es necesario convertirla a datos numéricos, es decir, debemos digitalizarlos a través de scanners que son herramientas para digitalizar un imagen e introducirla en la computadora. La cámaras digitales funcionan como una cámara fotográfica común y corriente solo que en vez de usar película, usa un chip o un disquete que al ser insertado en la computadora e instalar un software nos permite bajar las imágenes para manipularlas y editarlas. Estas son algunas de las marcas más reconocidas: Canon. Olympus, Sony, Samsung, Agfa, Epson y HP. Las tabletas consisten en una superficie magnética. a través de la cual podemos trazar, dibujar o calcar, por medio de una pluma especial.

Los periféricos de salida (unidades de salida) son los dispositivos que transmiten los datos visuales. Las impresoras son la her-

,. .... \_~-·-------~-

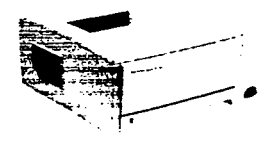

Fig. 53 Impresora

entulo dos <mark>88</mark> ia ilustracion

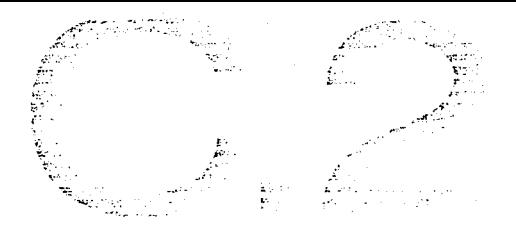

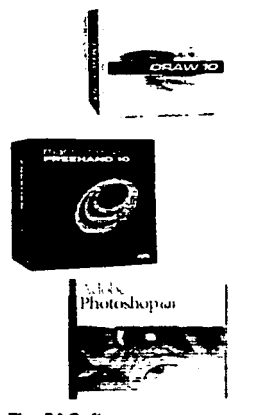

Fig. 54 Software o programs

~.;.. , ..... ~.>.•··-·

ramienta perfecta para darle salida en papel a lo que se ha producido en la computadora. Hay diversos tipos de impresión: láser, inyección de tinta, sublimación y transferencia térmica de cera. Marcas: HP, Xerox, Epson, entre otros.

Los programas o software es la parte lógica e intangible del sistema informático. "Cada programa es una secuencia de instrucciones codificadas que indican los procesos y operaciones necesario que el ordenador ha de seguir para ejecutar una serie de funciones determinadas."<sup>40</sup> Se clasifican en dos grupos principales, según la función que cumplan: sistemas operativos y programas de aplicación.<sup>41</sup> El sistema operativo es el responsable de la eficacia de un ordenador porque de él depende la administración de todos los recursos que intervienen en el sistema de información (componentes fisicos, programas y datos); también es el intermediario de la comunicación entre la máquina y el usuario. Los sistemas operativos más comunes son: Macintosh Os (Apple Inc.) y Windows (Microsoft Corp.)

Los programas de aplicación, en este caso para el diseño, son los creados para apoyar en las labores de los creativos. Entre los programas de aplicación para ilustración más populares podemos encontrar: Corel Draw y Corel Photopaint, Freehand de Macromedia, Photoshop e Ilustator de Adobe. Este software tiene características similares respecto a los menúes y las paletas de herramientas de trabajo.

Internet: No podemos olvider que Internet y la telarafia mundial WWW (cuyas siglas significan WorldWideWeb) son el principal escaparate para todos lo disefiadores gráficos del mundo así como efectivo medios de comunicación e información.

 $\frac{1}{2}$  :  $\frac{1}{2}$  : e o o s  $\frac{1}{2}$  89  $\frac{1}{2}$  1 a ilustracion

**en CI)**  -**ca terial**  $\overline{\mathbf{p}}$ **E >o. en ca**  (.) ·-**e**  (.) <u>ኮ</u> **e.o** . **C'8** 

M uchas veces cuando estamos frente a una obra que nos llama tanto la atención que no podemos quitarnos la curiosidad de como fue realizada La técnica es la forma en que usa el artista los materiales ó medios para crear una obra: donde a lo largo de su trabajo puede crear sus propias técnicas consiguiendo así un estilo propio. El material son los ingrediente o aditamentos necesario para alguna obra o conjunto de ellas. El conjunto de técnica, material herramienta y lo más importante creatividad dan vida a la creación de una obra.

Acrílicos. Son pinturas que se diluyen en agua y se secan con la misma rapidez que el agua, y una vez seca es impermeable. Como respuesta a las necesidades de la época se necesitaban una pintura que secara rápidamente y resistente a los cambios de clima. Las pinturas acrílicas son muy versátiles, lo que las convierte en un medio ideal para el ilustrador, pueden pulverizarse, rasparse, modelárseles, darles textura e incluso aplicarse junto con otros medios. Se pueden utilizar con gran efecto tanto en su forma transparente como en la opaca. Se aplica a finas aguadas o en veladuras transparentes como en las acuarelas~ también se pueden aplicar a modo de empaste como si fueran óleos. Las pinturas acrílicas se venden en tubos o en recipientes de plástico. La

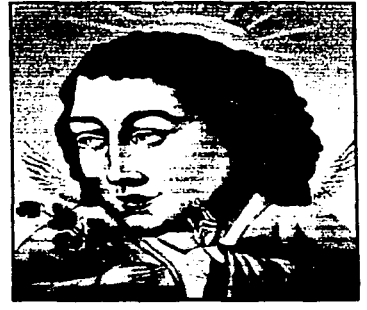

. ··~-~···<>·~-----

Fig. 55 Acrílico

pintura acrílica se puede aplicar sobre cualquier superficie que no sea brillante ni aceitosa.

Acuarela: La acuarela se realiza disolviendo pigmentos en agua. Su característica principal es la transparencia, así los pigmentos se aplican en diferentes grados de disolución, conocidos como aguadas y la superficie del papel puede ser visible a través de sus finos colores, creando un efecto de veladura. Las acuarelas son pig-

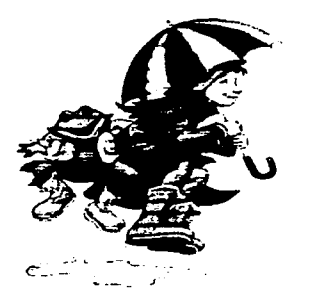

FJg. 6& Acuarela

mentos molidos y goma arábiga, que se disuelve fácilmente en agua y se adhieren firmemente al papel y la goma actúa como un barniz suave dando brillo al color. Es importante tener presente que hay que trabajar de claro a oscuro y aprovechar el blanco del papel para crear los efectos de luz. Las acuarelas se pueden encontrar en varias presentaciones como pastillas, tubo, liquidas y en lápices. Entre las mejores marcas encontramos Winsor & Newton, Dr. Martin's, Derwent, Acuarell, Ridin, Atl. Las acuarelas, gracias a su versa-

tilidad, sirven para realizar todo tipo de obras, desde dibujos abstractos hasta dibujos técnicos de gran detalle.

e;,-.• :  $-1.4$ 

Aerografía: Con la técnica del aerógrafo pueden conseguirse ilustraciones de gran calidad con un realismo fotográfico que podrían llegar a confundirse con imágenes reales. Los aerógrafos son pistolas que mediante aire comprimido pulverizan pintura. Se utilizan para conseguir detalles muy definidos o para Fig. 67 Aerografía digital

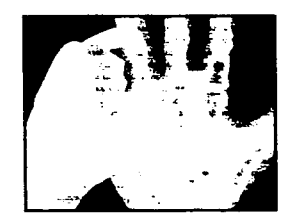

;• ·:. • .. ·.:'i

-··.·

.:::.- - *-..···:* i--"- ··\; .. · <sup>~</sup>

colorear áreas muy extensas. Hay dos tipos de aerógrafos: de palanca de acción simple y de palanca de acción doble.

La técnica que más se utiliza con el aerógrafo es el enmascaramiento, que, consiste en delimitar la zona que se va a rociar, cubriendo las demás partes que se deseen proteger. El ángulo en que se sujete en relación con el papel, determina el efecto que produce. En un aerógrafo se puede utilizar cualquier medio líquido de dibujo o pintura, los más comunes son el gouache, las acuarelas concentradas, acrílicos, tintas y óleos.

. A pitulo cos **91** la ilustracion

Aguada: Técnica que consiste en combinar dos técnicas tradicionales, pluma y tinta y acuarela. Este método consiste en aplicar aguadas planas de color a dibujos realizados en tinta. La técnica de la aguada es una acuarela transparente monocroma a la que también son aplicados los nombres de lavado y aguatinta; se resuelve con un solo color, negro de tinta china o acuarela diluidos con agua; también con tempera degradada con agua o mezclada con blanco.

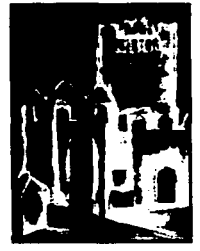

Fig. 58 Aguada

Aguafuerte. Es el proceso de grabar líneas y texturas en un metal empleando ácidos. Generalmente se hace en una pasta de blanco de españa y amoniaco diluido y se cubre con un barniz resistente al ácido y ya seco se recubre la superficie con una base. Se calienta la plancha y se aplica la base con una almohadilla recubierta de cuero o rodillo duro, de cuero o goma. Se suele ahumar la plancha pasando la superficie encerada sobre una llama, así se consigue una superficie negra que permite ver mejor las líneas del dibujo. Se dibuja sobre la base endurecida, usando algún instrumento que penetre en la cera, dejando el metal descubierto. Hay agujas especiales pero se pueden improvisar con

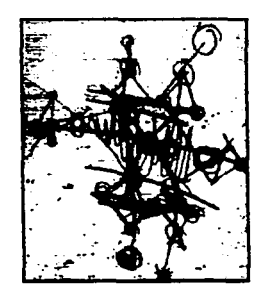

··-··--··-·----~~=~

Flg. 59 Aguafuerte

clavos, alfileres ó instrumentos quirúrgicos.

Una vez hecho el dibujo sobre la base, se sumerge la plancha en una solución de ácido, atacando sólo las partes desprotegidas, que son las descubiertas por la aguja. Se deja la plancha sumergida en el ácido hasta que las líneas del dibujo estén suficientemente marcadas. Puede

? p , 1 u 1 o o o s 1 92 · 1 1 a lustraci0n

ser desde minutos hasta horas. Para terminar se seca la plancha y se lava bien. Los metales más usados para el aguafuerte son el cobre, el zinc y el acero de calibre 16 ó 18. El cobre se corroe lentamente, dando una línea precisa y resulta adecuada para trabajos delicados. El zinc se marca rápida y profundamente: es un metal blando y se puede hacer correcciones con un bruñidor o raspador, pero los tonos delicados se gastan rápidamente. Los principales agentes corrosivos son: el ácido nítrico, ácido clorhídrico y el percloruro.

 $\sim$ 

Aguatinta. Es el modo más corriente de crear tonalidades en una impresión. Puede producir una gran variedad de efectos, desde la finura de un grabado, hasta la áspera textura del papel de lija. Para preparar el aguatinta se espolvorea la plancha con resina en polvo. Se puede hacer con una caja de aguatinta en la que un ventilador hace circular la resina, sacudiendo la bolsa de tela llena de resina sobre toda la plancha ó sobre ciertas zonas de la misma. Luego se

··- ---,...-..\_,\_, \_\_\_\_\_\_ ,

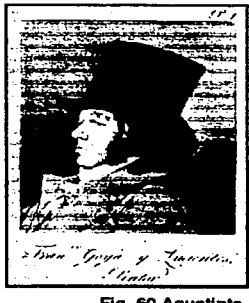

··--- *.,!.* :·~---·

 $\frac{d}{d\omega}$ 

Rg. 60 Aguatlnta.

calienta la plancha hasta que la resina se hace transparente y se funde en gotas diminutas. Al sumergir la plancha en el baño de ácido, éste ataca los espacios protegidos entre la resina profunda. Controlando la resina y el tiempo de grabado, se pueden obtener diferentes efectos de textura y tono.

Base blanda. Es similar a la base dura, pero su base es de cera y grasa. Nunca se endurece y cuando se imprimen varias texturas, cada una deja su impresión al descubierto del metal. Las posibilidades texturales son infinitas. Se pueden crear líneas blandas, dibujando sobre la plancha

ere<sub>r</sub> er er er signal en <mark>93 <sup>1</sup> la llustraciøn</mark>

con un lápiz duro sobre papel blando. También se puede conseguir efectos muy interesantes frotando telas, cuerdas o papel arrugado. Se oprimen contra la base blanda colocándolo sobre una plancha preparada pasándolos por una prensa a baja presión. Después se graba la plancha de modo habitual.

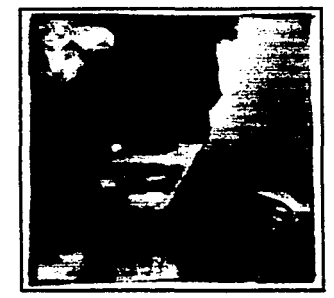

Flg. 61 Carbón.

Carbón. Material hecho de carbón comprimido. Se hacen carbonizando a alta temperatura ramitas de eucalipto o sauce en recipientes herméticos. Hay carboncillos de diferentes tipos: delgados, medianos y gruesos de sauce, pinturas de teatro, lápices, barritas comprimidas y carboncillos de vid. Técnica muy usada para esbozos o bocetos a gran escala. Gracias a sus diferentes puntas y textura, se logra una gran variedad de valores a la línea que logran gran expresividad en las obras.

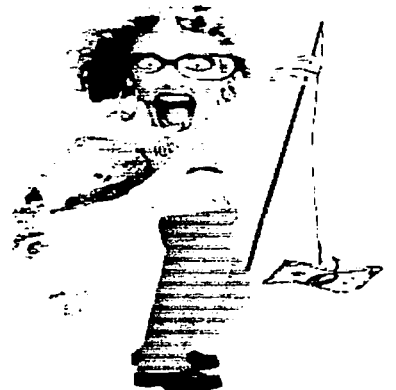

--~-------------------

Flg. 62 Collage.

Collage. Collage deriva del francés, *coller* que significa pegar. Por lo que podemos decir que es experimentar mezclando diferentes materiales. Consiste en superponer y combinar diferentes materiales y pegarlos en superficies planas. Cualquier tipo de fotografias, todo tipo de papeles, pequeños objetos, textos impresos, todo lo que se puede pegar o fijar sobre la superficie, cutter, tijeras y diferentes pegamentos nos ayuda armar un collage. y se puede utilizar cualquier soporto como lienzos, cartones, papeles gruesos o cartulinas. Vemos aplicada este tipo de técnica en ilustraciones editoriales.

 $\circ$  a p+t u t o  $\circ$  o s  $\mid$  94<sup>\*</sup>  $\mid$  i a ii lustracion

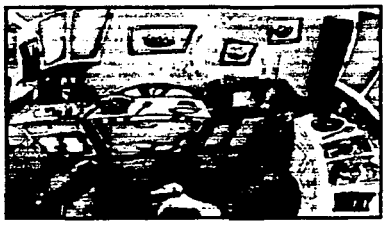

--------~-··----------

Fig. 63 Gosuche.

Gouache: El gouache es una pintura opaca. a base de agua, que tiene como aglutinante goma arábiga a lo que se añade pigmento blanco para dar opacidad. Resulta ideal para pintar áreas extensas de colores planos. Además. se puede trabajar sobre ellas una vez que ha secado. lo que permite añadir efectos y formas.

\_.,..\_ \_\_ . ~-... *\_..,* .. :.· •., .

~~-

-~·. . ..... ,.\_ /;;..:: \ ~·

.. r;. ...

Grabado en línea: Es el método más sencillo porque el diseño se graba mediante cortes e incisiones en la plancha. Esta técnica es fundamentalmente lineal. basada en líneas finas y duras. El método de dibujar no es el mismo que con la pluma o lápiz, se hace con un instrumento llamado grabador o buril, que se debe sostener en ángulo bajo, apoyado en la palma de la mano. Se empuja hacia delante penetrando en la superficie y arrancando virutas de metal, que van dejando un surco por donde se retendrá la tinta.

Grabado en linóleo. El linóleo es un tejido fuerte e impermeable de yute cubierto con una capa de polvo de corcho amasado con aceite de linaza, además el linóleo no tiene grano como la madera y permite el corte en cualquier dirección. Las rayas sin marcas se eliminan fácil raspando con una cuchilla afilada o con papel de lija fina. El mejor linóleo para grabado es semiblando con un espesor mínimo de 6.5 mm. El linóleo es ideal para impresiones en color plano, debido a la superficie lisa, por lo que se usa con frecuencia en planchas de intaglio.

Grabado en madera. Es el método de impresión más sencillo y directo. Se recorta en líneas y zonas en un bloque que tenga una superficie lisa, por lo general de madera. Las maderas más adecuadas son duras y

· - o o o s 1 95 ·11 a 1 1 u s t r a e 1 " <sup>n</sup>

se venden en bloques de tamafto standard. Los grabadores suelen ser de acero y se fabrican en diferentes tamaños y formas. Para su uso hay que sujetarlo en un ángulo pequeño con la superficie del bloque para que no penetre en ella Al trabajar, el artista puede ir comprobando el desarrollo del diseño, frotando con yeso entre las líneas cortadas. Fig. 64 Xilografía.

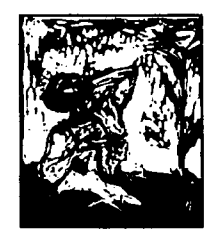

Huecograbado. El grabado en metal y el aguafuerte son dos variables principales. En esta forma de impresión la imagen se graba sobre una plancha de madera que las líneas penetren bajo la superficie; a mano

(grabado) usando ácidos que corroen la superficie con agua fuerte. Para imprimir se entinta la placa de modo que la tinta penetre en las líneas cortadas (depresiones). Se limpia la superficie de la placa para que sólo quede tinta en las hendiduras que son las que proporcionan la imagen. Agreement de la estado.

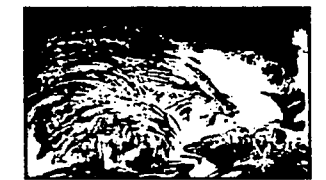

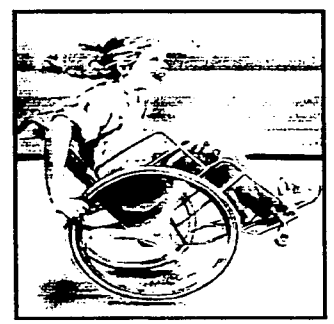

-------~

Fig. 66 Lápiz grafito.

Lápiz grafito. El grafito es un material hecho de una mezcla de grafito y arcilla; basicamente sus propiedades están en la línea para darle expresión a nuestro dibujo. Los valores propios de las presentaciones del lápiz son donde existen diversos grados: (B) son blandos, (HB) son intermedios, (H) son duros. Hay varios tipos de lápices como el lapiz para gráficos, para bosquejos, de bloques de grafito natural.

Lápices de colores. Los lápices de colores están hechos con una mezcla de sustancias: colorantes, aparejo, lubricante y aglutinante. Se mezcla la arcilla y pigmentos orgánicos o químicos para obtener las minas, que después se secan lentamente en un horno y se remojan Fig. 67 Lápiz de color.

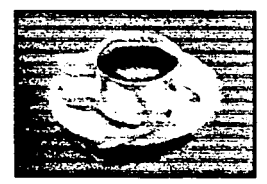

 $\ddot{\varepsilon}$  $\mathcal{N}$  .

*•:* 

en cera para obtener una consistencia más blanda. Existen tres tipos de lápices de colores: minas gruesas, minas delgadas, minas solubles en agua. Se pueden usar con agua para producir lavados de color. Son como un cruce entre lápiz y acuarela, y existen varias marcas, con minas gruesas o finas y gamas de 30 a 36 colores.

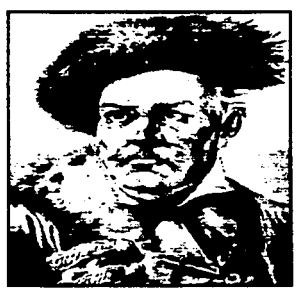

-·-----.. ~---------

Fig. 68 Litografia.

Litografía. Es el proceso de impresión química con planchas de piedra, que produce imágenes planográficas (de superficie plana). Este proceso se basa en el principio de que el agua y el aceite no se mezclan. La imagen se dibuja con un material graso sobre la superficie de una plancha o piedra. Una vez dibujado el diseño, se graba ligeramente la superficie con ácido, sólo lo suficiente para que el dibujo atraiga la tinta de imprimir. El ácido no se usa para correr la plancha, sino para fijar químicamente en las superficies las zonas dibujadas.

Óleo. El óleo es una técnica en la que se emplean colores o pigmentos en polvo, aglutinados con aceites o barnices formando una pasta espesa. Estos aceites se secan lentamente y este proceso da a la pintura al óleo la riqueza de color que la caracteriza. Existe una gran variedad de diluyentes, el más popular es la trementina que según la cantidad que se utilice, produce una pintura opaca o transparente, con una terminación mate o brillante. Para pintar al óleo se utilizan dos técnicas bási-

u *e p*etoto dos **97** la llustracion

cas: una es en la que se elaboran pinturas mediante superposición de capas, dejando secar antes de aplicar la siguiente capa. La otra es la pintura directa en la que se utiliza color opaco que por lo general permite realizar la obra en una sola sesión. En algunas ocasiones se recurre a una espátula para rascar la superficie de la pintura y retirándola después. Otra técnica que se uti-

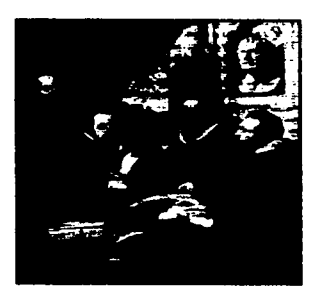

Fig. 68 Pintura al óleo de Ruben»

liza con frecuencia es el mojado sobre mojado; las pinturas al óleo no se corren cuando se mezclan con otro color por encima de la pintura, aunque éste todavía esté húmedo.

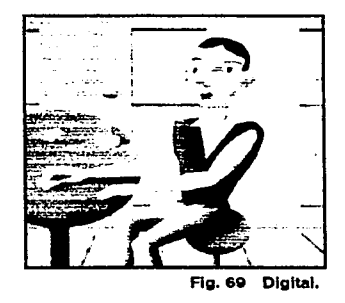

Digital. Las herramientas contenidas en los paquetes informáticos mejoran y evolucionan día con día a medida que el software también evoluciona porque surgen nuevas aplicaciones y las antiguas van quedando obsoletas. Por ejemplo trabajar con capas facilita la modificación en el diseño sin alterar otras capas ó el resto de la imagen. Se pueden usar filtros que sirven para crear una variedad de fantásticos efectos con el mínimo esfuerzo. como por ejemplo ondas, relieves y difuminados.

Las tres herramientas imprescindibles para crear ilustraciones con ordenador son: el ordenador. los paquetes de software y la unidad de entrada para tener las imágenes que formarán parte de la ilustración en el disco duro (escanner, floppy. zip,jazz. cd). Una imagen generada por ordenador suele crearse a partir del conjunto de imágenes con la que se trabajará, pero la elección depende del motivo que se tenga en mente.

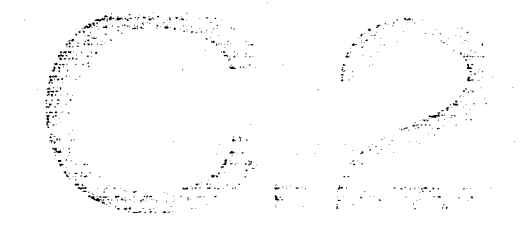

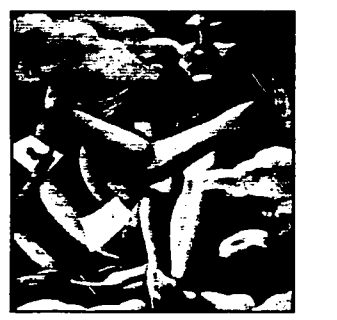

----··-----------

Fig. 70 Pastel.

Pastel. Técnica de ilustración que permite crear obras con valores coloristicos saturados hasta muy delicados. "Las tizas se hacen con pigmento seco en polvo, mezclado con un medio aglutinante para formar una pasta (de ahí la palabra -pastel-)" Técnica muy conveniente para crear imágenes de alto impacto coloristico, de gran flexibilidad sobre papeles texturados de punto fino para mayores resultados. No recomendable para detalles figuristicos. Existen tres tipos de pasteles secos: pasteles blandos, pasteles duros, lápices de pastel.

Pluma y tinta. Técnicas que se utilizan para trazar las líneas y las figuras. Existen varias técnicas ó estilos que son las de líneas, puntos y salpicado; en cualquiera de las dos primeras, cuando son bien aplicados se logran valores tonales muy variados; y en el salpicado es un truco aplicado para dar efectos de textura con un cepillo de dientes ó de explosión salpicando con la misma pluma, par el cual se necesita Fig. 71 Tinta, pluma y acrílico.

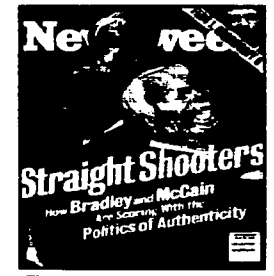

de experiencia para lograr el resultado deseado. También existe la técnica de línea y lavado, que consiste en hacer primero un boceto con lápiz, pasar entonces la tinta y borrar el lápiz, enseguida se procede a pasar la aguada ya sea tinta diluida o acuarela sobre el trazo, después de secar se vuelve a marcar la línea de tinta con el propósito de no perder contrastes y líneas importantes.

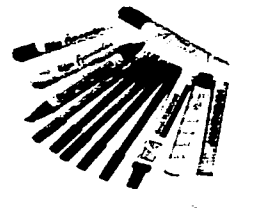

Rotuladores.Los rotuladores son empleados como medio de representación de imágenes visuales, permitiendo la producción de forma espontánea y directa de los efectos, ayudando al cliente a que tenga una clara idea sobre la imagen final. La intensidad de los tonos y colores es el resultado de las capas que se aplican, dejando zonas en blanco consiguiendo zonas claras, los Fig. 72 Rotuladores ... colores se superponen para crear valores más oscuros y

mezclas de color. Las técnicas básicas más habituales de representar imágenes son dos: la primera suele emplearse para hacer bocetos rápidos donde los trazos son claramente visibles, la segunda se emplea para obras más detalladas, en la que los trazos se combinan formando zonas planas de color a fin de dar un acabado pulido.Hay dos tipos de rotuladores: los disolventes y los solubles en agua.

Scratch. (Cartulina Estucada): Imagen en blanco y negro, obtenida al raspar el cartón entintado o de color negro. Se traza el dibujo estableciendo las áreas negras o blancas, raspando la superficie de cartón negro mostrando el color blanco que está debajo, añadiendo áreas de medio tono con el raya-<br>Flg. 73 Scratch

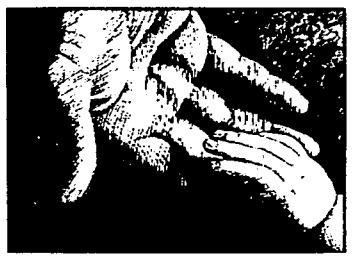

do y tramado de rayas o puntos. En el mercado se venden dos tipos de cartones, uno de superficie blanca y otro de superficie negra ya preparados, también se puede hacer una preparación casera en estireno con una preparación de 60% de tinta china y lo demás de pintura negra, dando una mano verticalmente, con brocha gruesa, después de seco se le da otra mano horizontalmente.

Serigrafía. Es una extensión de la idea de repetir imágenes mediante plantillas. La diferencia es que las plantillas estan sujetas al lado inferior de una malla tensada y montada en un bastidor. Estas mallas son de seda, pero actualmente son de nylon y terylene. Para imprimir la imagen se vierte tinta sobre la parte superior de la malla haciéndola pasar a través de la pantalla con un rastero. De este modo, la tinta llega al papel en las zonas no bloqueadas por la plantilla. La elección de tintas y solventes a usar depende del tipo de soporte como papel, vidrio, plástico, metal, etcétera.

 $\mathcal{L}_{\mathrm{th}}$ 

:\,-

Tintas. Las tintas para dibujo son hechas especialmente para artistas. Tienen como característica que son resistentes al agua y se puede pintar sobre la misma. El resultado de los trabajos dan la apariencia de ser impresos y las podemos encontrar en una gran variedad de colores. También existen las tintas no resistentes al agua, tinta china, tinta china de dibujo negra, tinta india.

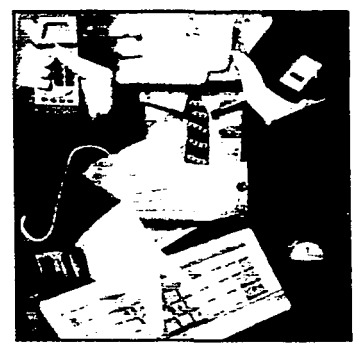

Fig. 74 Escultura en papel.

Otras técnicas. Hay un riquísimo universo de posibilidades para desarrollar una ilustración. Hay otro tipo de técnicas menos utilizadas porque son muy elaboradas y requieren mucho tiempo y dedicación, como es el caso de escultura en papel y plastilina por ejemplo. Para el caso de escultura en papel debe ser un trabajo muy disciplinado y escrupulosamente limpio además una técnica de ser muy laboriosa porque hay que vigilar cada detalle por mínimo que parezca porque en el resultado final aparecen todos los defectos. Es una técnica que recurre a la fotografía como soporte final. También tenemos la plastilina que como

" p • 1 L• 1 o e o s 11 01 · 11 <sup>a</sup>1 1 u s t r a e 1 " <sup>n</sup>

en el caso de la escultura en papel necesitas mucho tiempo, dedicación y paciencia y también necesita de la fotografia para lograr su cometido.

Soporte. Cualquier material que sirva para transportar o plasmar una idea o concepto. Es la superficie receptora de toda técnica de ilustración. Los papeles y cartones forman parte importante en el material de trabajo para los diseñadores. Podemos clasificar los papeles dependiendo de la cantidad de ingredientes que contenga, como los papeles que contienen 100% algodón. Algunos ejemplos son: papeles de dibujo, papel transparente, papel adhesivo transparente, cartones, etcétera. Existen diferentes tipos de papel dependiendo de qué es lo que se quiera realizar es el que se debe de escoger.

Por ejemplo si se requiere trabajar con aguadas o alguna técnica que use mucho líquido son recomendables los papeles con un buen porcentaje de algodon para que retenga un poco más el agua y se fije bien.Dentro de las calidades de papel existen diferentes texturas o acabados como: papel de grano fino, papel de grano medio o

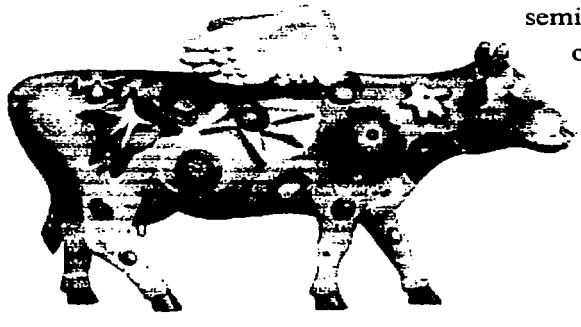

.--- -- -....,,......... < "··--------

semi rugoso, papel de grano grueso o rugoso. Para obtener buenos resultados necesita ser un papel con una buena cantidad de algodón en su composición por lo menos el 50 por ciento. Los hay satinados con textura, reciclados, porosos delgados.

Fig. 76 Plastilina.

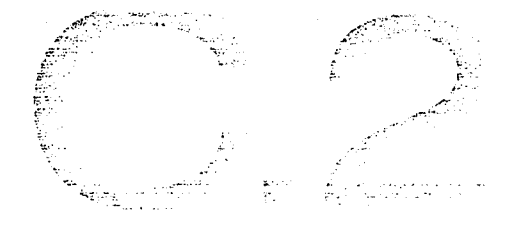

**U) ca**  .... **o z** 

1 -Fabricio Vanden Broeck, *Hacia la* fuer.za de *los arquetipos,* Revista Matiz, Número

13, 1998, México, pp.10-15

2 Meggs, B. Philip, Historia del diseño gráfico, México, Trillas, 1991.

3 lbid.

4 Müller Brockmann, Josef, Historia de la comunicación visual, México, Edit. Gustavo Gili, 1998, 174 pág-

*s* Meggs, Op.cit.

6 lbid.

7 lbid

8 Ibid.

9 Ibid.

10 Müller, Op. Cit

11 **Ibid.** 

12 Müller, Op.cit.

13 Satué, Enrie, El diseño gráfico desde los orígenes hasta nuestros días, Editorial Alianza, SOOpag.

14 Dalley Terence, Guía completa de Ilustración y Diseño (técnicas y materiales), Editorial Herman Blume, 1a Edición española, 1992, 224 pág.

15 Martinez Rubio M., Ayer y hoy del Grabado y sistemas de estampación, Editorial España Tarraco 1979, 297 pág.

16 Ivíns, Willíam Milis, Imagen impresa y conocimiento (Análisis de la imagen prefotográfica), Editorial Gustavo Gili, 224 pag.

17 Westheim, Paul, El grabado en madera, Fondo de cultura Económica, México, 297 pág.

18 Mtz. Op.cit.

19 Mtz. Op.cit.

20 Westheim, Op.cit

21 Westheim, Op.cit.

22 Satué, Op.cit.

23 Ivins, Op.cit. 24 Ivins, Op.cit. *25* Mtz., Op.eit. 26 lvins, Op.eit. pagl27 27 Satué Enrie. Op.eit. p396 28 Westheim. Op.eit. p.235 29 Satué Enrie. Op.eit. p.397 30 lbid. p.397 31 Westhcim. Op.eit. p.235 32 Satué Enrie. Op.cit. p.397

33 lbid. pp.246-249

34 lbid. p.237

35 Satué Enrie. Op.eit p.400

36 Satué Enrie. Op.cit. p.401

37 García Pelallo y Gross, Ramón. Pequeño Larousse Ilustrado, Ediciones Larousse, 38 Fuenmayor Elena. Ratón, ratón ... Introducción al diseño gráfico asistido por ordenador, México, De. Gustavo Gili, 1996, l 55pp.

39 Bamat,J., Nuevo Diccionario Enciclópedico Ilustrado, España Ediciones Nauta. Vol. 2 y 3 (de 4), 1980, 1285pp.

40 Fuenmayor, Op.cit. p27

41 Fuenmayor, Op.cit p27

:;. ; u • o o o s <sup>11</sup>o4 I 1 a 1 1 u s t r a e 1 0 n

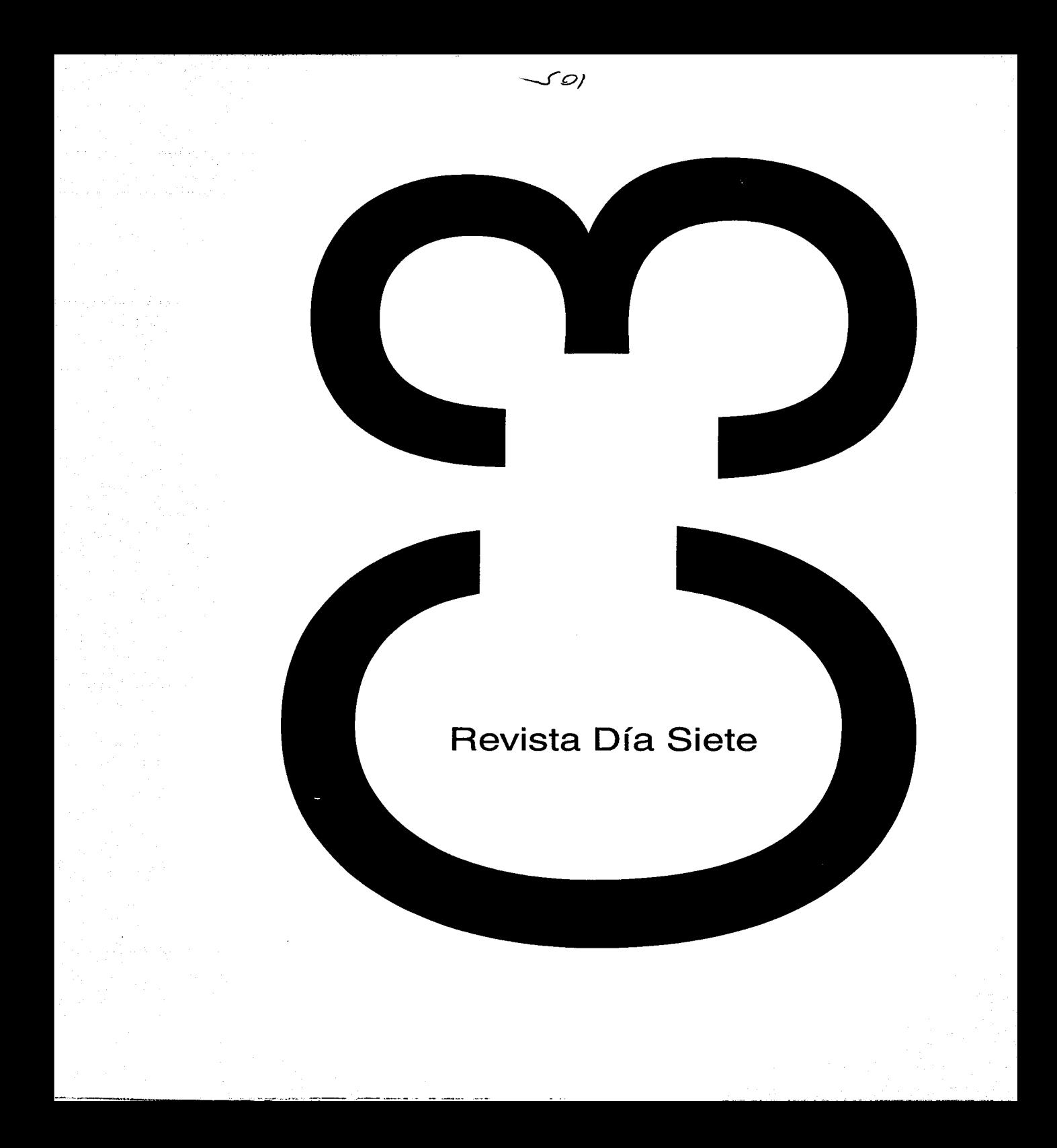
### ete  $\overline{a}$ ia sie **e**   $\overline{\phantom{0}}$ **C")**

D *Ja Siete* es el resultado de la unión de varios periódicos en tomo a un proyecto. Las empresas asociadas son tres: *El Universal, El Informador* y *El Pulso* de *San Luis.* Sin embargo, hay otros tres diarios que compran la revista. Son: *\ánguardia, La.* '6z *y El Hidrocálido. Día Siete* surge como una propuesta de pe-riodismo que va más allá del diarismo; es decir *Día Siete* se preocupa por trascender al tiempo y por no traer contenidos relacionados con el día-día.

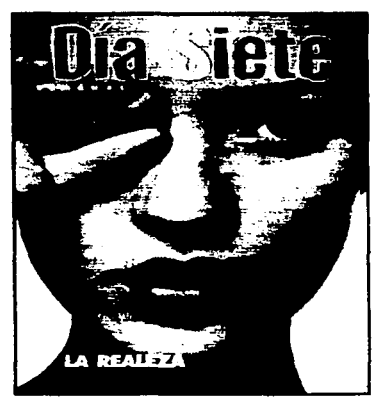

Fig. 1 Ejemplos de portadas de la revista.

**(A o bjetive o**   $\mathbf{I}$ . **C")** 

•-.----~-------------~~~

**D** fa Siete es hoy la revista de mayor circulación certificada e México. Circula 250 mil ejemplares semanales, lo que da un total de un millón al mes. Como circula gratis y encartada en los periódicos, penetra directamente en los hogares. Esto permite alcanzar objetivos de manera inmediata. El primero de ellos es hacer un periodismo diferente, que privilegia los géneros. Por ejemplo: es fácil encontrar en cada número de *Día Siete* por lo menos una entrevista, un artículo de fondo, un reportaje, una ilustración de autor o fotografias de estudio. Hacer periodismo más puro es parte del objetivo como producto .

Por otro lado, *Día Siete* se ha planteado ser una revista que una a los diarios me-xicanos. Y lo está logrando. Según las proyecciones y estimaciones, para el verano del 2002 podrían estar integrados por lo menos cuatro periódicos más. *Día Siete* funciona de manera totalmente independiente a los periódicos, es decir, es un suplemento asociado publicado por un editor externo al diario y se distribuye a los periódicos que se encuentren asociados. Aunque hay tabloides como *El Universal* que además editan su propio suplemento que en este caso es Por Fin! un suplemento de entretenimiento.

El diseñador debe de estar preparado para afrontar los retos de participar este tipo de proyectos. La mercadotecnia ayuda a esclarecer los objetivos que se plantea en este caso el periódico y los convierte en soluciones gráficas. La mercadotecnia esquematiza investiga públicos, sus gustos y necesidades enfoca las preguntas a responder cuestiones de interés para el cliente, es decir, para reafirmar sus planteamientos o para cambiarlos. El diseñador intervien con el proyecto gráfico apoyado en el estudio de mercado para que el mensaje que se produzca sea efectivo y directo.

P or sus características de circulación, *Día Siete* llega a las familias . Los lectores no preguntan si quieren *Día Siete* o no. Simplemente, al adquirir el diario del domingo, que en el Distrito Federal es *El Universal,* la revista viene encartada. Esto significa que *Día Siete* tiene un público sumamente amplio que ha marcado los contenidos: un número ordinario tiene que cubrir cuotas; debe llevar algo para el jefe de la familia (un poco de lectura dura). algo para los jóvenes (desde belleza hasta salud) o algo para las amas de casa (consejos, recetas, etc).

La realidad es que *Día Siete* tiene un perfil de lector sumamente extendido por sus características de circulación. Casi todas las empresas cuentan con un *media kit* (documento que se entrega a las empresas que buscan publicidad para desglosar las características del producto)

... **o**  .... (.) **Q)**  ..... **Q) "'D**  ...... ... **CI> a. C'I**  <u>ო.</u><br>თ

--·-··

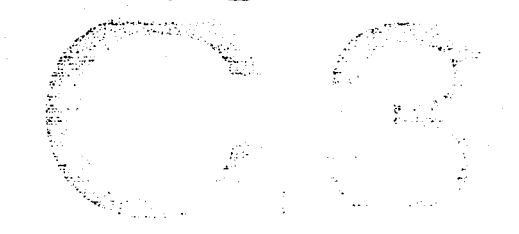

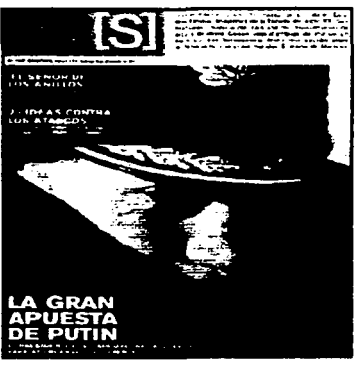

Revlata El Pala Semanal

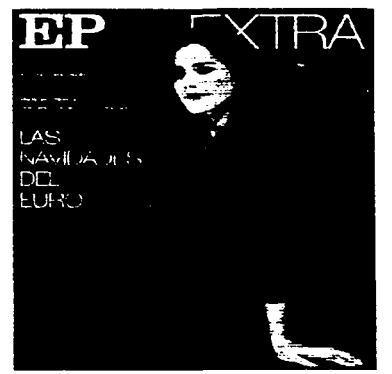

Revista El País Semanal suplemento Extra

en uno de los puntos se encuentra el perfil del lector al cual define como adulto joven con poder adquisitivo con estudios a nivel licenciatura, aunque esto sea sólo para dar un marco de referencia. Y los contenidos, claro, se han visto marcados por ello. Por eso, no es raro que un número de *Día Siete* pueda dedicarse mucho a la moda, y otro a la política internacional o a la economía.

*Día Siete* cae en las características de los magazines de encarte que circulan principalmente en Europa. *Día Siete* fue definido conceptualmente con base en varios proyectos españoles, y un poco con la experiencia del New York Times Magazine. Desde el inicio se ha comparado mucho a *Día Siete* con el suplemento del diario *El País* cuyo nombre es *EPS* que significa *El País Semanal* porque el concepto es muy parecido al de *EPS* sobre todo por el contenido que es variado. La revista, al final, es una especie de sección más, o un suplemento. Y así es vendido al lector. Esa es la única manera de mantener vigencia cuando se imprimen tantas revistas para públicos tan diversos y ubicados en diferentes partes del país. Los suplementos de revistas

en los periódicos tienen la ventaja de que llegan a una audiencia grande que muchas revistas no pueden abarcar.

## **ncia pete E o**  <u>ර</u> **C"')** .

···---~-

*Ia Siete* tiene, claro, competencia. La más directa es un experimen to llamado *Dos Puntos*, que circula en Reforma, gratis y sólo para suscriptores. Reformase asoció con CIE (Consorcio Interamericano de Entretenimiento) para hacer este magazine. Inició semanal y ahora es quincenal. Posiblemente para cuando la tesis sea terminada, habrá desaparecido porque económicamente no se hizo una corrida financiera saludable. Pero Dos Puntos no es la única competencia. Están, también, los mismos diarios. *Día Siete* está obligado a no llevar ningún tema que los periódicos pudieran publicar.

La revista encuentra en otras publicaciones de stand o de kiosco otra **cwi** competencia. ¿Por qué una revista de encarte podría competir con otra, que se exhibe en un anaquel? Simplemente porque los presupuestos o los gastos de cualquier individuo tienen limite. Entonces, si *Día Siete*  no le da a un lector lo que busca de una revista, recurrirá a otra en el estanquillo o en el stand. De allí que *Día Siete* debe estar permanentemente renovando sus ideas, generando contenidos exclusivos, y peleando por lo mejor de las fotos o de los gráficos.

*Día Siete* no se vende por separado. Circula sólo con el periódico local, en cada plaza. Sin embargo, en diciembre del 2001 se pretende circular en los camiones nacionales; se va a vender allí separada del periódico, pero con un costo bastante bajo, respecto al resto de las revistas. Costará \$5.50 pesos por ejemplar. Una revista con las mismas páginas se vende en promedio a \$12 a \$15 pesos. Día Siete promueve, al interior de sus páginas, la

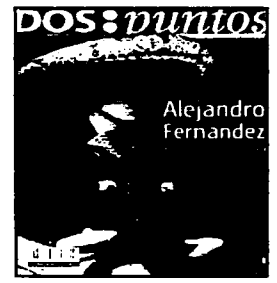

Revleta Doa Punto•

suscripción. Pero no es una suscripción a la revista, sino al periódico local. Lo que decimos es: "¿Quieres Día Siete cada semana?, entonces suscríbete al periódico local, a tu periódico".

~-:: *..*  $\frac{1}{\mu}$  . f!·-  $\epsilon$  .... '· · .. *··;·:* 

. موجود الرواحة والس**احة مع**ر بي ويناتبه به بين المباركة التي تعليم .<br>. *<sup>F</sup>*"i·- ;e'r: ........

 $\mathcal{L}^{(n)}$  :

,.

·-..,,~. .:~

¿Qué beneficios ofrece *Día Siete* a los periódicos? Circulación, valor agregado, fortaleza editorial, idea de grupo. A un año de haber iniciado, *Día Siete* ha impulsado la circulación de todos los periódicos asociados. La experiencia más dramática se vivió en *El Informador* de Guadalajara. Hace un año y medio, *El Informador* tiraba diariamente 32 mil ejemplares. Con Día Siete, su circulación dominical llegó a los 45 mil ejemplares, es decir, gracias a la revista, el periódico vende hoy 12 mil periódicos más en un domingo cualquiera.

E l equipo de *Día Siete* es sumamente compacto y efectivo. Cada sec-ción tiene dos editores; hay un jefe de foto, un jefe de diseño y un diseñador. Este equipo editorial es básicamente de "empaquetadores"; ellos son los que hacen el producto final. Pero todo el contenido se realiza afuera y se compra a externos. Muy rara vez *Día* Siete, con su personal de casa, hace fotos o textos. Siempre se compran. De esta manera, como sucede en los magazines europeos, por ejemplo, se tiene siempre lo mejor de la gente. Los freelancers que se acercan al proyecto saben que compiten con muchos otros profesionistas, y entienden que la revista comprará sólo lo mejor. De allí que el esquema ha resultado tan provechoso.

El proceso editorial comienza el lunes en la mañana en el que se hace una junta con editores para decidir el contenido de la revista. Para Jogralo se hace un diagrama de flujos en el que se generan ideas. Posteriormente cuando el contenido es definido, el departamento de

o c. ·-:::::1  $\frac{1}{2}$ w<br>W  $3.1.4$ 

-··''-''º tres,1101re-vlsta Ola Siete

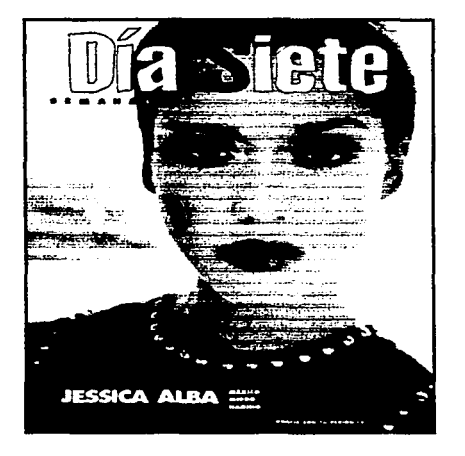

diseño que esta integrado por el director de arte y el diseñador hacen la compaginación, valoración y distribución de los contenidos que irán en ese número.

El lunes por la tarde se entregan los artículos, acto seguido se busca al candidato idóneo para desarrollar esa tarea. Si se tiene una idea de una ilustración, por ejemplo, se busca al ilustrador especializado en esa técnica; si se necesita una foto o un texto equis, igual: se acude a un particular, o a alguna agencia espe-

cializada. *Día Siete* trabaja con muchas agencias internacionales y mexicanas que garantizan exclusividad y buena calidad.

En el caso de las imágenes que se utilizarán se digitalizan, es decir pasan por el scanner, para luego retocarlas. Con el material que se tiene se va formando la revista entre martes y miércoles, mismo tiempo que se utiliza para hacer correcciones de estilo. Se saca un primer borrador para corregir pequeños errores que pueda haber en las cabezas, en los intros, fotos, etcétera.

El jueves es la fecha límite para todo pues es el cierre editorial que consiste en hacer las ultimas correcciones y que el subdirector le dé el voto de calidad para poder mandarlo a pre-prensa. Con el visto bueno se hace una última impresión de la revista mejor conocido como *preflight,*  para que el impresor pueda cotejar lo que ve en pantalla con lo que está impreso. Cuando los archivos estan listos se procesan en PDF para mandarlo a pre-prensa. La ventaja de convertir los archivos a PDF es

··- .c11c. tre~1111¡re-vlsta Dia Siete

que en la imprenta no hay posibilidad de que cambien la formación por error o que muevan de lugar las fotos porque el PDF lo convierte en una especie de foto por lo que ya no se puede alterar la formación ni los colores seleccionados. Aunque siempre existe la posibilidad de que el impresor deslave las fotos o las sature pero son cuestiones técnicas por parte de la imprenta...

,,..,

 $\ddot{r}$ 

El siguiente paso es hacer un *approvalque* es una especie de dummy final en el que se imprime un ejemplar de la revista en el papel seleccionado y con un sistema de tintas parecido al del offset. La ventaja es que los *approvalstienen* un 97.5% de fidelidad con respecto a lo que va salir impreso, por lo que se pueden apreciar las variaciones de color por ejemplo. Todo este proceso se desarrolla el viernes. En caso de que haya alguna corrección despues de haber visto los *approvals* se corrige, se firma de que hubo correción, para poder cambiarlo por el archivo nuevo.

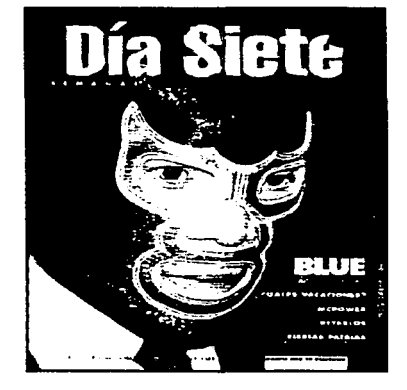

--·-

La impresión es transmitida por vía satelite en la cual ya no hay negativos solo placas. El lugar donde se imprime es en San Juan del Río, Queretaro. Existe un programa que organiza las páginas para la impresión y detecta si a la 16 le falta la 32 porque para armar los pliegos tienen que ser múltiplos de ocho. La impresión de la revista se rea-liza entre martes y miércoles. El jueves ya debe estar distribuida en los periódicos asociados para que el domingo sin falta Día Siete llegue hasta los hogares.

capitulo tres <mark>112</mark> revista

#### $\overline{\mathbf{v}}$ **ca "C ca**  ...... ... **o CL U)**   $\frac{1}{3}$

L as portadas se planean con mucho tiempo de anticipación. Por lo regular se buscan mujeres u hombres del momento. Si ven a la cámara, mucho mejor. Sin embargo, Día Siete no es sólo "caritas": muchas veces se usan ilustraciones o fotos más abiertas que un simple rostro. Algunas portadas salen los entrevistados locales, o de producciones propias. Por ejemplo: cuatro veces al año se hacen números especiales de moda, se contratan modelos y disefiadores. Cuando se va a hacer el *shooting,* se busca una modelo y un estilo para la portada . También se hacen ilustraciones, pero son más raras: por ejemplo las ediciones especiales, como la de aniversario o de fin de año.

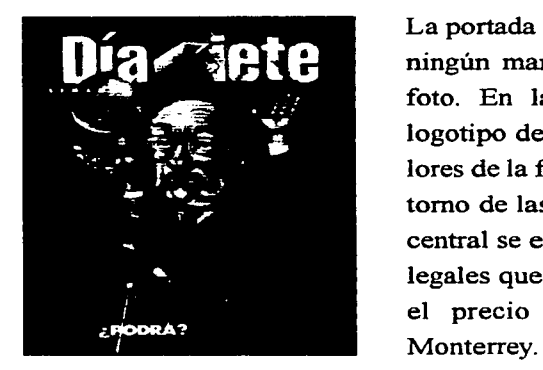

La portada la compone una foto sangrada, es decir, sin ningún marco ni espacios en blanco alrededor de la foto. En la parte superior central se encuentra el logotipo de la revista el cual según el fondo y los colores de la foto hacen variaciones sobre la "S" y el contorno de las letras de *Día Siete.* En la la parte inferior central se encuentran los contenidos de la revista y los legales que incluyen el número de la revista el tiraje y

el precio sólo para

Las portadas se imprimen en selección de color o cuatricromía que consiste en una separación de tres colores: cian, magenta y amarillo más el negro. El proceso de reproducción se realiza en cuatro fases. La primera etapa se

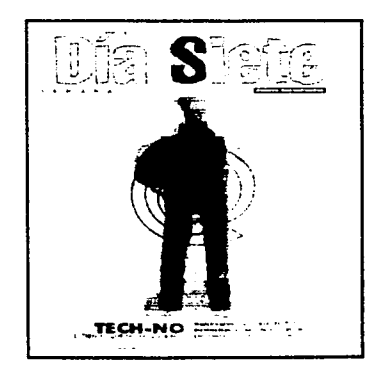

(Rp11u10 1res11131revlsta Ola Siete

refiere a la sustracción de los tres colores básicos (azul, amarillo y rojo) más el negro de la cual se obtienen cuatro películas en negativo.

;~,.  $\tilde{\phantom{a}}$  : ,. r.~ i':

.:·..f':· "':",;...: ....... ~ ... .,. .....

.. ,.,.. -,~  $\sim$ 

!-;;

El siguiente paso es que a esas películas se les agrega un tramado, que son una sucesión de puntos, que dependiendo del color tienen diferente ángulo. Lo que se obtienen son positivos con trama. Cuanto mayor es la trama mejor será la fidelidad con respecto al original. Después de tener la selección con el tramado las películas se insolan sobre las planchas de impresión y la imagen contenida en cada película se sobreimprime cuatro veces seguidas del color claro al oscuro. La impresión se realiza con los colores seleccionados que ya estan mundialmente estandarizados.

E 1 lector de los periódicos donde se encarta la revista es muy varia-do pero por lo general es una persona adulta con poder adquisitivo de nivel cultural elevado y que se preocupa por estar enterado de todo lo que sucede de manera local y global. El periódico una vez adquirido puede ser hojeado o leído por distinto miembros de la familia. El periódico esta dirigido a un público que tiene un nivel de alfabetización alto y puede leer sin ningún problema. Los lectores más cautivos son los que por cualquier situación laboral deben de estar lo mejor informados posibles. Cada miembro de la familia tiene su sección favorita.

Los domingos son considerados días de descanso por lo que es un tiempo más propenso para dedicarle más tiempo a la lectura de los contenidos del periódico o revista. En los días hábiles del resto de la semana, por lo general, el lector tan solo da una hojeada a los artículos de interés que son captados por el título de la nota. El lector observa la

suario  $\Rightarrow$ <u>လူ</u><br>က

- ~-·~~~~~"-~

sección de su gusto y la explora primero con una hojeada rápida y luego deteniéndose en el articulo de su interés. Al ser tantos los temas que se pueden desarrollar; el lector espera encontrase con algo que capte su interés. La elección de un periódico va ser de acuerdo con lo que se ajuste al criterio del lector , en cuanto a contenido editorial, y en segundo lugar que el diseño le satisfaga lo suficiente como para tomarlo en cuenta.

El lector siempre está en constante búsqueda que se acerque a lo que el más le interesa y por supuesto sacar el mejor provecho a el periódico que compra. El día domingo, por lo general, el periódico siempre viene con más secciones, más fotos y más notas. Un suplemento que desee interactuar de manera efectiva con el lector deberá contener algo que el periódico que no ofrezca pero que resulte de gran interés para el publico. Entonces el lector optará por escoger el periódico que contenga el suplemento que le ofrece mayor reto y gusto editorial. Lo que busca un lector no tanto solo es contenido sino que se guía más por las fotos y gráficas, es decir, el apoyo visual que pueda existir para reforzar la idea.

-~·-----~--...... ~~-----

 $\mathbf{z}$  $\overline{\mathbf{e}}$  $\mathbf{p}$  $\ddot{a}$ <u>ပ</u>  $\mathbf{e}$  $\mathbf{e}$ cción Dete<sub>o</sub> က<br>က

··-.----.--~·----------~~

E 1 cliente tiene ante sus manos la necesidad de involucrarse con un mayor número de lectores. *Día Siete* intenta abarcar la mayor cantidad posible de diarios en el país por lo que necesita que su producto sea de interés para los periódicos. Cada lector de diferentes ciudades es muy distinto por sus costumbres y necesidades que se manifiestan de manera local, lo cual hace de Día *Siete* un proyecto muy ambicioso. porque pretende unir a los diarios nacionales con una revista.

 $_{\rm eff}$  :  $^7$ 

 $V^{\prime}$ ,.... ..

Cada diario tiene necesidades distintas dependiendo de su situación geográfica y cultural. Lo que tienen en común los distintos periódicos nacionales es la constante búsqueda de estar en el mayor número de lectores posibles y que no sólo adquieran el periódico en una ocasión sino que lo sigan haciendo con regularidad. La competencia es grande y la oferta de diarios también. ¿Qué es lo que motiva a una persona a comprar cierto periódico? El gusto varía, pero siempre se observa que los lectores siguen una línea editorial que les es conocida, y la mayor parte del tiempo no tienen opción para elegir los diarios, es decir, entre semana pueden leer cualquier periódico que exista en el trabajo, en el restaurante, en el banco, pero en cuanto a gusto se refiere prefiere el que traiga mejores fotos y artículos.

*Día Siete* busca unificar ese tipo de criterios mediante su revista que los temas sean de un interés para un gran público. Siempre intenta estar a la vanguardia y trata de encontrar situaciones cotidiana que sean problema de muchos para que el lector se interese y por lo tanto se venda la revista. Poco a poco la revista ha ido ganando mayor terreno, por que es algo totalmente novedoso.

Como hay una amplia gama de suplementos y sobre todo varia la calidad *Día Siete* se ofrece como la mejor opción porque busca encontrar

·- ;•és,116,revlsta ola Siete

un punto donde convergen todos los diarios nacionales. No es una tarea fácil. Es un arma de dos filos porque se podría pensar que por ser novedoso y que no existía antes en el mercado sería más fácil de vender, pero existe una tradición periodística que limita ciertos campos para nuevas propuestas. *Día Siete* busca poder entrar en un mayor numero de periódicos nacionales por lo tanto a un gran número de lectores. Necesita innovar en contenidos, imágenes y diseño y requiere de soporte externo para lograrlo. *Día Siete* recurre a la contratación de gente profesional que conozca y domine su ramo, tanto fotografos, ilustradores, escritores, etcétera por lo que siempre hay una frescura en su propuesta, y que la hace mucho más interesante.

ir Deberá tener un formato tamaño carta orientación vertical que responde a las características que buscan los periódicos en una propuesta que recurra a elementos facilmente codificables en cuanto a suplemento se refiere, por lo que deberá ser una ilustración que capte la atención del lector por la técnica de la ilustración que se verá reflejada en las características formales de la propuesta.

ir Deberá adquirir un carácter conciliador haciendo uso de imágenes proyecten serenidad utilizando colores menos luminosos.

ir Deberá ser una ilustración para la portada de la revista que responda al atractivo visual necesario para despertar un interés utilizando formas que proyecten estabilidad y hagan alusión algún icono del imaginario colectivo.

 $\boldsymbol{\Omega}$  $\ddot{\mathbf{e}}$ imient erim <u>..</u><br>증  $\boldsymbol{\omega}$  $\mathbf{r}$ **უ.**<br>თ

---~---~----'"'--'---'---~~~---

\_.y-:::~:·::-~ -~ *:;;*  !~~~~-

i¡ Contendrá elementos gráficos sutilmente provocativos que resulten versátiles por el tipo de forma en el diseño de portada que responden a las necesidades visuales que busca el usuario.

il Deberá la ilustración tener elementos figurativos por lo que se recurrirá a imágenes o iconos ya codificados para que los lectores puedan identificarlo fácilmente.

i¡ Deberá tener unidad la imagen producida con el logotipo de la revista para evitar caer en confusiones por lo que la propuesta deberá ser clara contundente e impactante que refleje el tema escogido para ese número de la revista.

i! Deberá contener en la portada el logotipo de la revista, los temas que vendrán en ese número y con varios legales.

i! La ilustración deberá cumplir con los legales que van en la portada sin que compitan con los demás elementos respetando los tamafios e integrarlos de tal manera que el resultado final deje satisfecho al cliente y al lector.

il Deberán utilizarse colores suaves y en armonía por lo que se buscara utilizar tintas especiales acorde con lo que se busca en el concepto de la ilustración y que resulten sutilmente atractivos al lector.

Il Se deberá contar con una red que ubique a los elementos en el plano y se busque una disposición de elementos que en completa armonía cautive al usuario.

wie it 118 revista Dia

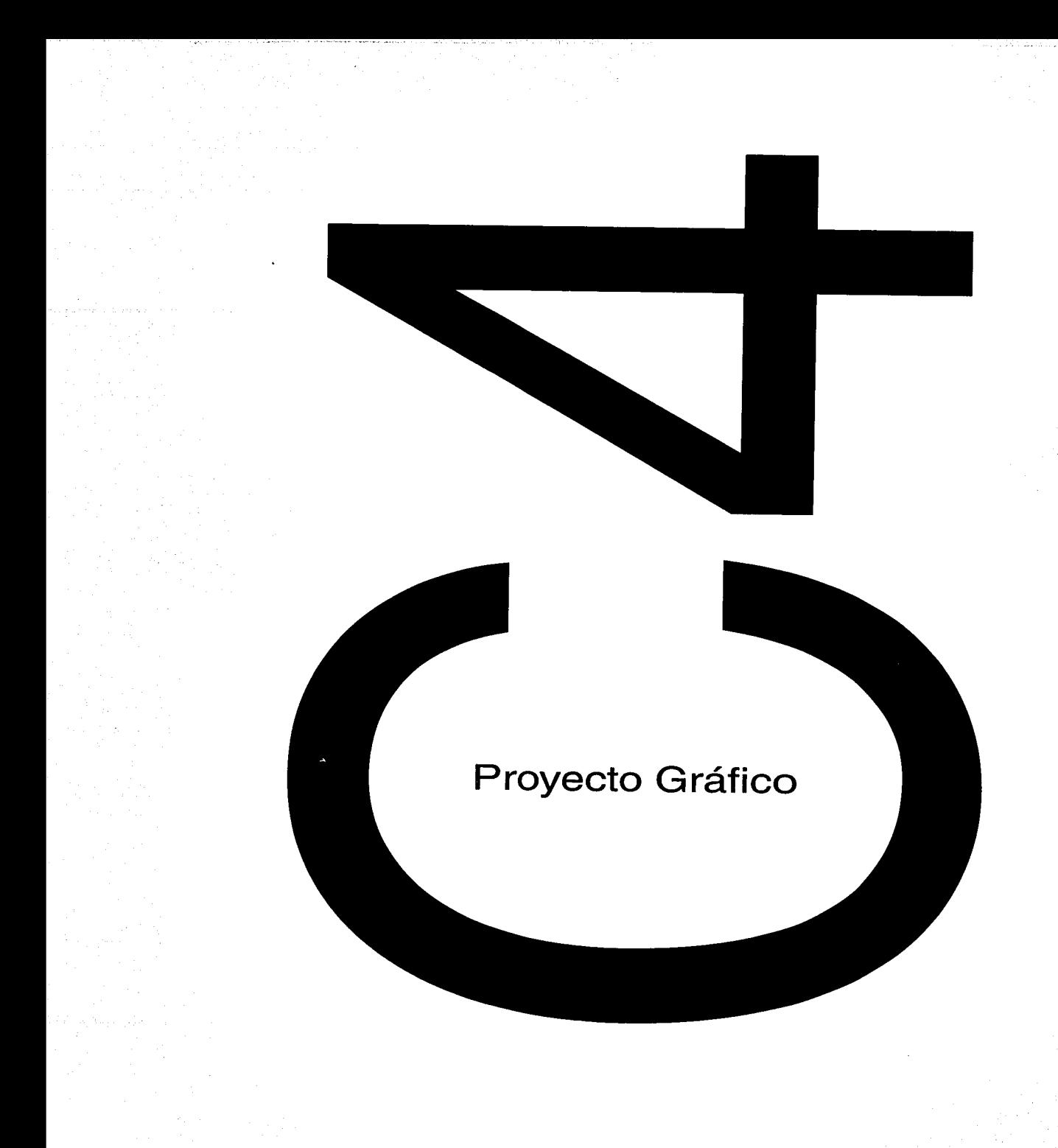

### **e**  "'º ·-(,) stra 3 e **o**  ŏ U) **ca "C ca**  .... .... **o CL Lt')** . C")

A decir verdad hay pocas revistas en el mercado que le den prioridad a las portadas con ilustración, por lo general predominan las fotograflas en la cubierta La que mantiene firme la producción de ilustraciones para portada es *Letras Libres* aunque no pertenezca al mismo género que *Día Siete. Letras libres* es una revista con otro enfoque editorial pero que da prioridad a las ilustraciones antes que cualquier otra solución gráfica.

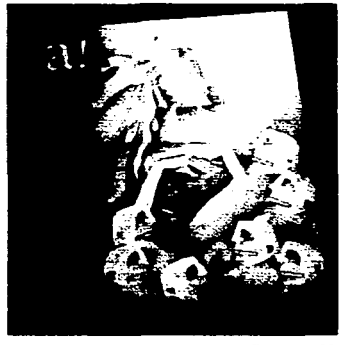

**Revista A!** 

Las revistas sobre diseño son las que con mayor frecuencia optan por incluir ilustración en sus portadas como es el caso de *A!* y *Matiz.* La revista *Matiz* propone una temática por número lo que hace más recurrente la ilustración aunque no en todos los casos. *Entrepreneur* es una revista para personas emprendedoras con iniciativa para realizar negocios y proyectos propios en los cuales se dan tips para hacer crecer a la

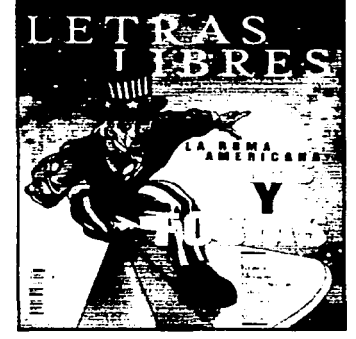

Revista Letras Libres

pequeña y mediana empresa. Esta revista tiene la peculiaridad de que en varios de sus números incluyen ilustración en portada por lo que es mucho más atractiva para el lector.

Independientemente de la temática de la revista pienso que se le debería dar mayor oportunidad a las ilustraciones para portada porque son mucho más frescas para el lector. Aunque muchas veces por cuestiones de presupuesto es por lo que las empresas prefieren mostrar

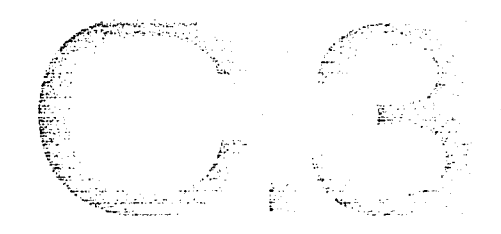

fotografías a ilustraciones. El director de arte de la revista Día Siete comenta que por la portada que más han pagado ha sido una ilustración de Alan Greenspan (pág. 57)en la cuerda floja por la que pagaron un total de cinco mil pesos. Por ser un trabajo dedicado y muy artesanal es mucho más elevado el costo de una ilustración en comparación con una fotografía.

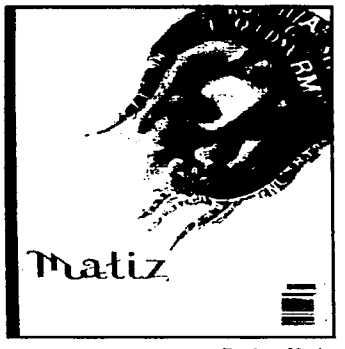

**Revista Matiz** 

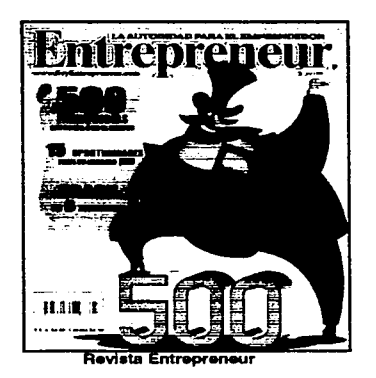

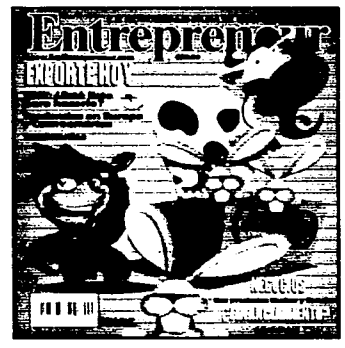

**Revista Entrepreneur** 

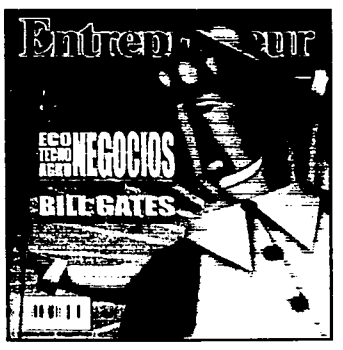

**Revista Entrepreneur** 

## **o afic**  $\bf \Xi$ **en yecto o**  .... **CL**   $\overline{4}$ .

------··-------

! a búsqueda de temas para la revista Día Siete surgen de una junta **ii..** del consejo editorial que se realiza los lunes ellos deciden que temas darán forma al número del siguiente domingo. Las ideas sobre los temas van saliendo de los acontecimientos de nuestra vida diaria tanto nacionales como internacionales pero siempre con gran interes hacia la sociedad. Así nos podemos encontrar un domingo algo sobre las actividades de los capitalinos y el siguiente algo sobre las mujeres de china. pero teniendo en cuenta que son articulos de interes para toda la familia. Ya decidio el contenido de la revista se realiza con anticipación la investigación sobre los artículos que serán publicados en un número. Y que material gráfico se va utilizar como pueden ser fotografias o ilustraciones. A partir de la selección de los temas se buscan a los candidatos idóneos para realizar dichas tareas .

La portada es una referencia hacia un articulo que trae en las páginas interiores. Por lo general son entrevista a los personajes que en ese momento sean sobresalientes en cualquiera que sea su ramo. Si son fotografías se contrata a un fotografo para que realice las tomas y si es una ilustración se escoge al ilustrador que cubra los requisitos sobre todo de técnica. Se determina un tiempo especifico para la realización de la portada que por lo general es 3 o 4 días pero a veces puede ser menos. Aunque siempre puede haber eventos que hagan que la planeación sufra cambios importantes de ultima hora. El director de arte explica al ilustrador cual es el tema a tratar que puede ir de algun concepto, personaje, suceso, etcétera. En esta ocasión se va a tratar el tema de los ángeles, si es que existen si la gente todavía cree en ellos si son como los pintan. Se dieron como temas opcionales la sobrepoblación y los virus de la informatica pero por tener más afinidad con el tema me decidi por el de los ángeles.

### $\boldsymbol{\omega}$ **cetos** o .e  $\mathbf{\Omega}$ o  $\mathbf{I}$ N • q-

1 os ángeles son espíritus creados por el Señor; por lo tanto, no están  $\mathbf{E}_{m}$  sujetos a las necesidades de los mortales a los requerimientos de la carne. Son seres inmortales. Son creaturas inteligentes. Existen razones para representarlos con una imagen corporea: porque incapaces de llevarnos directamente la contemplación mental. Pero ¿que tanto sabemos de los ángeles? ¿desde cuando se concibe a los angeles como seres alados sin género?¿Que conexión tienen ahora en el mundo de la globalización? Todas esas preguntas son parte de mi investigación para poder representar a un ángel.

Quise representar al ángel como ser pequeño y frágil como un niño porque se dice que los niños no tienen malicia y son más sensibles. En los bocetos se utilizo un ángel en diferentes posiciones con diversas actitudes, denotando alegría consternación, desenfado y tristeza.

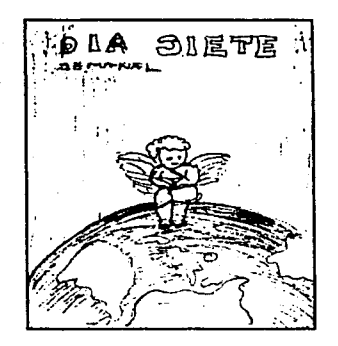

Flg. 1 Primer boceto

 $\mathbf{A}$   $\mathbf{B}$  is  $\mathbf{B}$  and  $\mathbf{B}$  and  $\mathbf{B}$  En este primer boceto se localiza al ángel sentado encima del mundo (figura 1). Como en una actitud a la espectativa, este boceto tuvo problemas porque la manera de relacionar a la humanidad con un ángel podría tener otro tipo de lectura como si el pequeño ser estuviera aplastando al mundo en vez de ayudarlo a salir a flote. También influye que el ángel este sentado y no se alcance a distinguir bien la figura. La composición es poco dinámica y atractiva porque se disminuye la importancia del ángel.

> El siguiente boceto presenta al ángel flotando en el centro de la página de cuerpo completo pero parecería como la referencia hacia una imagen religiosa, que en todo caso todos los ángeles tienen una

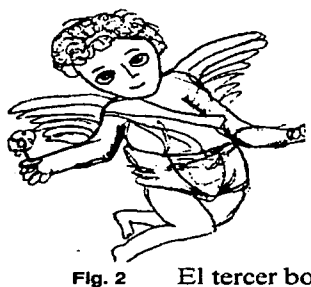

·--·-·-· ..... -· ... .,--~~-------

connotación directa con cuestiones espirituales, pero en este sentido la propuesta es un poco más lúdica como intentar humanizar a los ángeles. Este boceto parecía ser interesante por el tipo de composición y de imagen pero no convenció del todo porque si tiene una referencia religiosa más cercana (fig 2).

El tercer boceto esta directamente más relacionado con las actividades humanas como leer el periódico fue un acercamiento a lo que antes ya se había mencionado sobre la humanización de los ángeles pero sin que dejen de ser ellos. Aqui se presenta al ángel flotando leyendo el periódico. La imagen es interesante pero un poco impersoanal y se distancia del lector porque no produce algun efecto de cercanía por la barrera que pone el periodico pero a pesar de todo si se refuerza la idea al poner en la contraportada del periódico la imagen de un angel viendo al lector (Fig 3).

Por último el boceto de un ángel en close-up viendo hacia el frente fue el que se escogió para la portada. En este boceto el ángel se encuentra ubicado en la esquina inferior derecha abarcando gran parte de la página sosteniendo un elemento en su mano derecha. Lo que resalta en esta propuesta es la actitud del ángel que parece estar atento a lo que el lector le pueda decir y se encuentra más cerca de él (fig. 4).

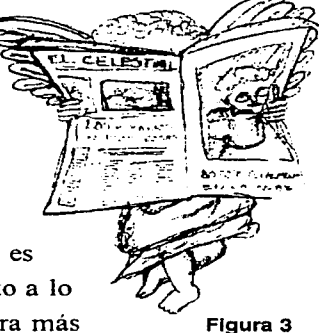

 $\rightarrow$   $\beta$  is the constant of 123 provecto gráfice

La intención de acercar al lector con el ángel tiene el proposito de hacerlo sentir que forma parte de este mundo y que apesar de ser personajes que habitan en alguna otra parte estan cerca de nosostros. Además cuando el ángel mira al espectador se cumple uno de los requisitos que Día

Siete quiere para sus portadas que es la vista dirigida hacia la cámara. Se rescató esta característica con la intención de guardar la línea de las portadas. Para desarrollar las características fisicas del personaje se hicieron varios bocetos para intuir qué tipo de representación formal se puede hacer Se un analisis de el aspecto fisico y formal de los mismos. Enseguida presento algo de lo más representativo y algunas variaciones gestuales del ángel.

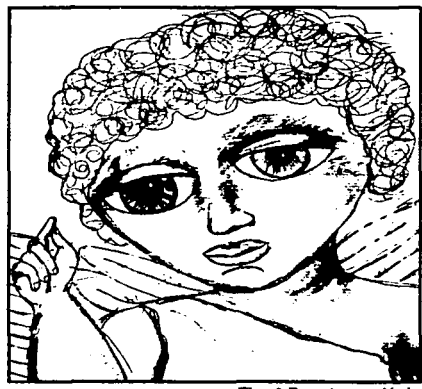

**Fig. 4 Boceto en iápiz** 

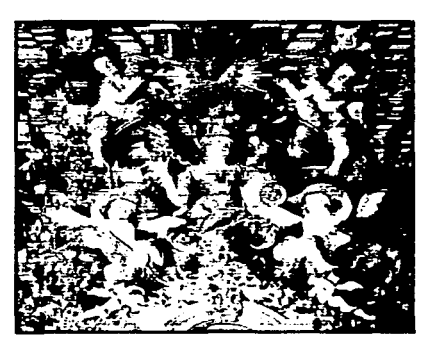

~-..,.;\_<~--'-"-'-'--"'-""-'--"-~'-'---~

Fig. 5 Angeles de un retablo barroco.

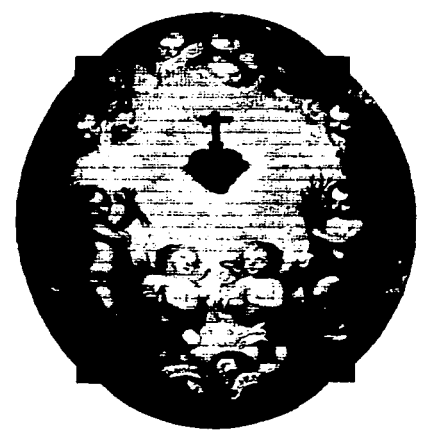

Fig. 6 Angeles de un retablo barroco.

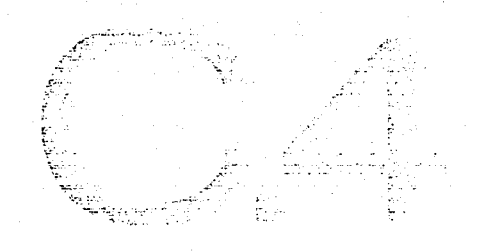

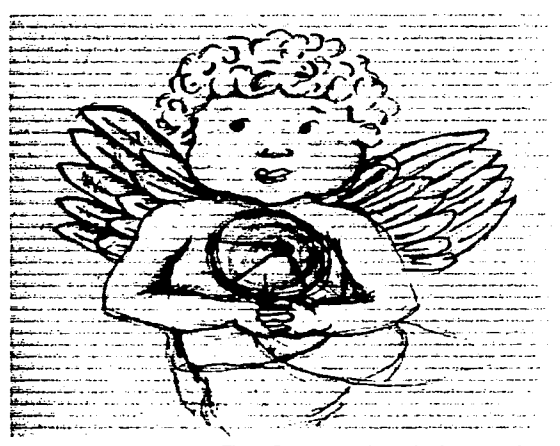

Fig. 7 Propuesta de grabado en made

A esta representación le faltaba contundencia (fig. 7). Este tipo de trazo y manejo de línea funciona mejor para ilustraciónes en interiores para los artículos pues causan mejor efecto. La propuesta de abajo es un grabado en madera pero por la tosquedad de la línea no tenía los rasgos como los requerimientos lo pedían.(fig. 8)

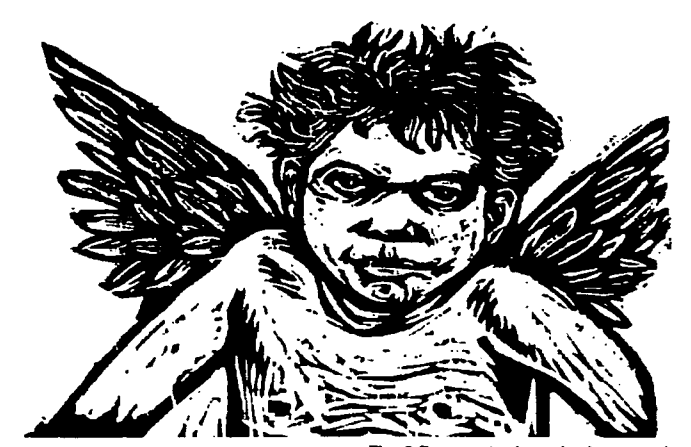

Fig. 8 Propuesta de grabado en madera.

Desarrollo del proyecto က<br>မျ

Fig. 9 Ala de plastilina

ando el boceto fue aceptado el siguiente paso eran las opciones de representación. Para rescatar la idea original se propusieron algunas técnicas que podrían funcionar para lo que se necesitaba. El plantemiento era que la ilustración tuviera un realista y figurativo con colores atractivos pero al mismo sutiles. Con la técnica con la que más familiarizada estoy es la digital pero para efectos de trabajo se tiene uno que plantear cual es la técnica que funcionaría mejor. Se dieron varias sugerencias como lápiz de color, acrílico, ilustración digital e ilustración alternativa.

Al referirme a la ilustración alternativa es cuando se trabaja con diferentes soportes que no sólo es el el papel o el monitor sino con diversos elementos tridimensionales que dan soluciones diferentes; como por ejemplo la utilización de la plastilina (figura 5) en este caso moldee la plastilina para que tuviera forma de ala para utilizarla como collage, en vez de utilizar las que se crearon en el programa.

> Todas las técnicas tienen posibilidades muy ricas que da el propiomedio y los efectos son distintos. Pero por necesidades del editor se recurrió a la ilustración digital porque una de las ventajas que tiene es la fuerza que da en los colores y se puede tener una rápida referencia de como será la impresión gracias a la opción de trabajar con los colores Pantone; por ejemplo, si el monitor esta mal calibrado, es

decir, que de una pantalla a otra puede variar el color, no importaría porque ya teniendo el color Pantone en la selección de color sería muy probable que saliera con los colores que se han escogido sin tener que preocuparse que haya alguna alteración.

Otra ventaja de la técnica digital es que crea un ambiente totalmente distinto empezando por el tipo de soporte que es el monitor. El lápiz de color y el acrílico también son ricos en colores pero mantienen una expresión plástica diferente que para efectos del proyecto no eran necesarios.

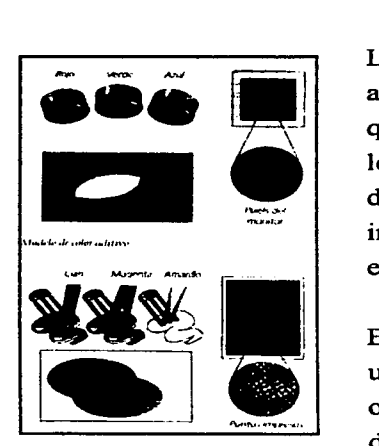

Los objetos parecer ser de un color determinado debido a su capacidad de reflejar, absorber o transmitir la luz que nosotros percibimos como color. Nuestros ojos son los suficientemente sensible como para percibir miles de colores diferentes en el espectro de la luz visibleincluyendo muchos colores que no pueden visualizarse en un monitor en color o imprimirse en una prensa.

 $\mathcal{L}^{\circledcirc}$ .!"....;·  $\mathbb{C}$  .  $\sum_{i=1}^{N}$ t-··~ ..  $\frac{1}{2}$ ~~. ,~-----

/r·~

./~'

·~ .. \_.-;-

Existen tres características del color: Tono, valor y saturación. Tono es la longitud de onda de la luz reflejada<br>o transmitida por un objeto. Normalmente, es el nombre uración. Tono es la longitud de onda de la luz reflejada o transmitida por un objeto. Normalmente, es el nombre del color, como naranja, rosa o verde. El valor (también llamado luminosidad) indica la oscuridad o luminosidad

> de un tono- en otras palabras, lo cerca que se encuentre del negro o del blanco. La saturación se refiere a si un color es vivo o apagado.

> Percibimos el color dependiendo de los cambios de iluminación o la proximidad de unos colores a otros. Las diferencias al percibir colores no afectan seriamente a nuestras vidas. Sin embargo, en el ·mbito de la impresión profesional, las diferencias en nuestra forma de percibir los colores suelen afectar al éxito del trabajo.

Todo dispositivo usado para crear un documento en color. ya sea un esc·ner, un monitor en color, una impresora de escritorio en color o una prensa, reproduce una gama diferente del espectro visible. Incluso dispositivos similares. como dos monitores de la misma marca pueden mostrar un mismo color de modos diferentes. Cuando un documento pasa por los diferentes equipos suele variar del escáner, al monitor. del monitor a la impresora, y así sucesivamente. Existe varias formas de compensarlo: una sería trabajar con Pantone y otra sería que todos los aparatos estuvieran muy bien calibrados respecto uno del otro.

Al ser aceptada la propuesta el siguiente paso fue digitalizar el boceto realizado en papel. El proceso de la digitalización de la imagen es como el soporte para el trazado del ángel en el programa Illustrator, que es un programa de dibujo a diferencia del Photoshop que es un programa de pintura. De tal manera que la referencia visual es más inmediata y cercana a la idea del boceto para que no haya ninguna alteración y se respete la idea original.

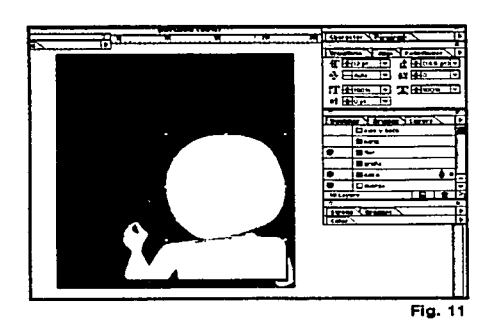

..... ., \_\_ ··-~• .. •t•--------

Posteriormente se delimita el area de trabajo trazando un rectángulo con la herramienta de rectángulos y cuadrados, que en este caso sería la portada de la revista, utilizando las medidas de la revista agregandole un centímetro de cada lado para tener un margen de error cuando se haga el suaje. Después se establecer los layers o capas que son los que te van a permitir trabajar los diversos niveles de la ilustración sin afectar algun otro elemento, porque la ventaja

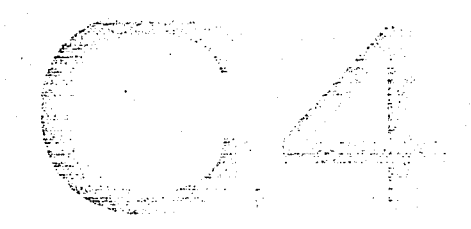

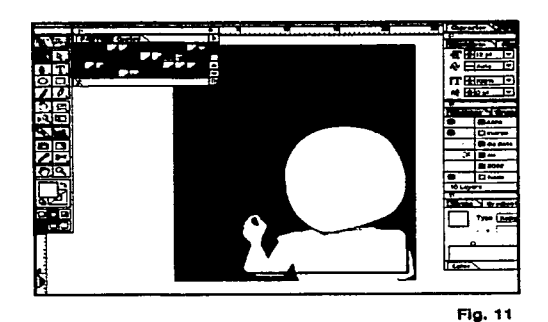

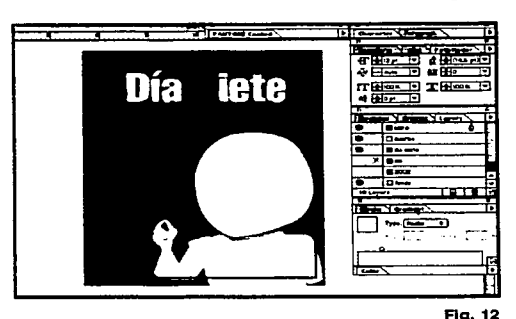

es que puedes hacerlas visibles o no y también puedes bloquearlas para que puedas verlas pero no trabajar sobre de ellas. Para una mejor organización es mejor ponerle nombres (ej. ojos, cara, cuerpo, etcétera) a las capas para que uno sepa exactamente en donde estás.

El siguiente paso fue trazar el angel con la plumilla que es la herramienta de trazado con la cual se define la imagen (figura 11 ). Se trazó primero la cara y el cuerpo para poderlo ubicar en el area. Se le agrego un color carne lo más cercano al tono de piel del humano aunque por supuesto está muy dificil poder igual el tono de la piel. Luego se trazó una plasta blanca que es la ropita del ángel solo se marca el area porque los tono de luz y sombra serán agregados en el Photoshop

Aunque el Illustrator tiene la ventaja de contar con gradientes, que es una herramienta que nos permite degradar colores, produce una ligera sensacion de volumen, como fue el caso de la piel y la sombra que une la cara con el cuello.

Se insertó el logotipo de Día Siete porque es una manera de saber hasta las dimensiones de tu ilustración sin tapar los legales; y así saber que tanto puedes jugar con el logo sin que deje de ser legible o que no armonice con la ilustración (figura 12).

: solturo cuatro 129 proyecto gráfico

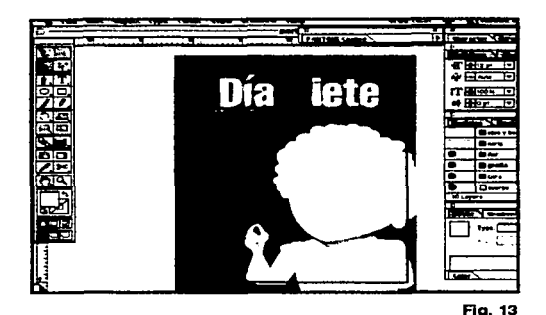

Lo interesante de este proceso es que puedes corregir lo que no te vaya gustando como las dimensiones, el color, la forma cosa que en una técnica tradicional no puedes. EL siguiente paso fue agregarle la cabellera. Escogí el cabello rizado porque tienen mayor movimiento y sugieren un dinamismo más que el cabello lacio. Y el color amarillo para que no se distanciara el color de la piel con el color

oscuro de la cabellera si fuera el caso, por lo que no me dejaría hacer variaciones sobre el fondo (figura 13) .Con la herramienta para trazar círculos ayuda más que si lo hubiera trazado con pura plumilla porque a veces las curvas perfectas con plumilla son dificiles de obtener.

Así poco a poco va tomando forma la ilustración. La siguiente parte a trazar fueron los ojos (figura 14). En estos había que poner especial atención porque fungían como los elementos más notorios en la composición. En un principio fue dificil escoger el color de ojos porque son los que deben resaltar más. Después de hacer algunas variaciones como el verde o el violeta me decidí por el azul porque esta más conectado al color del cielo que es donde se supone viven los angeles. Los

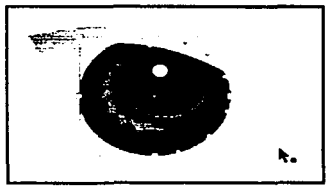

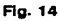

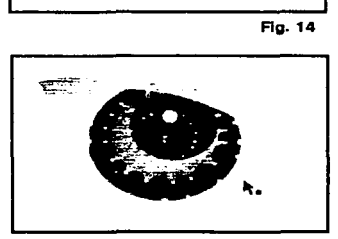

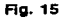

ojos nos los que muchas veces nos halban sin decir palabras tienen su propia forma de comunicación y se dice que son la ventana del alma.

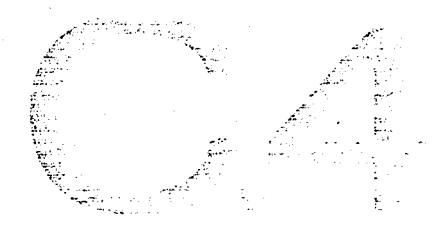

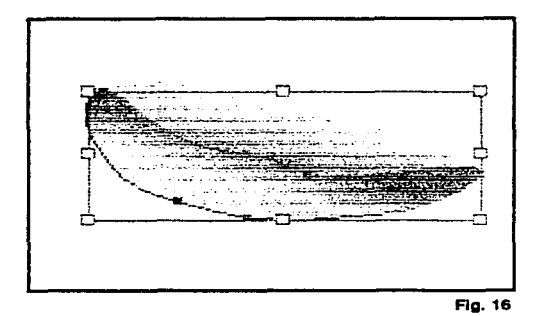

Para darles un poco de profundidad fue necesario utilizar dos tipos de azules y darles un blend. El blend es una opción con la cual puedes degradar colores pero especificando el número de pasos que deseas es más exacto que la herramienta de gradiente porque con esta tienes que estarlo manipulando hasta que quedes satisfecho (fig 15).

La boca fue el ultimo elemento de la cara en trazar del cual nos ayudamos del gradiente para poder lograr un poco de volumen. Se utilizo un tono rosado más oscuro que el de la piel sin que llegara a saturarse porque siempre trae obvias referencias a el lapiz labial (fig. 16).

Una vez obtenido el resultado deseado, prosegui a trazar los bucles que fueron trazados con plumilla como cualquier otra parte de la ilustración. Trazaba algos chinos y luego los iba modificando un poco para después hacer grupitos copiarlos y trasladarlos para que de esa manera se fuera en el estado Figura 17

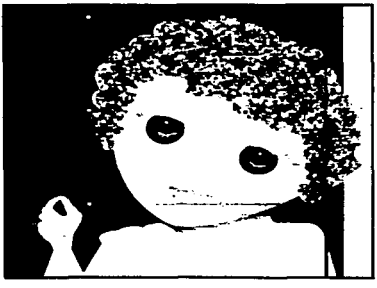

llenando la cabeza de bucles. Donde veía que quedaba un espacio, trazaba un chino para completar los espacios vacíos (figura 17). Luego para marcar las áreas donde se dará volumen con luz y sombra en la cara se hacen plastas del mismo color para luego hacer variaciones sobre la misma gama tonal que vaya de los colores más claros o más oscuros para posteriormente utilizar la herramienta del gradiente

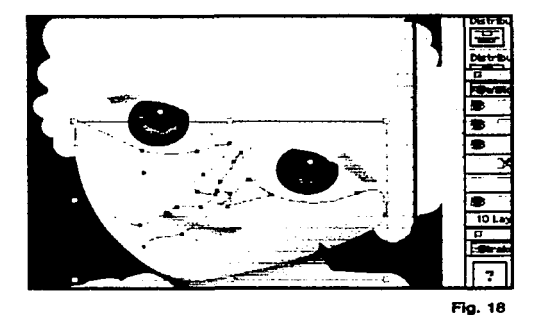

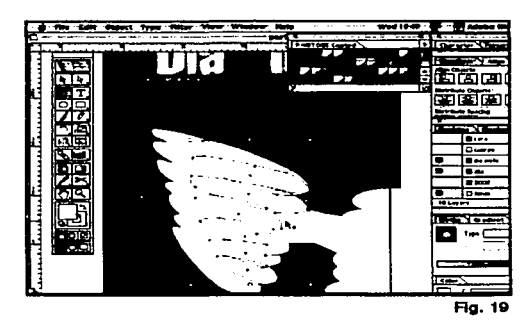

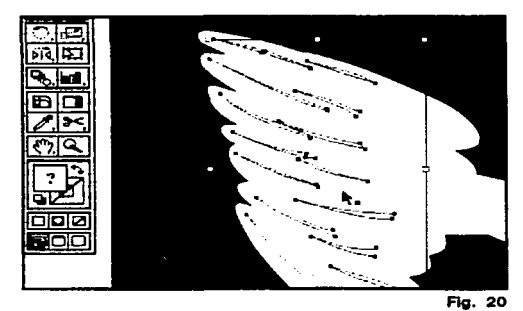

-----... -~- • - ·\_\_o\_·.

degradar los tonos dependiendo de que tipo de profundidad se necesitaba (figura 18).

Terminda la forma del ángel se continuo con las alitas. Para el proceso de las alas fue necesario trazar pluma por pluma, aunque primero se trazo una plasta blanca que era la que define el perimetro de las alas (figura 19). Se hizo el molde de una pluma para despúes copiarla y pegarla, además de alterarle las dimensiones para que existiera armonia en el conjunto. Hay muchas maneras de representar las alas pero todas tienen en común que enfatizan la forma de las plumas y que tengan el eje o columna vertebral de cada una de ella. Así que el eje de la pluma se trazó de manera aleatoria y espontánea (figura 20). Ya hecha el ala se seleccionan todos los elementos que la conforman y con la herramienta de reflejo se voltean y quedan una alas iguales del otro lado (fig. 21).

A partir de este momento ya tenemos el ángel en su totalidad con todas las caracteristicas necesarias. Todavía el proceso no ha concluido porque hay que afinar los

detalle y hacer varias pruebas de color con el fondo para saber cual el la que mejor funciona. Sobre fondo azul Pantone 2747 se trazaron

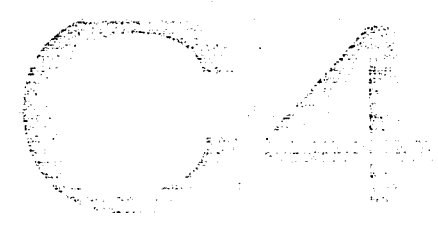

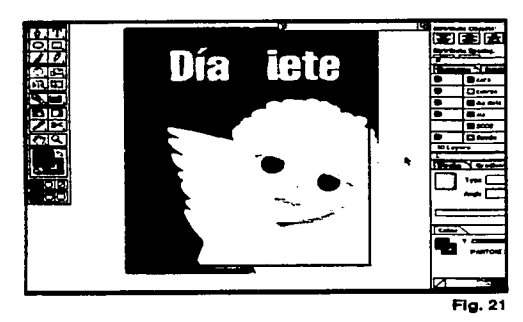

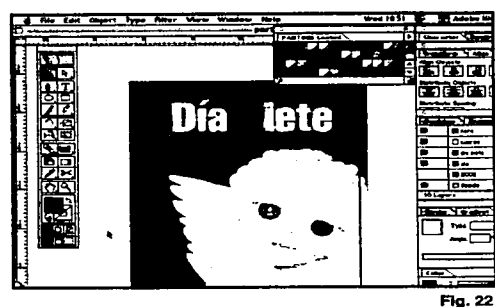

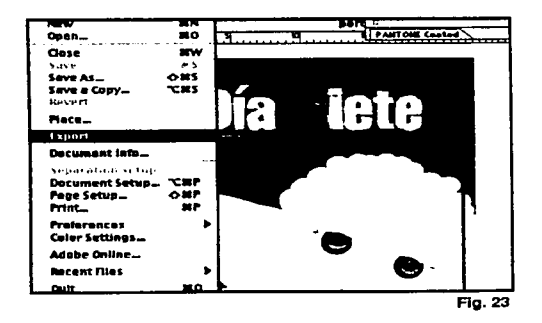

varias lineas de un color mas claro que ese azul para que tuviera mucho movimiento y el contraste a pesar de ser mínimo armonice con la ilustración (figura 22).

El siguiente paso es exportar la ilustración al programa Photoshop. El término exportar se utiliza para transportar un archivo que fue hecho en otro programa pero guardando todas las características del programa en el que fue hecho. Por ejemplo, si en el ilustrator se trabajo con layers o capas las guarda tal cual, de modo que se puede trabajar de manera independiente cada elemento (fig. 23).

El Photoshop es un programa de pintura como antes se había mencionado que nos permite desarrollar transparencias e incluso utilizar filtros que simulen alguna textura; modificar cualquier elemento, clonarlo, en realidad las posibilidad son infinitas porque se pueden crear ambientes que sólo existen en la imaginación. No digo que no se puedan crear en Illustrator, sino que te da otro tipo de sensaciones que al interactuar ambos programas o softwares se materializan imágenes impactantes.

capitulo cuatro 133 proyecto gráfico

Una vez exportado el archivo se abre, se verifica y se procede a realizar un esquema para conocer que parte de la ilustración será modificada. Me pareció que los tonos de la piel serian los primeros para definir bien la forma y conocer sus limites . Se trabajo con la herramienta de aerógrafo la cual tiene la ventaja de cambiar la amplitud y presión del punto. Con este instrumento se trabajaron algunas sombras y luces (fig. 24).

···- ,, .. \_\_\_\_ ,.~----··

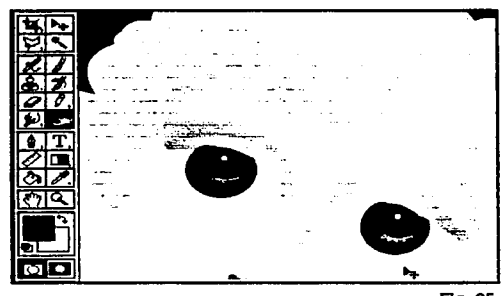

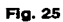

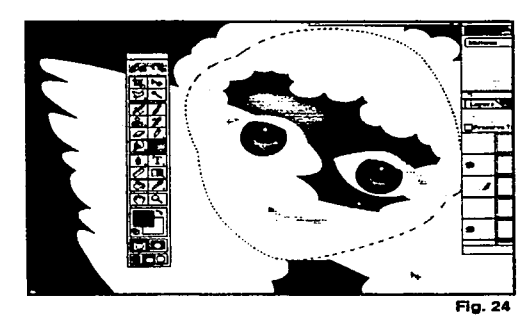

Otra herramienta de gran utilidad es dodge-bum con la cual se tienen la posibilidad de aclarar la imagen u oscurecerla dependiendo de las necesidades de la ilustración por lo que se puede definir mejor el volumen y donde cae la luz. Con estas dos herrmaientas se trabajo casi toda la imagen (figura 25).

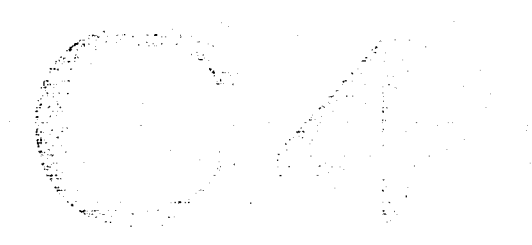

### o  $\overline{\mathbf{C}}$ e  $\boldsymbol{\bar{\mathbf{C}}}$ >-  $\overline{\mathbf{v}}$ sely  $\mathbf{\dot{5}}$  $\frac{1}{\mathbf{q}}$

-· '' ·-----...,.. \_\_ ..,\_~----- ·-

U no de los grandes problemas a los que se enfrentan los diseñadores es definir cuando un trabajo se encuentra totalmente terminado. Siempre quedan la opcion de buscar diferentes soluciones que resultan muy enriquecedoras porque pueden ser innovadoras y propositivas utilizando diversos materiales, que van desde el papel hasta Jo más original y raro; con el fin de hacerla mucho más atractiva.

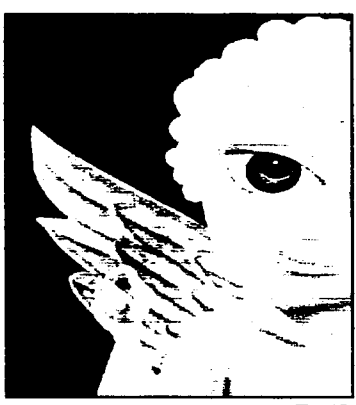

Fig. 27

Las alas siempre son un gran reto para la representación porque las únicas alas de las cuales tenemos referencia son la de las aves. Muchas veces a lo largo de la historia de las artes plásticas se ha podido comprobar que tanto pintores, grabadores y escultores por dar un ejemplo,

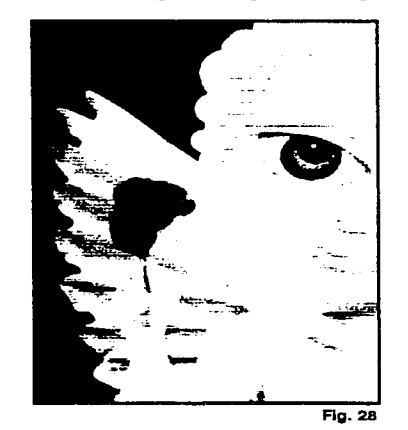

tienen una concepción distinta sobre como perciben las alas de un ángel. Por lo tanto para darle distintas soluciones a la ilustración comencé a investigar sobre diferentes tipos de alas que pudieran funcionar para crear algo mucho más apantallante. No es que las primeras estuvieran mal pero lo mejor de esta profesión es la investigación y exploración del tema sobre el cual estamos trabajando.

Yo había realizado un tipo de alas conforme mi propia percepción, la ventaja es que se traba-

cap tuto cuatro 135 proyecto gráfica

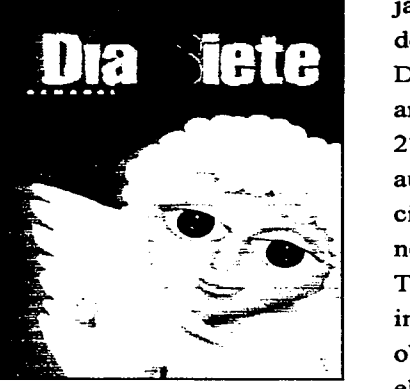

Rgura29

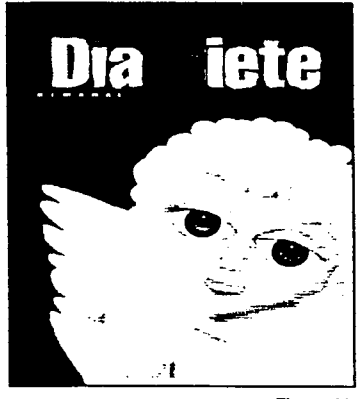

Figura 30

jaron en el mismo programa en el que fue elaborado el ángel por lo que había armonía (fig. 26). Digitalizé unas alas de un libro sobre angeles y arcangeles para utilizarlo a manera de collage (fig. 27). Me llamaron la atención por ser doradas aunque reconozco que en una impresión en selección de color lo más parecido al dorado, si es que no se vigila la impresión es un amarillo verdoso . Teniendo en cuenta eso, aún así tienen toda la intención de ser amarillo dorado. Después de haber obtenido las alas las recorte les modifique un poco el color y limpie de impurezas como los pelitos o piojos que de repente pueden aparecer en el escanner.

Posteriormente me apropie de unas alas de un archivo que tenía, las cuales me parecían más reales, por lo que la sensación era distinta (fig. 28). Estas alas tienen el inconveniente de que sí son de alguna ave. Quizá el contexto es distinto pero podría mal interpretarse y se tomaría como un error de comunícación. La interacción de las distintas alas con el angel era bastante efectivo solo que ahora flataba definir el fondo.

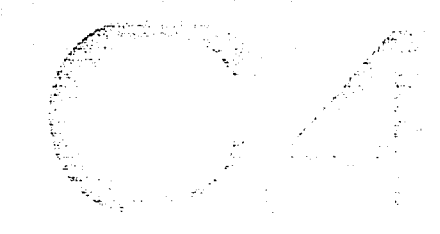

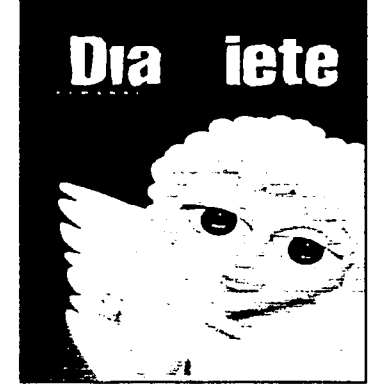

Fig. 34

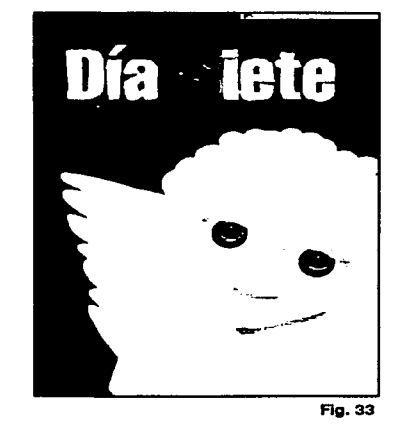

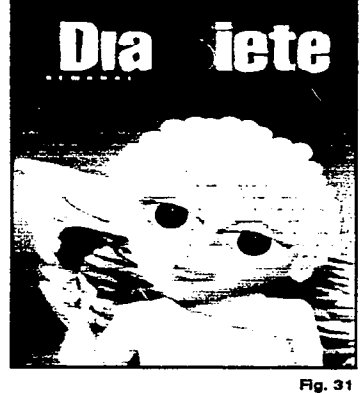

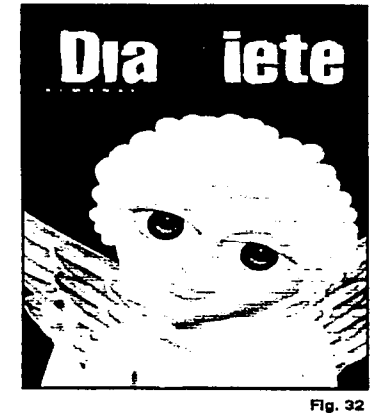

capitulo cuatro 137 proyecto gráfico

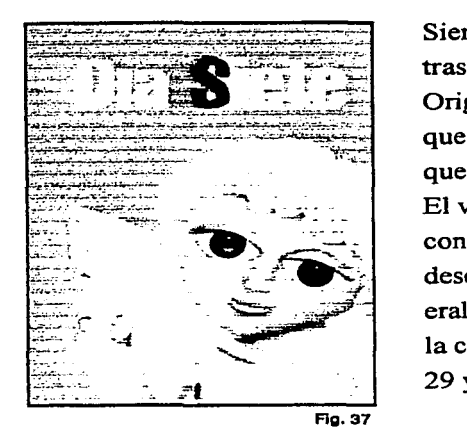

Día *Siete* Flg. 38

Siempre se pensó en un fondo de color que contrastara con el ángel sin que compitiera. Originalmente eran plastas de color para conocer que tipo de efecto provocaba, y si realmente era lo que se estaba logrando lo que se quiere comunicar. El verde, el naranja, el azul fueron algunos colores con los que se hicieron pruebas, aunque por muy descabellado que pareciera algunos tonos, que generalmente no los asociamos, resultan atractivos en la composición por lo que se decide incluirlos (fig. 29 y 30).

Los colores cálidos no contruibuían a que la imagen del ángel sobresaliera entonces se recurrió a los colores fríos como el azul utilizando difentes tonos de azul degradados, en plasta o en combinandolos(figura 31, 32, 33, 34). Se prefierieon lo azules porque hacen referencia directa al cielo y contrastaba con el fondo sin perder la esencia. Como la imagen es sencilla, es decir, no está cargada de muchos elementos que interactúen con la figura central lo mejor era que el fondo tuviera unidad con el ángelito. Se buscó concentrarse en la mejor combinación de los colores para que cumpliera con los requerimientos tanto del cliente como del diseñador.

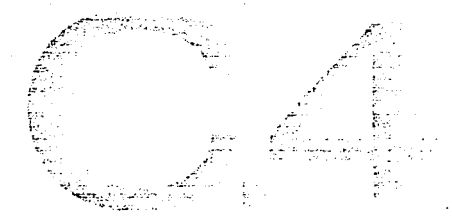

Otra propuesta era el fondo en tinta directa color plata, pero se pusieron muchas restricciones por el tipo de presupuesto que maneja la empresa~ solo para portadas de aniversario se permite hacer ese gasto (figura 32).

Habiendo experimentado con las diversas formas y fondos pude hacer una buena combinación del fondo oscuro con las alas doradas que reflejan ese lado humano realista enigmatico que evoca un cierto misterio pero refleja mucha serenidad.

Como refuerzo el objeto que se encuentra en su mano es un cable de telefono que en estos tiempos también funciona para el intemet. El cable ayudo a reforzar la idea de la comunicación con los ángeles. Había más formas de representar una comunicaión pero la que se relaciona con velocidades extremas y que puede estar de un lado a otro en segundos es la línea telefonica lo que refuerza mucho la idea de comunicación con el otro.

El último fondo que se manejó fue el de un cielo para enfatizar la idea de que los ángeles se encuentran en el cielo pero que estan conectados con nosotros de muchas maneras, que siempre existe comunicación permanente. La portada final es la de la fig. 39

~ , : u 1 o e u a t r o **1139 1** <sup>p</sup>*i'* o y e e t o g r á f 1 e "

--------.~\

# 4.4 La portada

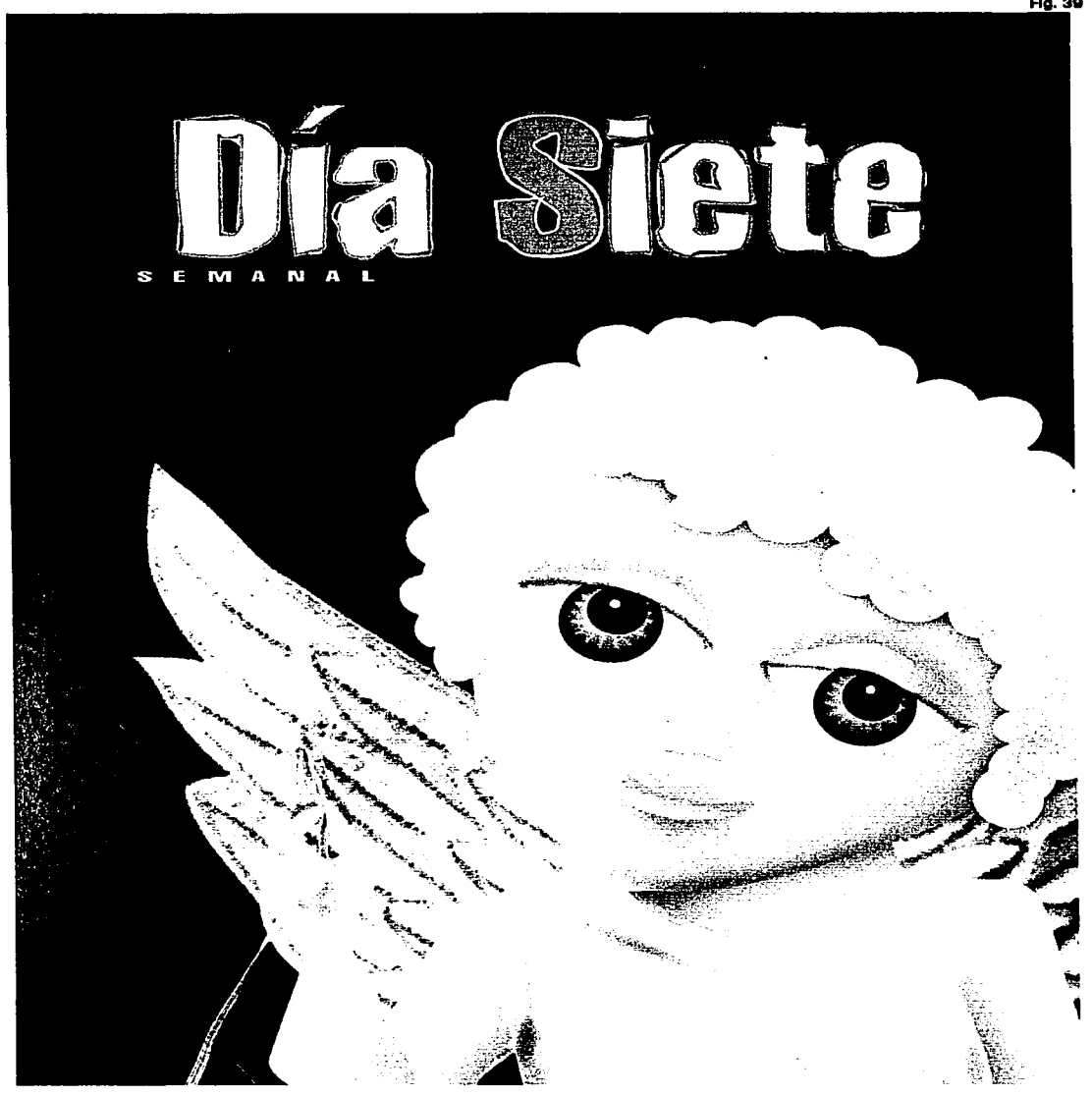

capitulo cuatro 140 proyecto gráficø
## *U)*  **CI) e: o**  ·-*U)*  **::s**  -(,) **e: o o**

uedo concluir que a lo largo de esta investigación hubo muchos factores que determinaron el resultado final. En el primer capítulo hable acerca de cómo la comunicación y el diseño son los pilares de esta ca-rrera porque son nuestras herramientas de trabajo sin un problema de comunicación no tendríamos trabajo. Después de todo estamos uniendo lazos entre un receptor y el emisor por medio de una solución gráfica.

....

. . . . .  $\sim$ ·.,

En el segundo capitulo me enfoque hacia la investigación de los antecedentes de lo que origina la solución formal. Gracias a esta inves $t$ igaci $\hat{\Theta}$ n supe de donde salen tantas cosa que a veces nonos cuestionamos pero son parte de nuestro trabajo y al tener conocimiento de ellas podemos acceder a toda un gama de respuestas posibles. El tercer capitulo fueron los planos para poder crear una ilustración. Conocer más acerca de una empresa que se dedica a la proyección de ideas que siempre est<sub>a</sub> en constante renovación y vistas hacia nuevos mercados. Para mi fue importante el contacto con toda la gente que trabaja en Día Siete porque cada una de esas persona son un cómulo de conocimientos aplicados a la pníctica. Desligarse de la escuela para estar en la pr-ctica profesional siempre son pasos hacia delante.

El capítulo cuatro fue fundamental puesto que estas viendo toda la investigación hecha con anterioridad aplicada. La ilustración es una de las soluciones gráficas con mayor riqueza plástica y comunicativa, tan desaprovechada en las portadas de revista. Final mente puedo decir que esta experiencia fue totalmente enriquecedora porque da pautas para seguir adelante pero teniendo la ventaja de que se conoce más del campo y así se pueden encontrar las mejores soluciones a los grandes problemas de comunicación gráfica.

· -· ' o e u " 1 ' o **1141 1** p r o y e e t o g r á f .1 e 0

## Bibliografía

Ortega Carillo, José Antonio Comunicación visual y técnología educativa España, Grupo Editorial Universitario, 1997

Domer, Peter El diseño desde 1945 Barcelona, Ed. Destino, 1993, 216 pág.

Potter, Norman Qué es un diseñador: objetos.lugar es.mensajes España, Ed. Paidós, 1989. 235 pág.

Richard, André Diseño ¿por qué? Barcelona, Ed. Gustavo Gili, 1982, 240 pág.

H. de la Mota, Ignacio Enciclopedia de la Ilustración México, Ed. limusa, 1994, 383 pág.

Wong, Wucius Fundamentos del diseño Barcelona, Ed. Gustavo Gili, 1995, 348 pág.

Dantzic Cynthia, Diseño visual: introducción a las artes visuales, México, Trillas, 1994, 342p

Mandoki, Katia, Arte-diseño: taxonomía y licuadoras, DX Experimentación del Diseño, Acosta Arturo, Año 2, No. 8, Marzo-Abril 2000, bimestral, pp.14-17

Dondis Andrea, La sintaxis de la imagen, Barcelona, Editorial Gustavo Gili, 1982, 211p.

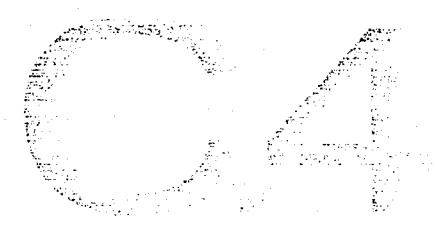

Prieto Castillo, Daniel, *Diseño y comunicación.* México, Universidad Autónoma Metropolitana, 1987.

Loornis Andrew, *Ilustración creadora.*  Buenos Aires, Argentina, 7a. edición, Ed. Librería Hachette S.A., 300 p.

Meggs, B. Philip, *Historia del diseño gráfico,*  México, Trillas, 1991.

Müller Brockmann Josef, *Historia* de *la comunicación visual,*  México, Edit. Gustavo Gili, 1998.

Satué Enrie, *El diseño gráfico* desde *los orígenes hasta nuestros días,*  Barcelona, Editorial Alianza,500pag.

Dalley Terence, *Guía completa de Ilustración y Diseño (técnicas y materiales),*  Editorial Herman Blume, la Edición española, 1992, 224 pág.

Martinez Rubio M., *Ayer* y *hoy del Grabado y sistemas* de *estampación,*  España, Editorial España Tarraco 1979, 297 pág.

Westheim, Paul, *El grabado en madera,*  México, Fondo de cultura Económica, 297 pág.

Ivins William Milis,

. .--~-·~ . ..,,,...,.,,,.,,, \_\_\_\_\_\_\_\_ ~~~~·

*Imagen impresa y conocimiento (Análisis de la imagen pre-fotográfi ca),* Barcelona, Editorial Gustavo Gili, 224 pag.

G : 1500 C 0 8110 143 proyecto gráfica

Hainke Wolgang, *Serigraña -técnica practica historia-,*  Ediciones Isla, 1989, España, 372 pag.

Biblioteca del diseño grafico, *Ilustracion 1,*  España, *Edit.* Naves Internacional de Ediciones S.A., Volumen 1, pág. 178

García Pelallo y Gross Ramón, *Pequeño Larousse Ilustrado,*  Ediciones Larousse, 1999, 1673pp.

Colin Hayes, *Guía completa* de *Pintura y Dibujo,*  España, Hermann Blume, 1980, 221pp

Fuenmayor Elena, *Ratón,* ratón ... *Introducción al diseño gráfico asistido por ordenador,*  México, Edit. Gustavo Gili, 1996, 155pp.

Barnat,J., *Nuevo Diccionario Enciclópedico Ilustrado,*  España, Ediciones Nauta, Vol. 2 y 3 (de 4), 1980, 1285pp.

Aicher, Otl *El mundo como proyecto*  GG Diseño, Ediciones G. Gilí, México, 1994.

Zimmermann, Yves *De/Diseño*  GG Diseño, Ediciones G. Gilí, Barcelona 1998.

Tumbull, Baird *Comunicación Gráfica*  Editorial Trillas. 4a edición, México, 1999

. . . . . . . . . . . . . 144 proyecto gráfico